# **UNIVERSIDAD DE SAN CARLOS DE GUATEMALA FACULTAD DE CIENCIAS ECONÓMICAS**

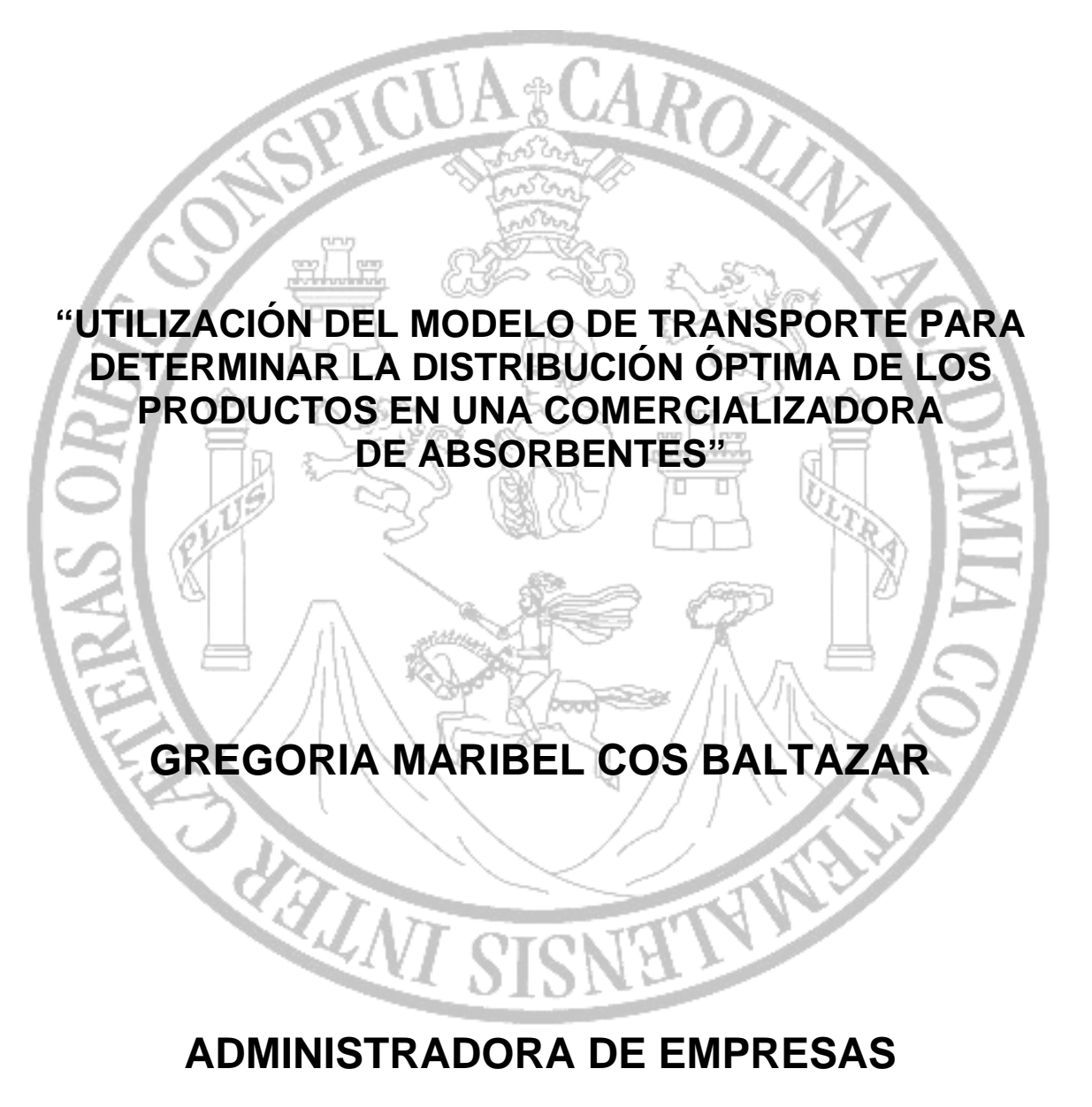

**GUATEMALA, AGOSTO DE 2013** 

## UNIVERSIDAD DE SAN CARLOS DE GUATEMALA FACULTAD DE CIENCIAS ECONÓMICAS ESCUELA DE ADMINISTRACIÓN DE EMPRESAS

## **"UTILIZACIÓN DEL MODELO DE TRANSPORTE PARA DETERMINAR LA DISTRIBUCIÓN ÓPTIMA DE LOS PRODUCTOS EN UNA COMERCIALIZADORA DE ABSORBENTES"**

**TESIS** 

PRESENTADA A LA JUNTA DIRECTIVA DE LA FACULTAD DE CIENCIAS ECONÓMICAS

# **GREGORIA MARIBEL COS BALTAZAR**

POR

PREVIO A CONFERÍRSELE EL TÍTULO DE

# **ADMINISTRADORA DE EMPRESAS**

EN EL GRADO ACADÉMICO DE

## **LICENCIADA**

GUATEMALA, MARZO DE 2013

## **MIEMBROS DE LA JUNTA DIRECTIVA DE LA FACULTAD DE CIENCIAS ECONÓMICAS DE LA UNIVERSIDAD DE SAN CARLOS DE GUATEMALA**

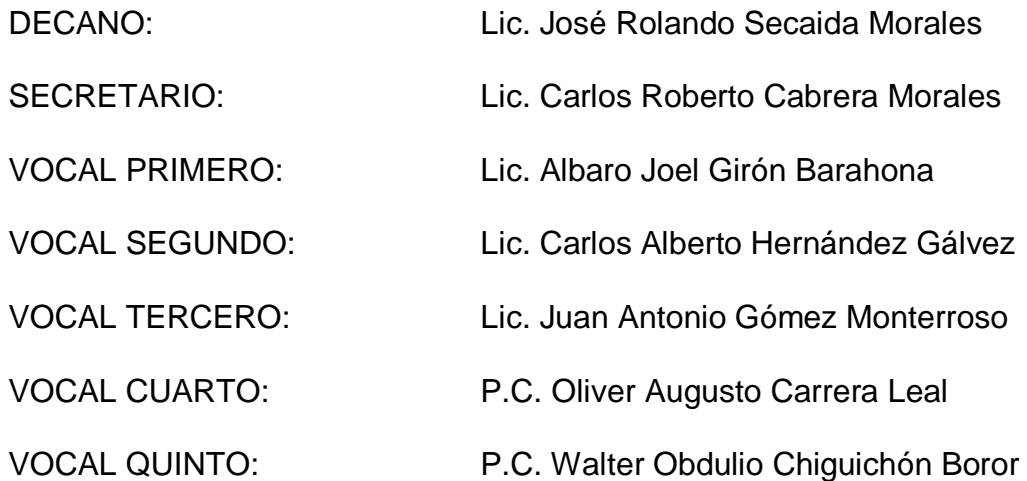

### **EXAMINADORES DE ÁREAS PRÁCTICAS BÁSICAS**

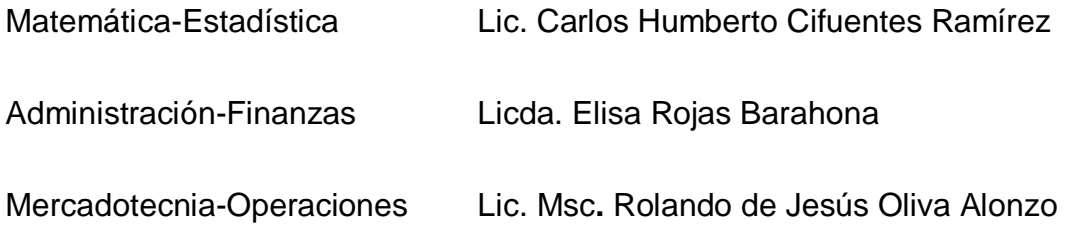

### **JURADO QUE PRACTICÓ EL EXAMEN PRIVADO DE TESIS**

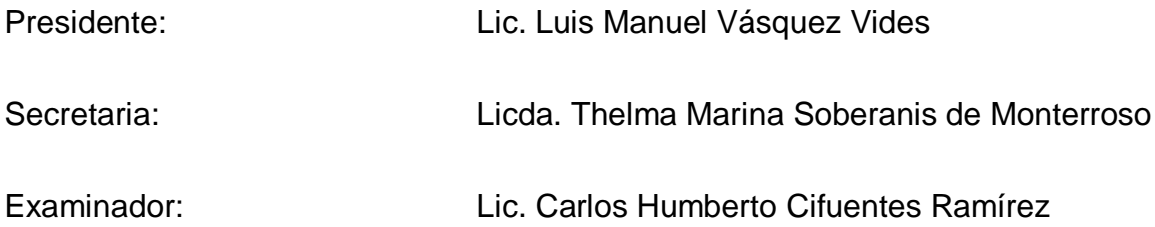

Licenciado Jose Rolando Secaida Morales Decano de la facultad de ciencias Económicas Universidad de San Carlos de Guatemala Edificio S-8

Respetable Decano:

De conformidad con la designación emitida en el DICTAMEN. ADMON-105-2012 de fecha 6 de septiembre de 2,012, como asesor de la estudiante **Gregoria Maribel Cos Baltazar, en la elaboración de su tesis titulada "UTILIZACIÓN DEL MODELO DE TRANSPORTE PARA DE"rERMINAR LA DISTRIBUCI6N 6PTIMA DE LOS PRODUCTOS EN UNA COMERCIALIZADORA DE**  ABSORBENTES" me permito manifestarle, que he procedido a revisar dicho estudio, verificando que cumple con los requisitos técnicos y académicos requeridos, por lo que emito mi dictamen de aprobación, para sustentar el Examen Privado de Tesis, previo a optar al titulo de Administradora de Empresas en el grado academico de Licenciada.

Atentamente,

Lic. Victor Manuel Castro Sosa

Colegiado Activo No. 2,146 Asesor de tesis

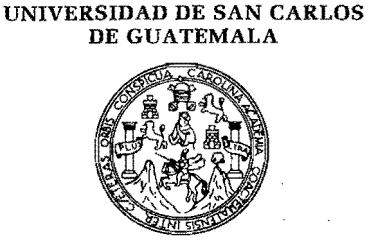

#### **FACULTAD DE CIENCIAS ECONOMICAS**

Edificio "S-8" Ciudad Universitaria, Zona 12 Guatemala, Centroamérica

> DECANATO DE LA FACULTAD DE CIENCIAS ECONOMICAS. GUATEMALA, TRES DE ABRIL DE DOS MILTRECE.

Con base en el Punto QUINTO, inciso 5.1, subinciso 5.1.1 del Acta 3-2013 de la sesión celebrada por la Junta Directiva de la Facultad el 5 de marzo de 2013, se conoció el Acta ADMINISTRACIÓN 286-2012 de aprobación del Examen Privado de Tesis, de fecha 19 de noviembre de 2012 y el trabajo de Tesis denominado: "UTILIZACIÓN DEL MODELO DE TRANSPORTE PARA DETERMINAR LA DISTRIBUCIÓN ÓPTIMA DE LOS PRODUCTOS EN UNA COMERCIALIZADORA DE ABSORBENTES", que para su graduación profesional presentó la estudiante GREGORIA MARIBEL COS BALTAZAR, autorizandose su impresión.

ENCIL

**NAMES OF STREET** 

Waan

Atentamente.

"ID V KNAKÑAD A TODOS" LIC )BERTO ¢ABRERA MORALES SECRETARIO <u>tuuiti</u> LIC. **JOSE ROI MORALES** Smp. alia

#### **ACTO QUE DEDICO**

- **A DIOS** Siempre estas a mi lado en los momentos pequeños y grandes de mi vida, eres la luz que guía mi camino, siempre me llevas de la mano y nunca me dejas caer, eres la razón de mí existir, gracias padre.
- **A MIS PADRES** Con todo mi amor y agradecimiento, **Santiago Cos** su ejemplo y enseñanza son bases de mi formación e **Irma Baltazar**, mi soporte, consejera y amiga, con su esfuerzo realizado, logramos alcanzar ésta meta, éste triunfo es suyo.

Nunca dejaré de agradecerles todo lo que han hecho por mí, por darme su incondicional apoyo, amor y sobre todo aliento para levantarme en los momentos más difíciles. Les estoy eternamente agradecida. Dios bendiga tan hermoso amor.

- **A MIS HERMANOS Hugo Estuardo, Jorge Armando y Marvin Santiago** por su amor y apoyo incondicional, parte motivadora de mi vida. Dios nos mantenga como siempre; unidos y bendecidos.
- **A MIS SOBRINOS Benjamín Emmanuel, Gabriela Samantha, Sofía Jimena** y a mis futuros sobrinos, con todo mi amor.
- **A MI FAMILIA** Abuelitos, tíos, tías, primos y primas, con mucho cariño.
- **A MIS AMIGOS** De diversificado, amigos de la universidad y quienes me han acompañado en la vida, gracias por los momentos divertidos, compartidos y su cariño.

**AGRADECIMIENTO ESPECIAL** Al señor Cristian López y señor José Perdomo por abrir las puertas de su empresa y su incondicional apoyo.

A Lidia Mencos ( $\uparrow$ ), por su inmenso cariño.

A mi asesor de tesis Licenciado Victor Castro.

**A MI GLORIOSA Y TRICENTENARIA Universidad de San Carlos de Guatemala**, quien contribuyó a mi formación académica y profesional.

**AL LECTOR** Todo sueño se cumple con mucho esfuerzo, dedicación y sobre todo **FE en Dios**.

#### **ÍNDICE**

#### **INTRODUCCIÓN** i

### **CAPÍTULO I**

#### **Marco teórico**

 **Contenido Página** 

1.1. Investigación de operaciones 1 1.1.1. Metodología de la investigación de operaciones 2 1.1.1.1. Enfoque del análisis cuantitativo 2 1.2. Modelos matemáticos 4 1.2.1. Definición 4 1.2.2. Tipos de modelos matemáticos 5 1.2.2.1. Modelo icónico (a escala) 5 1.2.2.2. Modelo analógico o análogo 5 1.2.2.3. Modelo matemático o simbólico 6 1.2.3. Construcción de un modelo matemático 6 1.3. Programación lineal 6 1.3.1. Aplicaciones de la programación lineal  $\overline{7}$ 1.3.1.1. Aplicaciones en finanzas **7** 1.3.1.2. Aplicaciones en mercadotecnia 8 1.3.1.3. Aplicaciones en administración de operaciones y producción 8 1.3.1.4. Aplicaciones en recursos humanos  $\sim$  8 1.3.2. Formulación de un problema de programación lineal 9 1.3.3. Conceptos básicos para la formulación de un problema de programación lineal en el terminal de la contradicción de la contradicción de la contradicción de la contradicción de la contradicción de la contradicción de la contradicción de la contradicción de la contradicción de la c 1.3.3.1. Función objetivo 10 1.3.3.2. Variables de decisión de la contrata de 10

### **Contenido Página**

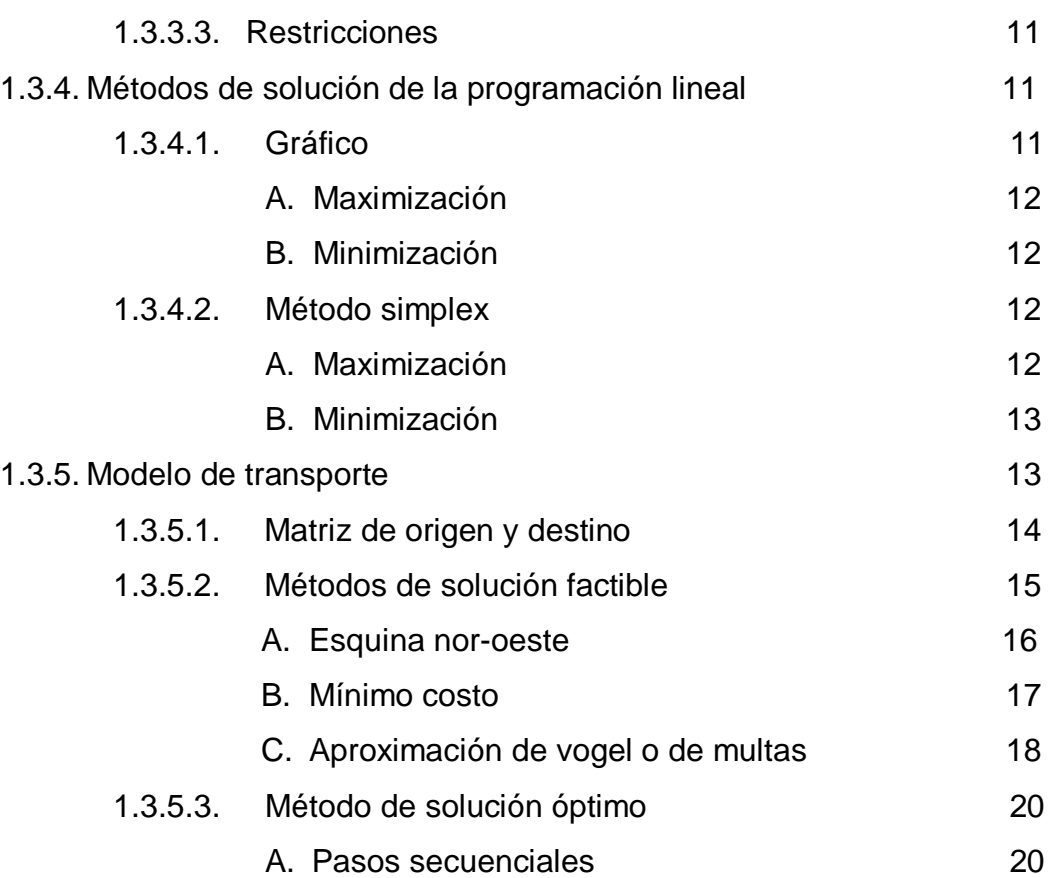

### **CAPÍTULO II**

### **Situación actual de la comercializadora de absorbentes**

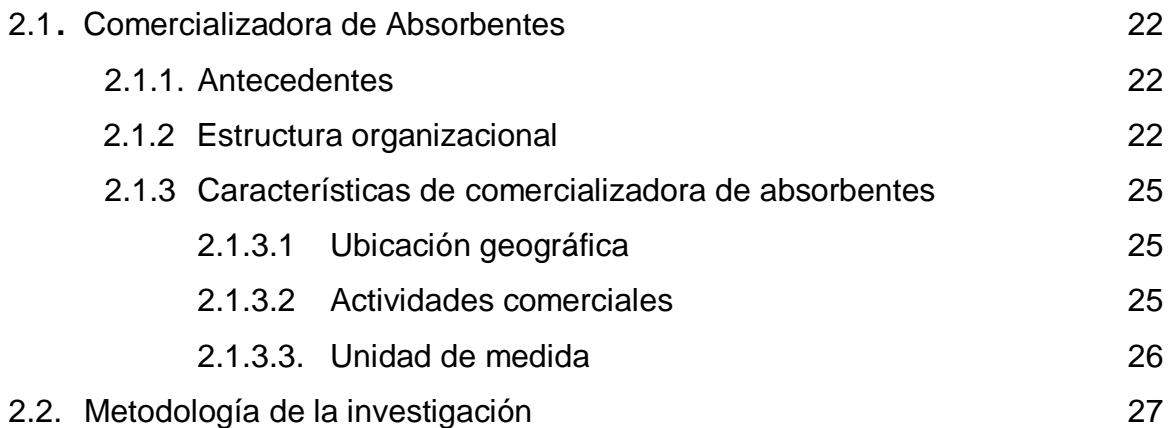

### **CAPÍTULO III**

### **Aplicación del modelo de transporte**

### **Contenido Página**

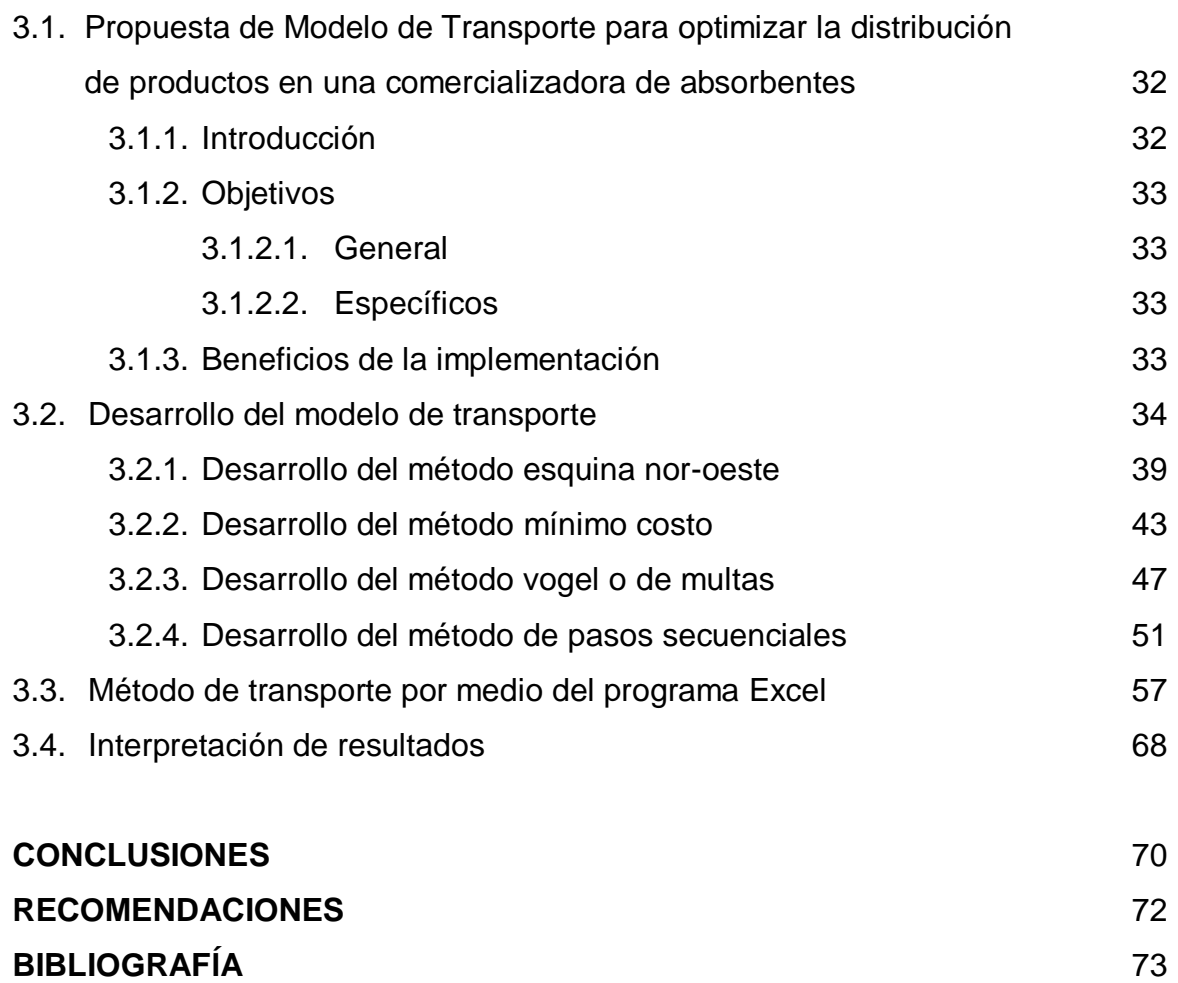

**ANEXOS** 74

### **ÍNDICE DE CUADROS**

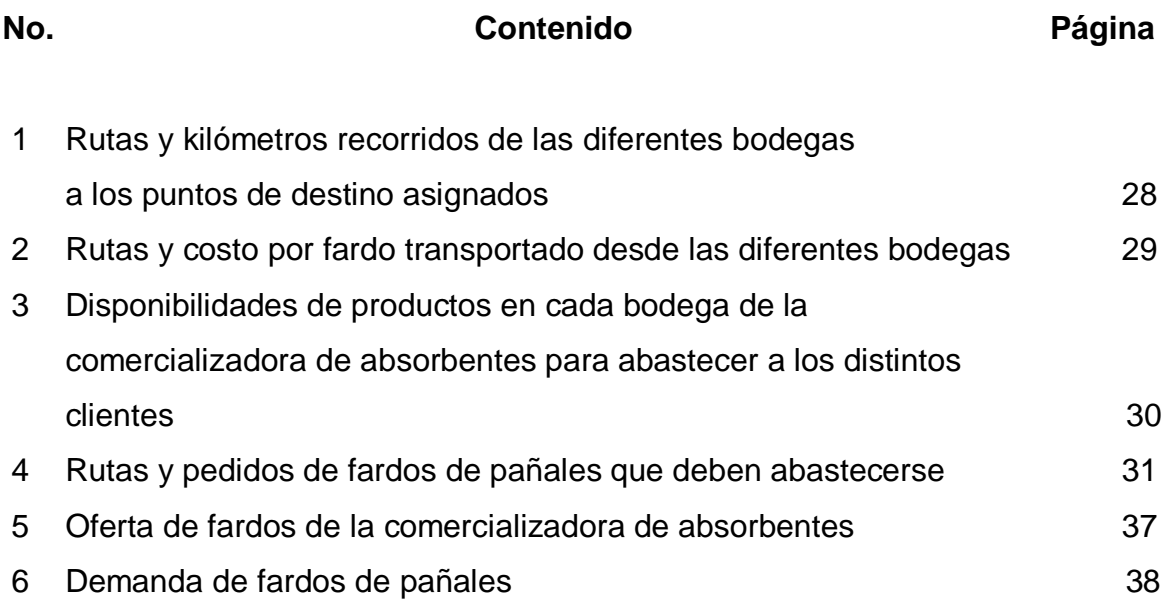

### **ÍNDICE DE FIGURAS**

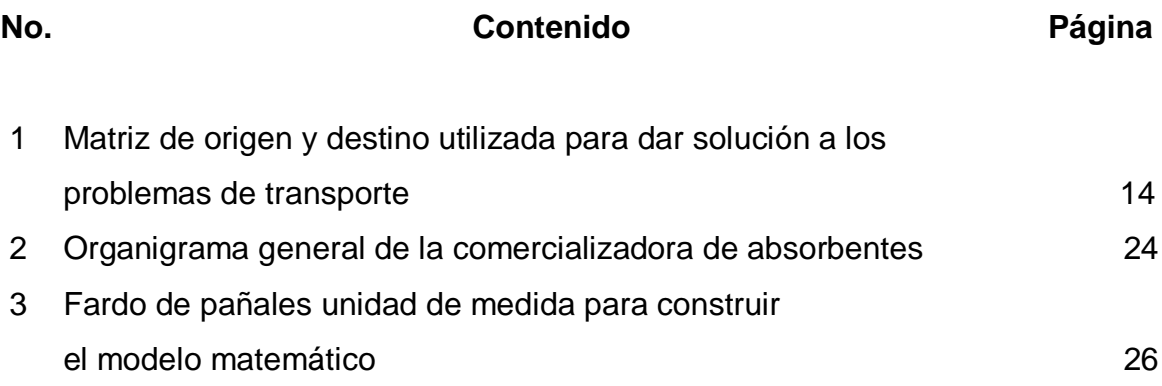

### **ÍNDICE DE TABLAS**

# **No. Contenido Página** 1 Matriz de rutas, costos por fardo y destino de los pedidos 35 2 Programa de distribución actual 36 3 Matriz origen / destino método esquina nor-oeste 39 4 Matriz método esquina nor-oeste 41 5 Programa factible de distribución método esquina nor- oeste 42 6 Matriz origen / destino método mínimo costo 43 7 Matriz método mínimo costo 45 8 Programa factible de distribución método mínimo costo 46 9 Matriz origen / destino método aproximación de vogel 47 10 Matriz método aproximación de vogel o multas 49 11 Programa factible de distribución método aproximación de vogel o multas 50 12 Revisión al método vogel o multas 63 13 Costo marginal de celda  $M_1$  y n<sub>1</sub> método vogel 54 14 Costos marginales método aproximación de vogel o multas 55 15 Programa factible de distribución pasos secuenciales 56

## **ÍNDICE DE GRÁFICAS**

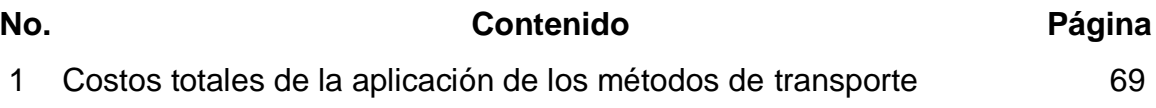

#### **INTRODUCCIÓN**

Actualmente, las empresas que se dedican a la distribución de productos tienen grandes vacíos en cuanto al análisis detallado de la información de las rutas de distribución, ya que no cuentan con lineamientos teóricos para su total aprovechamiento y controles que lo midan. Sin duda, lo anterior constituye una barrera para la alta gerencia, en la identificación de los principales problemas que se presentan en la logística, y que perjudican la competitividad de la empresa en los mercados y redunda en la pérdida gradual de sus clientes. Este fenómeno se presenta en la mayoría de empresas que con el tiempo llegan a ser distribuidores líderes, pero con deficiencias administrativas, donde no se cuenta con métodos, procedimientos y controles o indicadores para el mejoramiento de la distribución.

Una empresa cuya administración se base en el análisis científico para la toma de decisiones puede lograr mayores ventajas comparativas en sus negocios. La investigación de operaciones es una técnica que cae dentro de ésta forma de administrar y que ayuda de manera significativa a la administración eficiente de las empresas.

La empresa en estudio, según los análisis realizados se tipifica entre las que han logrado éxito empresarial, sin embargo este éxito se debe más que todo, a la debilidad de la competencia y no necesariamente por la administración científica aplicada

La hipótesis manejada en el presente trabajo se enuncia de la siguiente manera "La causa principal de que la comercializadora de absorbentes objeto de estudio no cuente con un adecuado diseño de rutas de los camiones para distribuir los productos a los clientes, se debe a que no hace uso técnico de la información básica para cada uno de los casos."

El propósito de este trabajo de tesis es, además de demostrar la hipótesis planteada, orientar a la comercializadora del uso de las herramientas matemáticas adecuadas que faciliten obtener las metas oportunamente. La información obtenida de este trabajo constituye un instrumento de consulta para implementar un sistema matemático estadístico de apoyo en procedimientos de operación, registro y control, para generar información exacta y confiable.

Los objetivos a alcanzar son los siguientes:

#### **General**

Conocer y evaluar el funcionamiento de las áreas de estudio por medio de un diagnóstico, que permita comprobar las causas que inciden en el funcionamiento del transporte de una comercializadora de absorbentes, a través de la información proporcionada por la investigación documental y de campo y, sobre esa base, formular una propuesta técnica y viable para minimizar costos de transporte.

#### **Específicos**

- 1. Obtener información acerca de los antecedentes y la estructura organizacional de la empresa constituida como unidad de análisis.
- 2. Obtener todos los datos necesarios para construir un mapa con las rutas que actualmente utiliza la comercializadora para distribuir los productos.
- 3. Calcular los kilómetros recorridos por cada unidad de transporte a los puntos de destino asignados.
- 4. Establecer el costo por unidad trasportada.
- 5. Establecer la disponibilidad de productos de la comercializadora de absorbentes para abastecer a los distintos clientes.
- 6. Estimar los pedidos de productos de los clientes que deben abastecerse.

Esta tesis consta de tres capítulos que a continuación se detallan brevemente: El primer capítulo: describe el marco teórico acerca de la programación lineal y el uso de métodos que se utilizarán para el desarrollo de los modelos matemáticos de transporte.

El segundo capítulo: describe los antecedentes de la comercializadora sus características y funciones.

El tercer capítulo: está conformado por los resultados obtenidos en la investigación de campo, que se realizó dentro de la empresa y el desarrollo de los modelos matemáticos que al implementarlos, se podrá obtener el programa óptimo de distribución para minimizar los costos.

Al final se presentan las conclusiones, las recomendaciones pertinentes y la bibliografía que se consultó para realizar dicha investigación.

### **CAPÍTULO I Marco teórico**

La estadística es una ciencia que estudia los modos de recolectar y analizar datos con el fin de establecer conclusiones para tomar decisiones en situaciones que provoquen incertidumbre, es por ello que el marco teórico se convierte en una base fundamental para poder aclarar los puntos a partir de los cuales se realizará el análisis de los datos que arroje la presente investigación.

El marco teórico que fundamenta esta investigación proporcionará al lector una idea clara acerca del tema. Se encontraran conceptos básicos, complementarios y específicos.

#### **1.1. Investigación de operaciones**

No hay fecha precisa que se pueda señalar como inicio de la investigación de operaciones, pero todos los textos ubican a la primera guerra mundial como punto indicativo de inicio, con los trabajos de Thomas Edison. Lo que sí es seguro es que la investigación ha constituido un valioso y a la vez poderoso instrumento para la administración, porque permite contar con elementos racionales para la toma de decisiones.

"La investigación de operaciones es la aplicación de la metodología científica a través de modelos, primero para representar al problema real que se quiere resolver en un sistema y segundo para resolverlo. Los modelos que utiliza la investigación de operaciones son matemáticos y toman la forma de ecuaciones." (3:22)

#### **1.1.1. Metodología de la investigación de operaciones**

La investigación de operaciones proporciona bases cuantitativas para los tomadores de decisiones, con el fin de seleccionar la mejor solución al problema presentado.

#### **1.1.1.1. Enfoque del análisis cuantitativo**

A continuación se listan las faces del análisis cuantitativo.

- Definición del problema.
- Desarrollo del modelo matemático.
- Adquisición de datos de entrada.
- Desarrollo de la solución.
- Prueba de la solución.
- Análisis de los resultados.
- **·** Implementación de los resultados.
- A. Definición del problema

El inicio del enfoque del análisis cuantitativo es el desarrollo del planteamiento del problema, el cual debe ser claro y conciso, dado que es la base y dirección para las siguientes fases, en la primera fase se determinan los objetivos y las restricciones que se deben tomar en cuenta dentro del campo de estudio.

B. Desarrollo del modelo matemático

Ya definido el problema, es necesario analizar y desarrollar una representación matemática que permita visualizar la situación, al realizar esta fase, el investigador podrá obtener un campo de análisis que le permitirá manejar y evaluar de forma eficiente, las mejores alternativas de solución para el problema planteado.

C. Adquisición de datos de entrada

La siguiente fase se enfoca en la búsqueda de los datos de entrada, es decir, los datos que se utilizarán en el modelo matemático ya desarrollado. Los datos que se deben buscar son los que están relacionados con las características del modelo, encontrando los valores de las variables dependientes y controlables.

D. Desarrollo de la solución

La obtención de una solución implica que el modelo matemático desarrollado, sea manipulado con el fin de obtener la solución óptima para el problema, así mejorar su efectividad dentro del campo de los objetivos fijados y con el cumplimiento de las restricciones determinadas.

E. Prueba de la solución

Antes de dar inicio al análisis e implementación de una solución, es necesario que sea comprobada en su totalidad, es importante realizarlo porque la solución depende de los datos de entrada como también, del modelo matemático, por lo tanto se deben comprobar ambos, determinando la precisión y la integridad de los datos utilizados por el modelo.

#### F. Análisis de los resultados

La solución obtenida proyecta algún tipo de acciones o cambios en la forma de operación de una organización. Se debe tomar en cuenta que el análisis de los resultados inicia con el alcance de la solución.

#### G. Implementación de los resultados

Ésta es la fase final del análisis cuantitativo, lo que implica que se pueden implementar resultados, es decir, poner en marcha todas la fases descritas con anterioridad y con ello incorporar la solución a la compañía, pero existen casos en que aún cuando la solución es óptima y los resultados brinden utilidades considerables adicionales, los administradores se resisten al proceso por lo que la investigación se realiza en vano.

#### **1.2. Modelos matemáticos**

Un modelo matemático es una representación simplificada o abstracción de la realidad, requiere datos cuantificables (expresados en forma numérica), establecido en variables (variables resultado, variables de decisión y variables no controlables), compuesto de ecuaciones y desigualdades que representan la esencia del problema que se requiere solucionar.

#### **1.2.1. Definición**

El modelo matemático permite despejar el problema planteado, de tal forma que se pueda encontrar directamente la solución de cualquier situación que se desee conocer, a continuación se citan algunas definiciones:

"Los modelos matemáticos de decisión permiten calcular los valores exactos o aproximados de los componentes contables del sistema para que pueda comportarse mejor." (3:22)

"Es aquel que utiliza ecuaciones matemáticas y planteamientos que representan las relaciones dentro del modelo." (5:17)

#### **1.2.2. Tipos de modelos matemáticos**

Existen tres tipos de modelos matemáticos, los cuales son la representación de problemas en distintos grados de abstracción.

#### **1.2.2.1. Modelo icónico (a escala)**

Es el modelo menos abstracto, por ejemplo, los ingenieros construyen modelos de aviones y los urbanistas modelos de ciudades, en ambos casos, se trata de modelos físicos, es decir que, "es una replica física de un sistema, usualmente basados en una escala diferente de la original." (8:12)

#### **1.2.2.2. Modelo analógico o análogo**

Este tipo de modelo representa un conjunto de relaciones a través de un medio diferente pero semejante, es decir, que ofrece un comportamiento similar a un modelo real.

"Los modelos analógicos son normalmente diagramas y gráficos bidimensionales; esto es, modelos físicos, pero que su forma difiere a la del sistema." (8:12)

5

#### **1.2.2.3. Modelo matemático o simbólico**

Todos los conceptos de este modelo están constituidos por variables cuantitativas que se encuentran bien definidas y representadas matemáticamente, la complejidad de las relaciones en algunos sistemas no permiten incorporar físicamente las variables, o bien, puede ser difícil de construirlas y manejarlas. Entonces se puede realizar un modelo más abstracto con ayuda de símbolos matemáticos.

#### **1.2.3. Construcción de un modelo matemático**

Desarrollar modelos cuantitativos en un ambiente de negocios es de suma importancia, ya que, para lograr la solución óptima, la esencia del problema debe ser representado por términos matemáticos.

El modelo matemático se construye primeramente, por definir situaciones administrativas que conducen a las variables de decisión, además identificar y definir de manera clara y concisa los objetivos, extrayendo el primordial, el cual debe ser planteado de forma matemática, así también, el de las restricciones que son condiciones o limitantes del problema.

#### **1.3. Programación lineal**

La programación lineal es una herramienta que utiliza un modelo matemático determinístico para describir un problema, ya que todos los datos pertinentes se conocen con certeza, cuando es analizado se obtiene toda la información disponible y necesaria para tomar decisiones correspondientes.

Es una técnica matemática de solución a problemas que requieren la definición de los valores de las variables involucradas en la decisión, para optimizar un objetivo a alcanzar dentro de un conjunto de limitaciones o restricciones, que constituyen las reglas del juego. Ésta técnica permite analizar los recursos de producción para maximizar las utilidades y minimizar los costos.

"La programación lineal es una técnica de modelo matemático ampliamente utilizada, diseñada para ayudar a los administradores en la planificación y toma de decisiones con respecto a la asignación de recursos." (5:242)

#### **1.3.1. Aplicaciones de la programación lineal**

Las aplicaciones de la programación lineal son diversas y abarcan la mayor parte de problemas que se presentan en las áreas funcionales del sector empresarial. A continuación se citan algunas aplicaciones.

#### **1.3.1.1. Aplicaciones en finanzas**

En la actualidad el mercado de inversión es muy elevado y riesgoso; lo que requiere de decisiones certeras. La programación lineal permite a los tomadores de decisiones, comprender cómo los acontecimientos económicos y políticos puede afectar a la empresa y qué medidas deben, los empresarios, de poner en práctica para reducir los riesgos y aprovechar las oportunidades que ofrece la constante transformación del entorno mundial. Para estos casos, las variables de decisión pueden ser: el monto de la inversión, período de inversión, selección de carteras óptimas. El objetivo es maximizar el rendimiento de la inversión o dividendos totales, así también, minimizar el riesgo de pérdidas de liquidez o retorno de inversión; en fin, existen muchos problemas de decisión en cuanto a financiamiento, inversión, costos, etc.

#### **1.3.1.2. Aplicaciones en mercadotecnia**

Dentro del campo de la mercadotecnia, la programación lineal se puede utilizar para determinar ventas por zona, combinación de medios publicitarios para campañas publicitarias (radio, pautas en televisión, cines, periódicos, revistas, vallas publicitarias), presupuestos óptimos, promoción de ventas, canales de marketing efectivos, etc. El objetivo que se persigue es minimizar costos o maximizar ganancias con las distintas restricciones que impliquen la utilización de las estrategias: como los ingresos disponibles, acciones de los competidores, etc.

#### **1.3.1.3. Aplicaciones en administración de operaciones y producción**

En el transcurso de los años las empresas de producción han estado progresando, pero no sin dificultades en los distintos procesos que realizan, la programación lineal es una técnica matemática que sirve para resolver problemas como por ejemplo, las cantidades a producir, niveles de inventarios, mezclas óptimas, horarios, problemas de transporte, número de envíos con las variables de costo total, nivel de calidad, pedidos de materia prima, oferta, demanda y restricciones, tales como: capacidad de las máquinas, tecnología, precio de materia prima, etc. Esto con el fin de optimizar ganancias, minimizar costos de transporte, cantidades a producir y compra de materia prima.

#### **1.3.1.4. Aplicaciones en recursos humanos**

La aplicación de la programación lineal a la solución de problemas con respecto a la contratación de personal, también es atinente a la demanda del servicio que presta la entidad, asignación de personas aptas para realizar con mayor destreza alguna de las actividades, también a problemas para conocer las estrategias de motivación pertinentes, esto con el fin de determinar el número de personal a contratar, asignaciones de tareas, horarios que se deben prestar e implementación de estrategias eficientes, además se deben establecer las restricciones: entre ellas la demanda que se tiene que cubrir, tiempo disponible para laborar, número de personal disponible y honorarios.

#### **1.3.2. Formulación de un problema de programación lineal**

Cada problema de programación lineal se formula analizando detenidamente el enfoque del problema que se desea solucionar e identificando claramente sus componentes principales, los cuales son las variables de decisión, función objetivo y restricciones del problema que a continuación se describen:

- a. Definición de las variables de decisión: establecer los parámetros que conforman el modelo de programación lineal representados simbólicamente.
- b. Formulación de la función objetivo: este paso muestra la relación existente, por ejemplo entre la producción total y la utilidad máxima que se pretende alcanzar, o el mínimo costo para llevar a cabo dicha producción, o cualquier otro objetivo que se desee alcanzar.
- c. Planteamiento de las restricciones: Es necesario formular limitaciones o restricciones, que permitan observar las condiciones con que se cuenta para resolver el problema, ya que hay recursos limitados.

### **1.3.3. Conceptos básicos para la formulación de un problema de programación lineal**

Para la comprensión de la construcción de un problema de programación lineal y la elaboración de un modelo matemático, se describen algunos conceptos cuya utilización es necesaria.

#### **1.3.3.1. Función objetivo**

La función objetivo es una relación entre variables de decisión y un objetivo único estimado, es decir, una expresión matemática dada como una función lineal que se va a maximizar o minimizar, expresada de la siguiente forma:

FO: Maximizar o Minimizar  $Z = X_1 + X_2 + X_3$ .

Donde:

F.O. siglas de función objetivo.

- Z: objetivo a alcanzar.
- X: variables de decisión.

#### **1.3.3.2. Variables de decisión**

Las variables de decisión son números reales mayores o iguales a cero (Xi ≥ 0). En caso que se requiera que el valor resultante de las variables sea un número entero, el procedimiento de la resolución se denomina programación entera. Las variables de decisión dependen del tipo de problema que se requiere resolver, estas variables desconocidas pueden ser unidades a producir, recursos a distribuir, etc. usualmente designadas como X<sub>1</sub>: X<sub>2</sub>: X<sub>3</sub>...X<sub>n</sub>, que proporcionan una solución óptima al problema.

#### **1.3.3.3. Restricciones**

Cuando se buscan los valores de las variables de decisión que maximizan o minimizan el valor de la función objetivo, se está sujeto a varias limitaciones, requerimientos o relaciones incontrolables, que reflejan el hecho de que los recursos están limitados, por lo que estas necesidades se expresan como ecuaciones lineales y/o inecuaciones:

 $X_1 + X_2 + X_3 + X_n \leq 0 \geq b_1$ 

Donde:

X: variables de decisión.

b<sub>1</sub>: requerimiento, limitaciones o disponibilidades.

#### **1.3.4. Métodos de solución de la programación lineal**

Los problemas de programación lineal se solucionan por dos métodos, los cuales son: el método gráfico y el método simplex.

#### **1.3.4.1. Gráfico**

El método gráfico es también conocido como método geométrico y es aplicable a problemas de programación lineal, donde únicamente intervienen dos o tres variables, con éste método se busca maximizar o minimizar una función objetivo sujeta a ciertas restricciones lineales, utilizando un cuadrante positivo de las coordenadas cartesianas con el trazo de rectas horizontales, verticales y diagonales para determinar un área de solución común. Una de las ventajas del método gráfico es que es fácil de aprender, ya que el proceso resuelve sistemas de inecuaciones de primer grado y, una desventaja, es que solo es útil con modelos que tienen dos o tres incógnitas.

#### **A. Maximización**

Al seleccionar la solución óptima, para un problema de maximización de la función objetivo, se busca el resultado con el mayor valor de Z y se realiza la comprobación de las restricciones, sustituyendo las variables de las desigualdades restrictivas.

#### **B. Minimización**

Para minimizar una función objetivo se selecciona en la solución óptima, para un problema de minimización, el menor valor de Z y se realiza la comprobación de las restricciones, sustituyendo las variables de las desigualdades restrictivas.

#### **1.3.4.2. Método simplex**

El método simplex implica un procedimiento en forma algebraica que permite repetidamente mejorar una solución básica hasta encontrar un programa óptimo. Éste método es factible para la solución de problemas de programación lineal que tienen más de dos variables de decisión, además "una propiedad general del método simplex es que resuelve la programación lineal en iteraciones. Cada iteración desplaza la solución a un nuevo punto esquina que tiene potencial de mejorar el valor de la función objetivo. El proceso termina cuando ya no de pueden obtener mejoras." (7:71)

#### **A. Maximización**

En el método simplex, la maximización es un procedimiento algebraico que se utiliza para obtener una combinación óptima de las variables de decisión, con el fin de maximizar la función objetivo, como ejemplo, el rendimiento de utilidades.

#### **B. Minimización**

Es la minimización de la función objetivo que se obtiene por medio de un procedimiento algebraico, el cual llega a una combinación óptima, como ejemplo, minimizar costos de producción.

A excepción de la cantidad disponible, la asignación de cantidades a los distintos destinos no son una restricción la cual utiliza el método gráfico y el método simplex, es decir que cada uno de los orígenes puede proveer todo, parte o nada de su oferta, para satisfacer la demanda de los destinos.

La resolución de este tipo especial de problema de programación lineal a través del método simplex es muy laboriosa, es por ello que a partir de este método se desarrolla un modelo más práctico, el modelo de transporte, que es un método de solución especial de la programación lineal.

#### **1.3.5. Modelo de transporte**

Entre los problemas más recurrentes en el tema de transporte de cualquier empresa desde el punto de vista económico, está el de trasladar un bien (materia prima, producto terminado etc.) al lugar de destino, de forma eficiente y eficaz, con el fin de minimizar los costos, es por ello que se han desarrollado algoritmos o procedimientos a partir del método simplex uno de los métodos de solución de la programación lineal, ya que los problemas también pertenecen al tipo de asignación de recursos, siempre y cuando el objetivo y las restricciones sean lineales.

Los problemas de transporte suelen ser de una estructura más especializada, por lo que son resueltos por otras técnicas más eficientes con respecto a la asignación de recursos, en comparación con las utilizadas por la programación

lineal y desde el punto de vista de cálculo, a través de procedimientos especializados, es así como el objetivo del modelo de transporte es: "Asignar la oferta disponible de cada uno de los centros de producción y orígenes, de tal manera que se optimice algún criterio de efectividad, para satisfacer la demanda de cada uno de los destinos de centros de consumo." (2:18)

#### **1.3.5.1. Matriz de origen y destino**

En la siguiente figura se presenta un ejemplo de la matriz de origen y destino que se utiliza para los problemas de transporte.

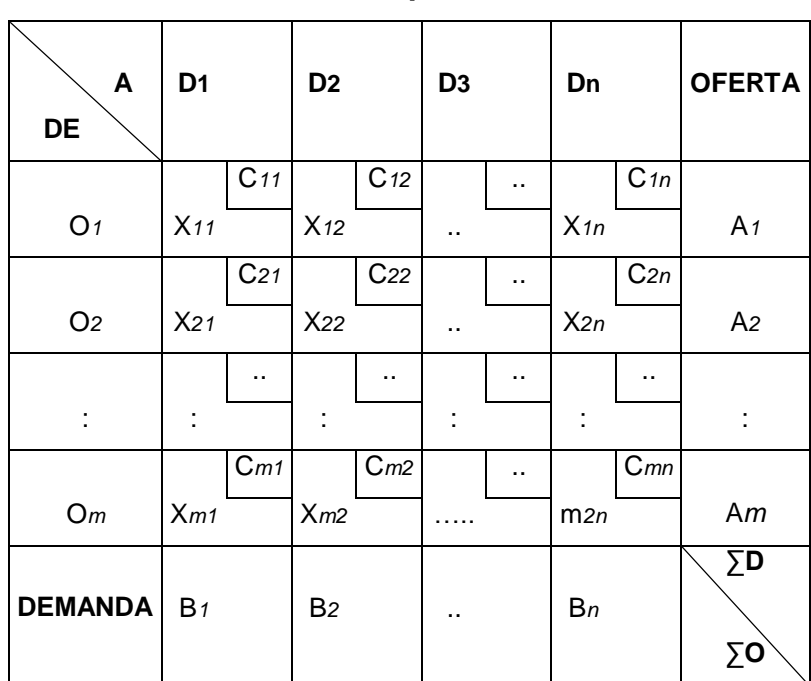

#### **Figura 1**

### **Matriz origen / destino utilizada para dar solución a los problemas de transporte**

Fuente: modelos matemáticos determinísticos, guía de estudio, curso métodos cuantitativos III

Pg. 158.

La matriz de origen y destino es una figura cuadrada o rectangular, la cual contiene la información de la cantidad disponible de productos en el origen (oferta), cantidad requerida de productos en el destino (demanda) y el costo de transporte por unidades de cada origen a cada destino. Una condición para utilizar los métodos de solución es que la suma agregada de las demandas de todos los centros de consumo sea exactamente igual a la suma agregada de todos los centros de oferta o producción. A continuación se describen el significado de los símbolos que se encuentran dentro de la matriz de origen y destino.

Donde:

O= Origen  $D =$  Destino C=Costo de transporte unitario X=Cantidad a enviar A= Disponibilidad en el origen B=Requerimiento en el destino *m*=Fila *n*= Columna

#### **1.3.5.2. Métodos de solución factible**

Existen tres métodos de solución para problemas de programación lineal, los cuales son; esquina nor-oeste, mínimo costo, aproximación de vogel o de multas; éstos tres métodos difieren en calidad de la solución básica de inicio que obtiene, es decir, que una mejor solución de inicio produce un valor objetivo menor.

### **A. Esquina nor-oeste**

El método de esquina nor-oeste es el más sencillo y simple de utilizar, es llamada esquina noroeste porque inicia en la celda o ruta de la esquina superior izquierda, por lo general a éste método se le conoce como la menor probable porque ignora la magnitud de los costos.

#### **Ventajas**

- El método de esquina nor-oeste proporciona una solución factible, pero casi nunca la solución óptima.
- Es fácil de aplicar y se obtiene una solución de manera rápida.

#### **Desventajas**

- No aporta ningún criterio que permita evaluar sus resultados para conocer si se ha llegado o no a una solución óptima.
- Toma en cuenta las cantidades de los productos y no el de los costos de transporte, por lo que no presenta una solución favorable.

El procedimiento a seguir es el siguiente:

- Plantear el objetivo y determinar si la oferta y la demanda poseen la misma dimensión, de lo contrario se agrega un origen ficticio, si la oferta es menor a la demanda o bien, un destino ficticio, si la demanda es menor a la oferta.
- Construir la matriz de origen/destino. Después de construir la matriz se inicia asignando lo más que se pueda de cantidad en oferta a la celda superior izquierda para satisfacer la demanda, restando la cantidad asignada

cancelando las celdas en las cuales ya no sea posible asignar alguna cantidad y así, ajustar las cantidades de oferta y demanda.

- Al momento de agotarse la oferta, se realiza la siguiente asignación en la celda de abajo; si la demanda está satisfecha, la asignación siguiente se realiza en la celda de la derecha, las ofertas se agotan recorriendo las celdas de izquierda a derecha y las demandas de arriba hacia abajo.
- El recorrido termina cuando todas las ofertas y demandas sean iguales a cero.
- Realizar el programa de distribución factible y análisis correspondiente.

#### **B. Mínimo costo**

Este método consiste en determinar al inicio un acercamiento a la mejor solución porque se concentra en la asignación de las rutas de menor costo.

#### **Ventajas**

- El método de mínimo costo toma en cuenta en el análisis los costos de transporte.
- Es sencillo y fácil de aplicar.

#### **Desventajas**

 Al igual que el método de esquina nor-oeste, el método de mínimo costo no aporta ningún criterio que permita establecer si la solución obtenida es la mejor (óptima) o no.

Los pasos a seguir son los siguientes:

- Plantear el objetivo y determinar si la oferta y la demanda poseen la misma dimensión, de lo contrario, se agrega un origen ficticio si la oferta es menor a la demanda o un destino ficticio, si la demanda es menor a la oferta.
- Construir la matriz de origen/destino. Habiendo realizado lo anterior, se identifica la celda con el menor costo, si hubiese dos o más celdas con el mismo costo, se toma arbitrariamente una celda siempre y cuando no sea cero, asignando la cantidad de oferta lo más que se pueda a la celda seleccionada para satisfacer la demanda, restando la cantidad asignada cancelando las celdas en las cuales ya no sea posible asignar alguna cantidad y así, ajustar las cantidades de oferta y demanda.
- Repetir el paso 2 .El recorrido termina cuando todas las ofertas y demandas sean iguales a cero.
- Realizar el programa de distribución factible y análisis correspondiente.

#### **C. Aproximación de vogel o de multas**

Este método es una versión mejorada del método de mínimo costo, que generalmente suele producir mejores soluciones de inicio, ya que toma en cuenta los costos, las ofertas y las demandas para realizar las asignaciones.

#### **Ventajas**

El método de vogel lleva rápidamente a una mejor solución.

 Toma en cuenta en el análisis la diferencia entre los menores costos de transporte.

#### **Desventajas**

 Así como el método de la esquina nor-oeste y mínimo costo, el método de vogel no aporta criterio que permita determinar si la solución adquirida por este método es la mejor (óptima) o no.

El procedimiento a seguir es:

- Plantear el objetivo y determinar si la oferta y la demanda poseen la misma dimensión, de lo contrario se agrega un origen ficticio si la oferta es menor a la demanda o, un destino ficticio, si la demanda es menor a la oferta.
- Construir la matriz de origen/destino. Se inicia determinando para cada fila una medida de penalización, restando el valor del costo unitario mínimo en la fila con el costo unitario siguiente, al mínimo de la misma fila.
- Se identifica la fila o columna con la mayor penalización (romper empates en forma arbitraria) después, asignar todo lo posible a la variable que tenga el mínimo costo unitario que no sea cero de la fila o columna seleccionada.
- Ajustar la oferta y la demanda y tachar la fila o la columna que sea satisfecha (si se satisfacen en forma simultánea una fila y una columna, únicamente se tacha una de las dos y el que queda se le asigna oferta o demanda cero).
- Repetir el paso 2,3 y 4 .El recorrido termina cuando todas las ofertas y demandas sean iguales a cero.
- Realizar el programa de distribución factible y análisis correspondiente.

#### **1.3.5.3. Método de solución óptimo**

Los métodos de esquina nor-oeste, mínimo costo y vogel aportan una solución inicial, sin embargo, no proporcionan una solución óptima, es por ello que se presenta a continuación el método que mediante procesos aritméticos, busca mejorar las soluciones factibles a la solución óptima.

#### **A. Pasos secuenciales**

Este método de solución utiliza cualquier programa de transporte factible que se haya encontrado (esquina nor-oeste, mínimo costo o vogel), para hallar el programa óptimo de solución. Para su aplicación es necesario que el número de celdas ocupadas sea mayor o igual que al número de filas, más el número de columnas menos uno, de lo contrario se asigna un cero a una celda vacía. A continuación se presenta el procedimiento.

 Calcular, para las celdas de la matriz que se encuentren vacias, costos marginales; ésto se realiza redistribuyendo en las filas y columnas sin utilizar las restantes celdas vacias y para compensar esta restriccion de demanda en la columna, se debe asignar una unidad menor en alguna celda ocupada de la columna, al realizar esto, se establece que se ha disminuido en el suministro de la fila y para compensar esta restricción, se debe asignar una unidad adicional en alguna celda de la fila; el cambio significa que se ha excedido en una unidad la demanda de la columna y para compensar la restriccion de demanda, se debe asignar una unidad menos en alguna celda ocupada de la columna .

- Establecer un costo marginal para cada celda vacía de la misma forma que se calculó anteriormente el costo marginal, lo que requiere hallar el ciclo apropiado cada vez.
- Se parte de una celda vacía llamada celda inicial, cuyo costo marginal se está calculando, conducir a lo largo de la fila o columna y seleccionar una celda ocupada que le permita girar y luego conducirse a lo largo de la columna o fila, seleccionar otra celda vacía en el cual se pueda girar nuevamente, seguir a lo largo de las filas o columnas hasta regresar a la celda de inicio, este procedimiento se realiza con cada celda vacía que presente la matriz destino/origen con la solución factible.

El costo marginal indica que por cada unidad que se asigne a la celda que corresponde a la fila y columna, el costo de distribucion disminuye.

 Elaborar el programa de distribución óptimo con el cual se minimiza el costo de distribución, este programa se realiza colocando un cuadro con las rutas de origen y destino óptimas, la capacidad de fardos que se pueden tasladar, el costo unitario y el costo total.

### **CAPÍTULO II**

### **Situación actual de la comercializadora de absorbentes**

El presente capítulo describe los antecedentes históricos, las actividades que realiza, la estructura actual de la comercializadora, sus características y datos que se utilizarán en el desarrollo de los modelos matemáticos de transporte con el fin de analizar la información y establecer una solución factible en la toma de decisiones.

### **2.1. Comercializadora de Absorbentes**

La comercializadora está constituida como una sociedad anónima especializada en la importación y distribución de productos absorbentes con más de cinco años en el mercado guatemalteco.

### **2.1.1. Antecedentes**

La comercializadora de absorbentes inicia sus operaciones asociada con SABINTER S.A. y luego fundada en el año de 2007 como empresa independiente, adquiriendo una línea de Monterey, México. Sus oficinas son ubicadas en la ciudad de Guatemala. Actualmente distribuye en casi todo el territorio de Guatemala conformado por más de 200 municipios de centros urbanos.

### **2.1.2. Estructura organizacional**

La comercializadora cuenta con una estructura organizacional de tipo lineal, en la estructura a nivel superior se encuentra la junta directiva, quienes son directamente la dirección general, tiene a su cargo el manejo de todas las actividades de la empresa y administra las siguientes áreas:

Marketing: es el departamento que analiza las necesidades y preferencias de los consumidores ayudando a estimular la demanda de consumo para contribuir con los agentes del departamento de venta, los clientes mayoristas y los clientes minoristas a incrementar la venta de los productos.

Administración y finanzas: el departamento tiene el objetivo de aprovechar y administrar, tanto los recursos humanos como los recursos financieros de la empresa, tiene a su cargo el departamento de recursos humanos y contabilidad general quien recibe ayuda del departamento de informática, el cual se encarga de los registros electrónicos de facturas tanto de ingresos como de egresos monetarios.

Ventas: es el encargado de atraer al cliente para la adquisición del producto valiéndose de su fuerza de ventas, aplicando las técnicas y políticas a través del departamento de ventas al mayoreo y ventas al detalle.

En cuanto el departamento de logística, mantiene la administración de las tres bodegas desde la recepción de productos hasta su distribución al cliente. Cada bodega cuenta con un jefe, quien es responsable de los procesos de embarque a los camiones con los productos autorizados, recibir los productos que se han adquirido y coordinar a los pilotos y auxiliares que serán responsables de los camiones, la entrega de pedidos y cubrir las rutas asignadas cada día.

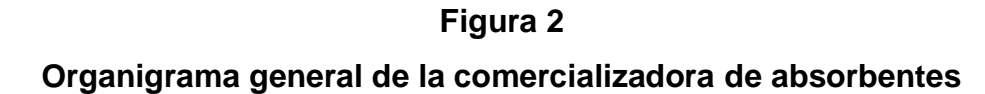

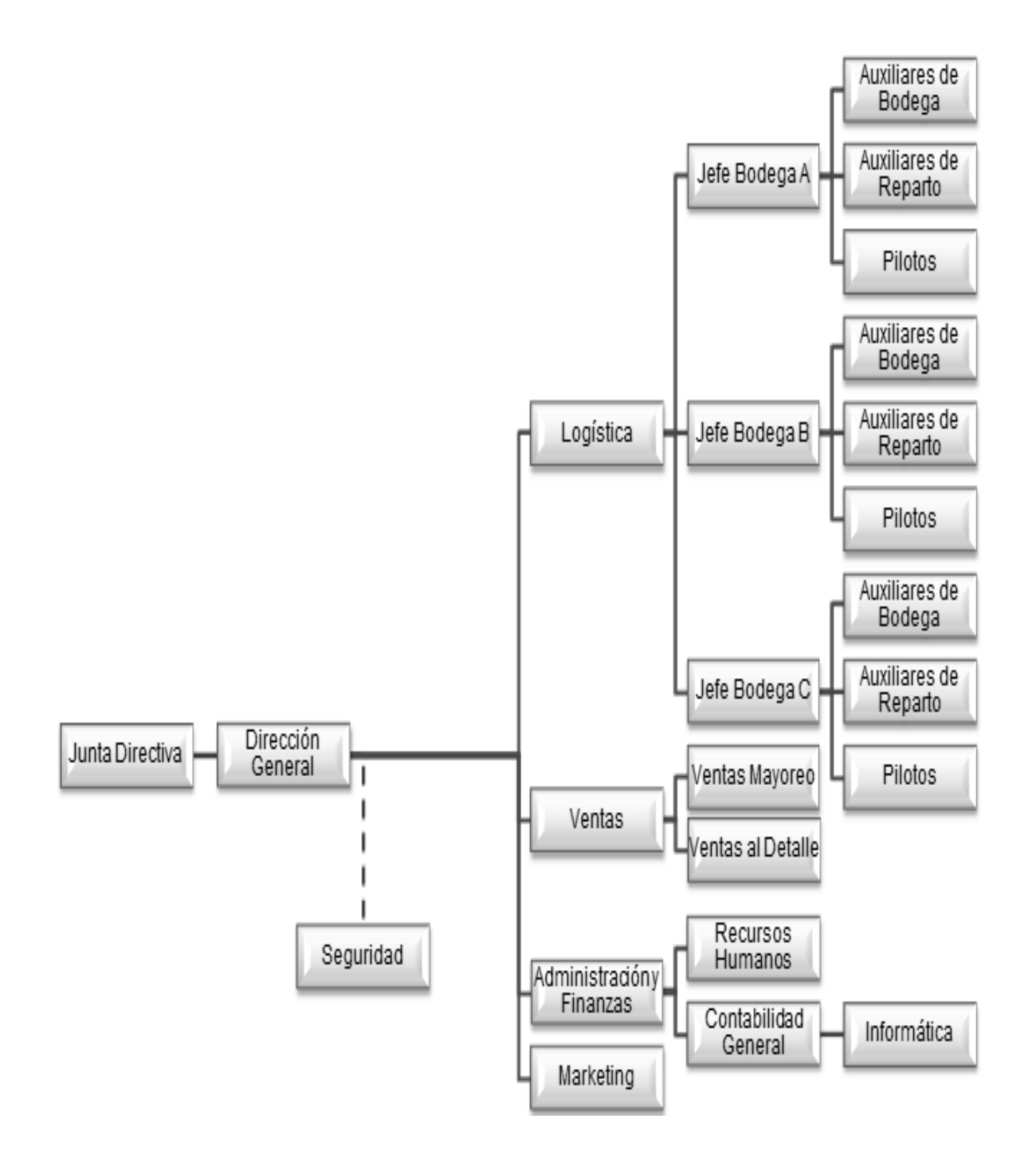

Fuente: Comercializadora de absorbentes.

### **2.1.3. Características de comercializadora de absorbentes**

La comercializadora de absorbentes tiene las siguientes características:

#### **2.1.3.1. Ubicación geográfica**

Las oficinas centrales de la comercializadora se encuentran ubicadas en la zona 14 de la ciudad de Guatemala y las tres bodegas en distintas áreas de Villa Nueva y Amatitlán, municipios del departamento de Guatemala.

#### **2.1.3.2. Actividades comerciales**

El principal objetivo de la empresa es importar productos absorbentes como pañales de una empresa fabricante establecida en México, los cuales luego de efectuar el pedido a dicha empresa, los almacena en tres bodegas ubicadas en distintas áreas del departamento de Guatemala, para después abastecer los pedidos de sus clientes. La empresa comercializadora basa sus ventas en la preventa y auto-venta al mayoreo o al detalle.

Cuenta con intermediarios mayoristas como cadenas de supermercados, que son empresas que efectúan [compras](http://www.monografias.com/trabajos12/evintven/evintven.shtml) a gran [escala](http://www.monografias.com/trabajos6/dige/dige.shtml#evo) y distribuyen el producto directamente al consumidor; cadena de minoristas o detallistas: son los que venden productos al menudeo, con cantidades mínimas al consumidor como lo son los mercados cantonales, ambos distribuidos directamente de tres bodegas centrales a precios especiales.

Los pedidos son obtenidos por el personal del departamento de ventas para que la comercializadora realice las entregas en una fecha específica. El pedido en la pre-venta es registrado por un asesor de ventas, los cuales tienen rutas

asignadas para cubrir los departamentos del país, en cuanto a la auto-venta los clientes realizan los pedidos directamente al departamento de ventas.

La comercializadora utiliza el sistema GPS el cual rastrea las unidades con la finalidad de garantizar la seguridad de los vehículos, además se utiliza para controlar que el piloto no se desvíe de la ruta asignada y evitar que permanezca en una misma posición por mucho tiempo sin razón aparente.

### **2.1.3.3. Unidad de medida**

En este caso la unidad de medida para la elaboración del modelo matemático es el fardo (unidad que agrupa un conjunto de productos relacionados) el cual contiene 4 paquetes de 50 unidades.

#### **Figura 3**

**Fardo de pañales, unidad de medida para construir el modelo matemático**

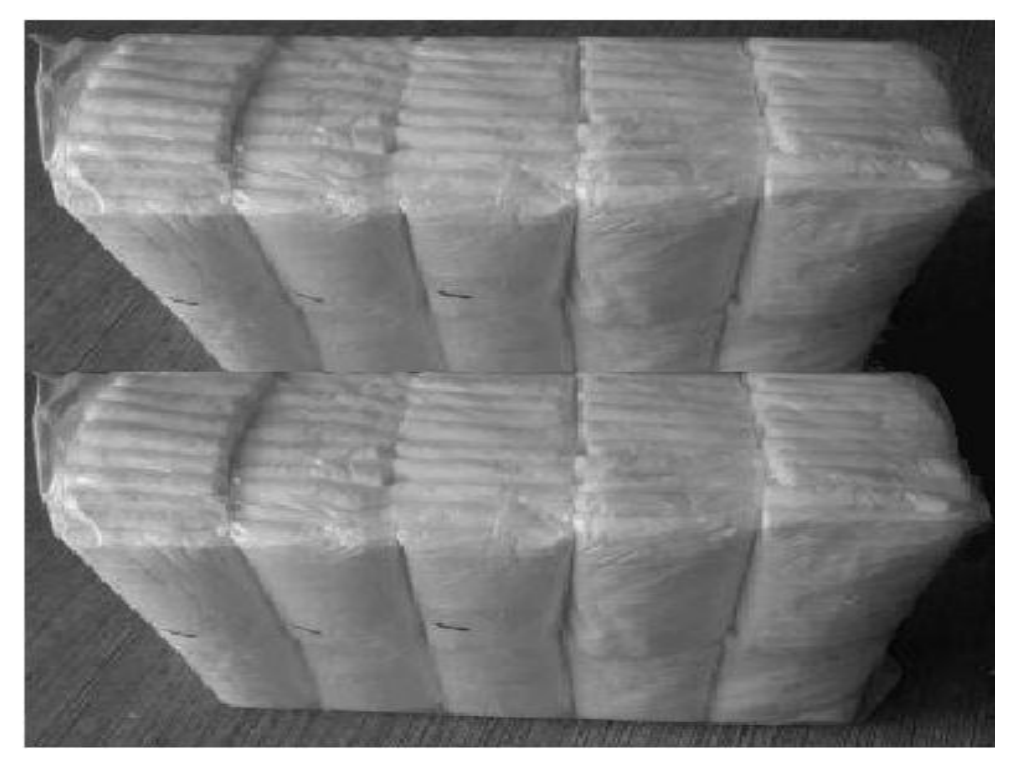

Fuente: foto tomada por el investigador de una bodega de la empresa.

### **2.2. Metodología de la investigación**

La [Investigación](http://www.monografias.com/trabajos11/norma/norma.shtml) es un [proceso](http://www.monografias.com/trabajos14/administ-procesos/administ-procesos.shtml#PROCE) que, mediante la aplicación del [método](http://www.monografias.com/trabajos11/metods/metods.shtml) científico, encamina a conseguir información apreciable y fehaciente, para concebir, comprobar, corregir o emplear el [conocimiento.](http://www.monografias.com/trabajos/epistemologia2/epistemologia2.shtml)

En la presente investigación se utilizó las siguientes fuentes de recolección de datos el cual se dividen en:

Primarias: se elaboró una ficha técnica como lo muestra el anexo VII, para llevar un registro del consumo de diesel y el kilometraje de salida y de llegada a los destinos asignados de cada ruta en cada bodega durante el mes de abril y mayo de 2012, por lo que se controló la lectura del odómetro de salida y entrada a bodega. Así mismo el registro al llegar a su destino, todos los datos fueron registrados por el investigador quien dio seguimiento a las rutas de los vehículos de distribución.

Secundarias: Con el apoyo del gerente de logística y control GPS de la comercializadora se realizó una comparación de los kilómetros recorridos por los camiones de las rutas en estudio. Dirección general otorgó el costo por fardo de pañales trasportado y las disponibilidades de productos en bodegas. En cuanto a los pedidos de productos por los clientes se realizó un análisis e interpretación de documentos como lo muestra el anexo VIII del mes de mayo, para recopilar dicha información.

Al término de la recopilación de datos se elaboraron mapas que muestran los recorridos de las rutas actuales por cada bodega como se observan en los anexos I, II y III de este documento.

### **Cuadro 1**

# **Rutas y kilómetros recorridos de las diferentes bodegas a los puntos de destino asignados**

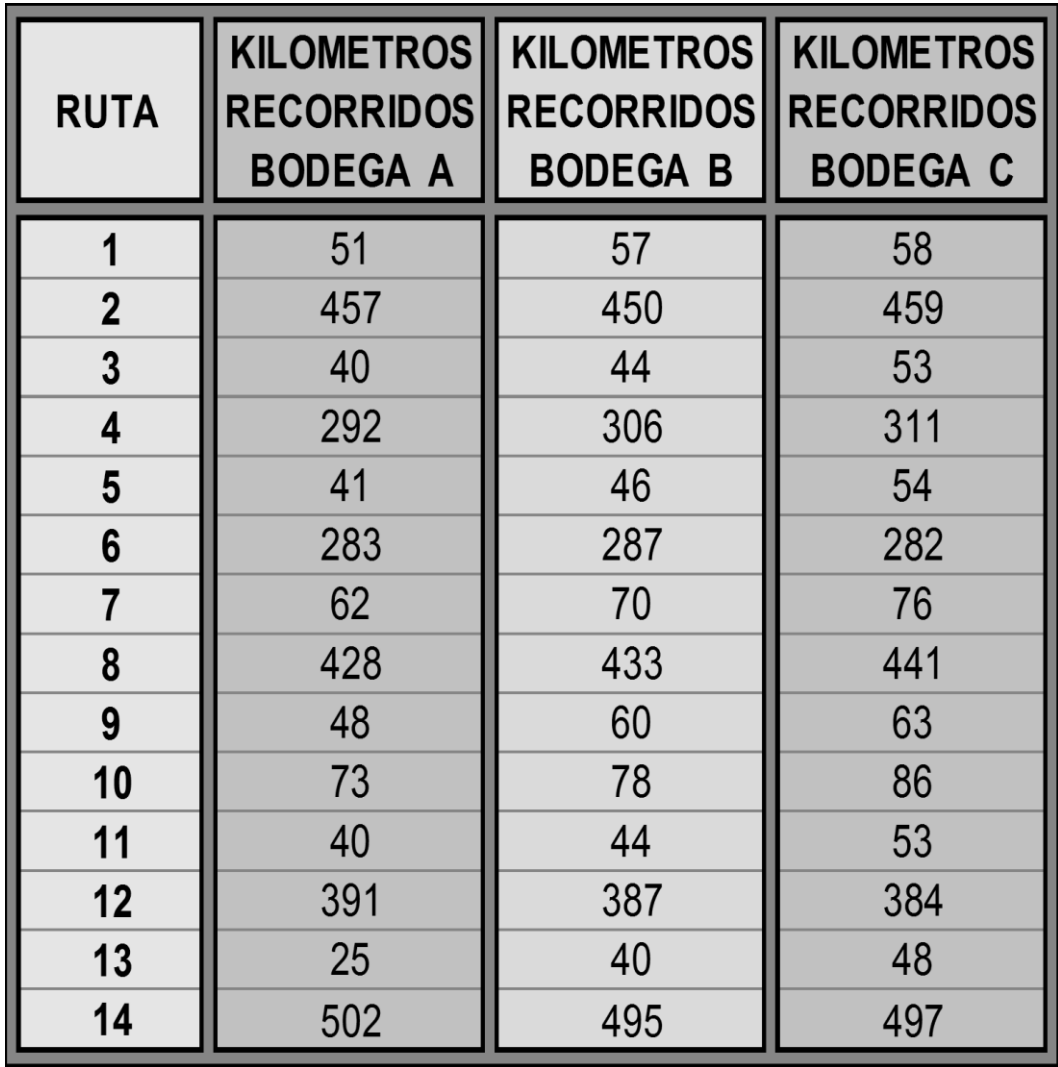

Fuente: registro de la empresa comercializadora de absorbentes.

En el cuadro anterior se presentan los kilómetros que recorren los camiones de las bodegas hacia las distintas rutas de distribución.

### **Cuadro No. 2**

**Rutas y costo por fardo transportado desde las diferentes bodegas (Cantidades expresadas en quetzales)**

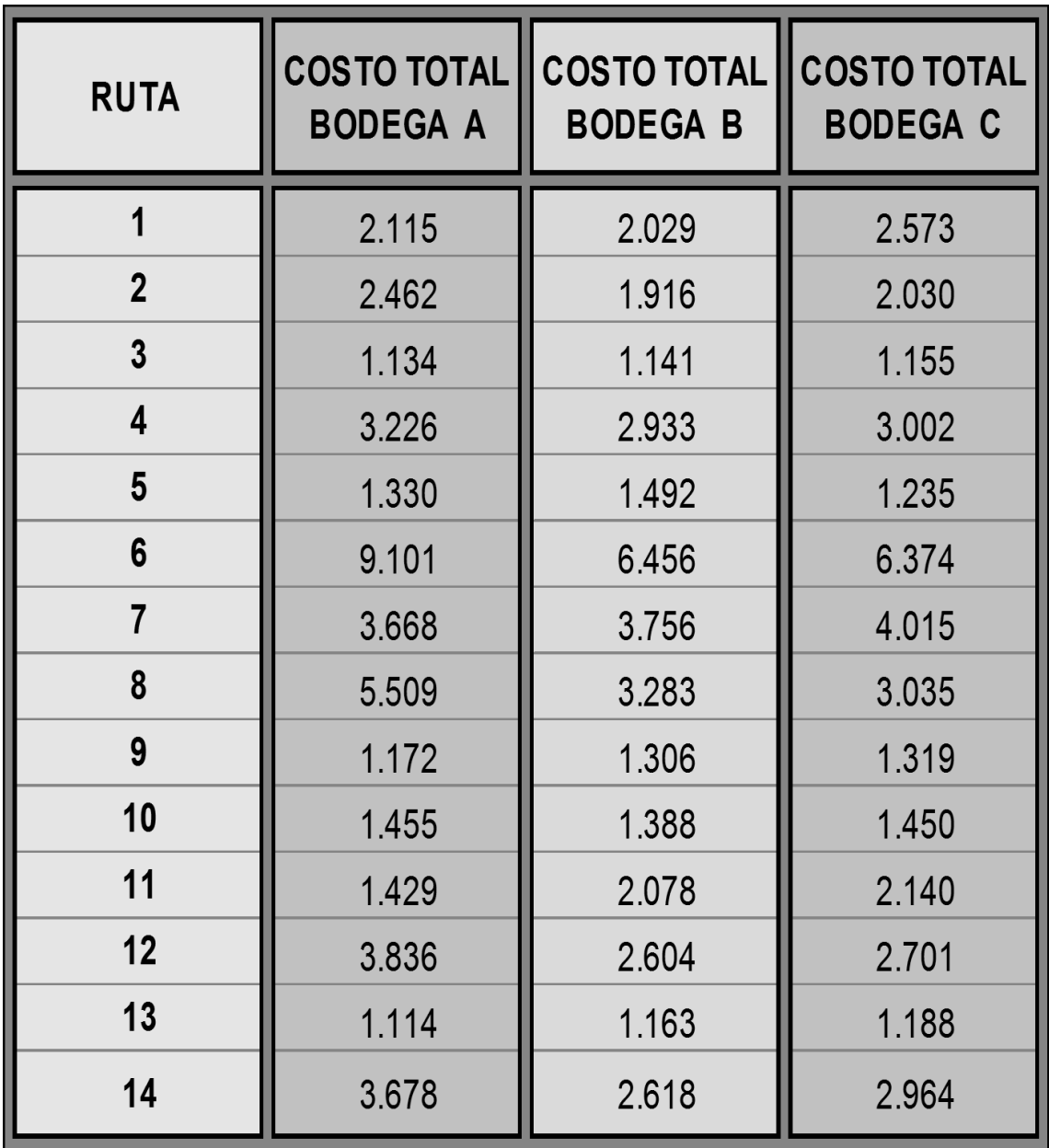

Fuente: registro de la empresa comercializadora de absorbentes.

Costos de distribución por cada fardo transportado, datos proporcionados por comercializadora de absorbentes.

### **Cuadro 3**

# **Disponibilidades de productos en cada bodega de la comercializadora de absorbentes para abastecer a los distintos clientes**

|       | BODEGA A II BODEGA B II BODEGA C |       |
|-------|----------------------------------|-------|
| 25193 | 20427                            | 22470 |

Fuente: registro de la empresa comercializadora de absorbentes.

En el cuadro anterior se muestra la cantidad total de fardos de pañales disponibles en las distintas bodegas de la comercializadora.

### **Cuadro 4**

## **Rutas y pedidos de fardos de pañales que deben abastecerse**

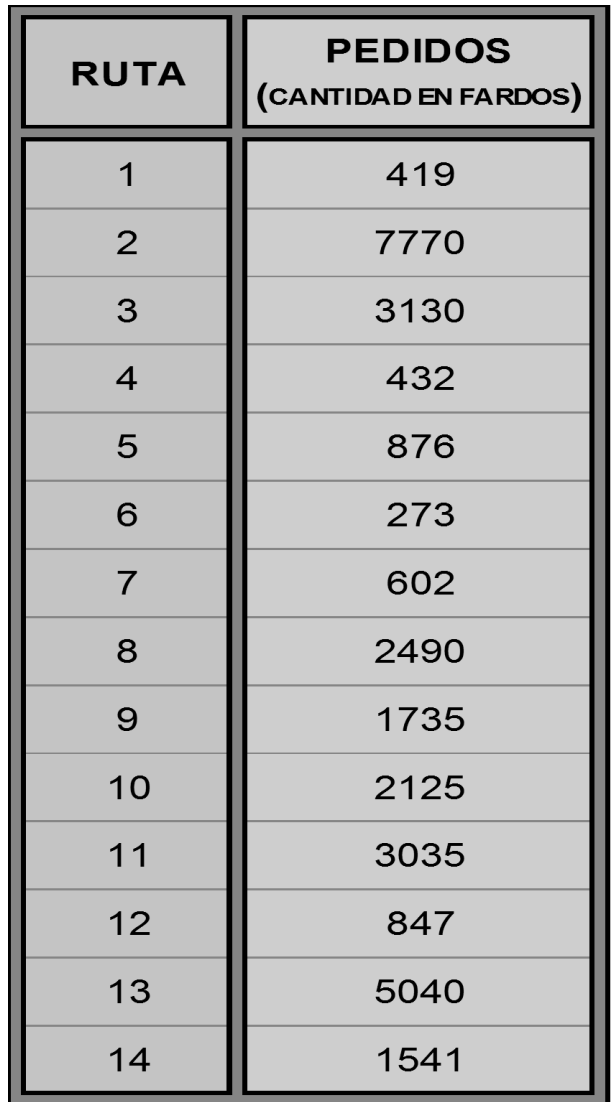

Fuente: registro de la empresa comercializadora de absorbentes.

Cuadro de cantidad requerida de fardos de pañales para cada ruta de distribución.

### **CAPÍTULO III**

### **Aplicación del modelo de transporte**

# **3.1. Propuesta de Modelo de Transporte para optimizar la distribución de productos en una comercializadora de absorbentes.**

En el presente capítulo se desarrolla el modelo matemático de transporte, con los datos anteriormente descritos.

### **3.1.1. Introducción**

Controlar los costos de transporte cada día es más difícil por la dificultad en la coordinación de las rutas de los camiones, por lo que los empresarios enfrentan constantemente incrementos en los costos de combustible y mantenimiento, además de largas y complejas cadenas de suministro.

Este capítulo tiene como propósito aplicar, con la información obtenida y expuesta en el capítulo II, el modelo de trasporte a efecto de establecer la óptima distribución que permita ser más eficiente y eficaz, es decir, entregar el producto en el momento preciso e invirtiendo menos recursos.

Para el efecto se han aplicado los tres métodos de trasporte conocidos (método esquina nor-oeste, mínimo costo y aproximación de vogel o multas) a efecto de lograr la mejor asignación, habiendo comprobado uno de ellos, por el método de pasos secuenciales, obteniendo el programa factible de distribución y con ello la elaboración de mapas de las rutas más viables minimizando los costos totales.

### **3.1.2. Objetivos**

A continuación se presentan los objetivos de la implementación del modelo de transporte.

### **3.1.2.1. General**

El objetivo de este capítulo está enfocado a la aplicación práctica del modelo de transporte, basado en la metodología tratada en el capítulo I, determinando las cantidades a enviar desde cada punto de origen hasta cada punto de destino, que minimicen el costo total de distribución, al mismo tiempo que satisfagan, tanto los límites de la oferta como los requerimientos de la demanda, para cumplir con las órdenes de compra de los clientes.

### **3.1.2.2. Específicos**

- Desarrollar el modelo matemático de transporte a través de los métodos esquina nor-oeste, mínimo costo y aproximación de vogel o de multas para establecer la adecuada asignación de las rutas a los camiones mejorando la eficiencia y eficacia en la distribución.
- Determinar cual es el programa factible de distribución que se necesita para minimizar los costos totales.

### **3.1.3. Beneficios de la implementación**

- La implantación del modelo de transporte permitirá establecer la mejor distribución, minimizando el costo.
- Obtener un mejor control de los costos por envío a cada destino.
- Optimización de carga para obtener el máximo provecho de cada unidad de transporte.
- Minimizar los cargos de gastos adicionales.

### **3.2. Desarrollo del modelo de transporte**

Para la resolución del caso práctico se presenta el siguiente planteamiento:

La empresa comercializadora logró un crecimiento importante en sus ventas durante los primeros tres meses del año 2012, por lo que también la cantidad de vehículos aumentó en uno, siendo un total de ocho camiones para la distribución. En la actualidad se han integrado al mercado nuevas empresas por lo que la competencia es más fuerte. A la fecha, se han encontrado deficiencias en la prestación del servicio por la dificultad en la coordinación de las rutas de los camiones, incremento en los costos de combustible y mantenimiento, además no se coordinan los envíos en forma inmediata ya que las personas encargadas de logística revisan primeramente en que bodega hay determinado producto y de cual de las tres enviar, lo que ha ocasionado descontento entre los clientes a quienes no se les puede atender y por lo tanto, buscan otra compañía que les preste el servicio, ocasionando pérdida de clientes.

Derivado de la situación anterior, la empresa comercializadora ha requerido que se realice el análisis correspondiente para mejorar los envíos y minimizar los costos de transporte.

### **Tabla 1**

### **Matriz de rutas, costos por fardo y destino de los pedidos**

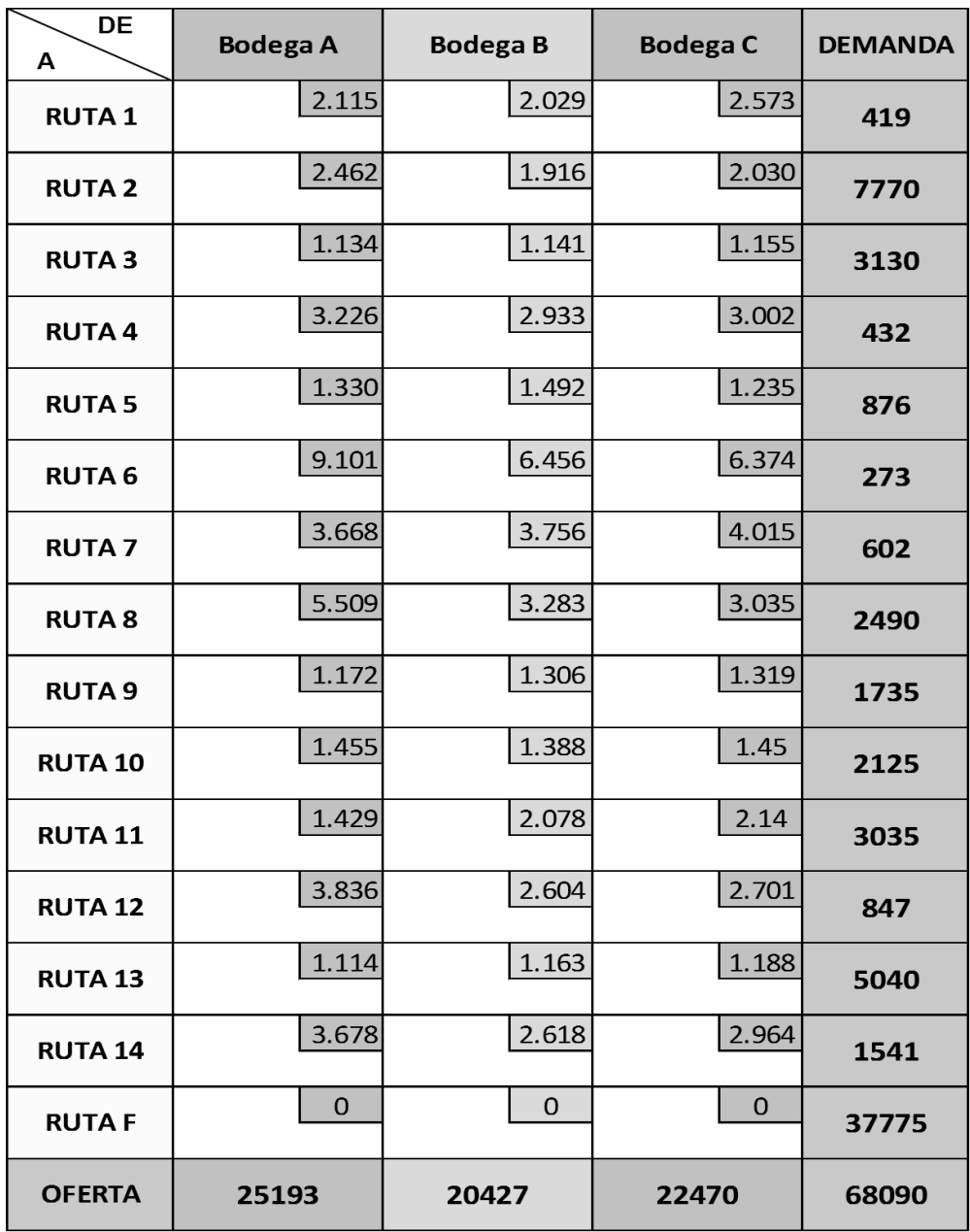

Fuente: elaboración propia con datos de los cuadros 2, 3 y 4 de este documento.

Matriz inicial del modelo matemático de transporte, elaborado con los datos de demanda, oferta, costos por fardos de cada ruta y bodega.

### **Tabla No. 2**

### **Programa de distribución actual**

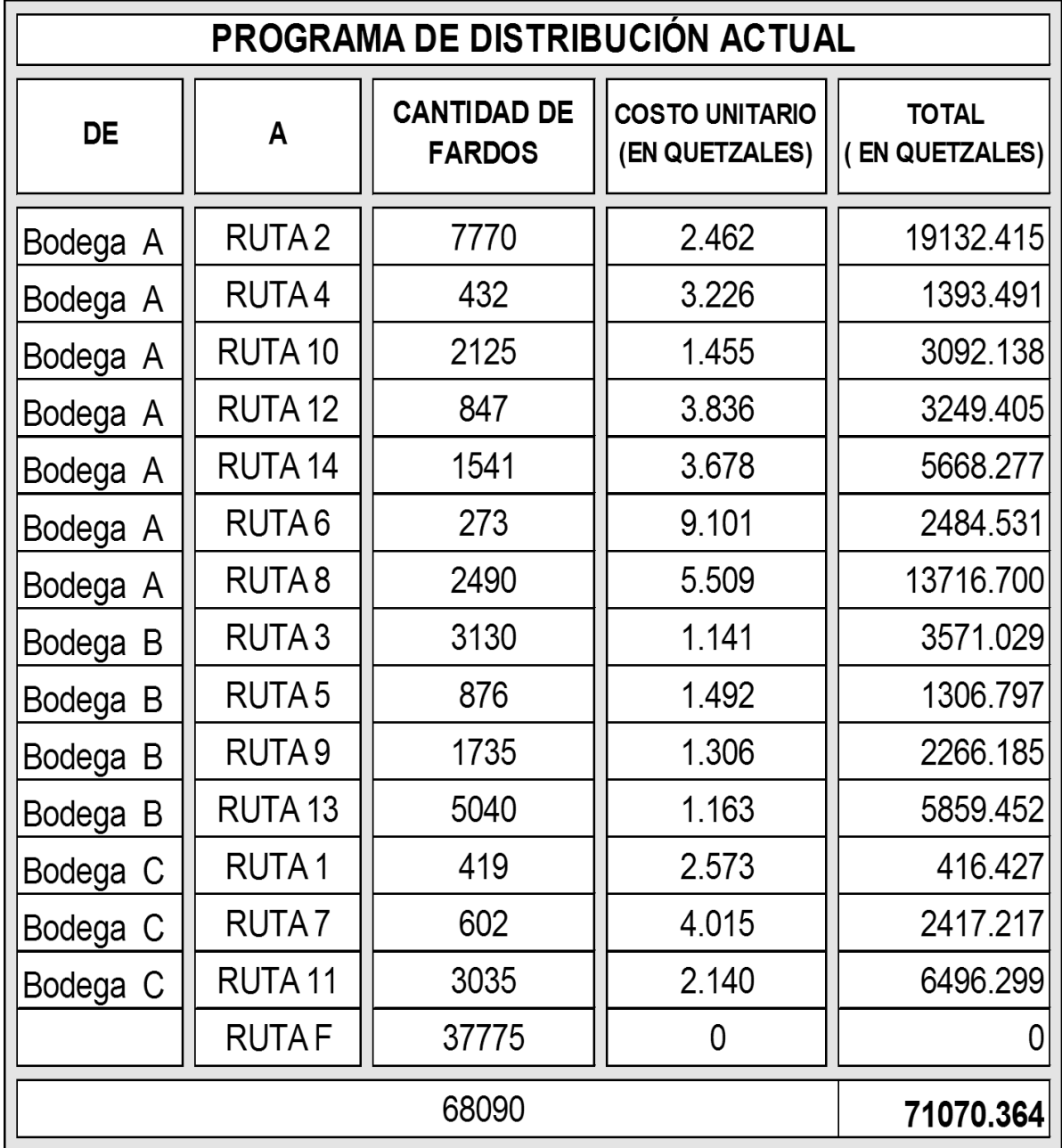

Fuente: elaboración propia con datos de los cuadros 2 y 4 de este documento.

Se plantean las cantidades que se distribuyen mensualmente desde las bodegas, que para efectos de este caso, se denominarán bodega A, bodega B y bodega C

hacia las rutas denominadas 1,2,3,4,5,6,7,8,9,10,11,12,13,14 y una ruta ficticia, el costo total asciende a Q71,070.36.

#### **Planteamiento del problema**

**Objetivo del caso:** Minimizar costos de transporte

**Producto:** Fardos de pañales

### **Cuadro 5**

**Oferta de fardos de la comercializadora de absorbentes**

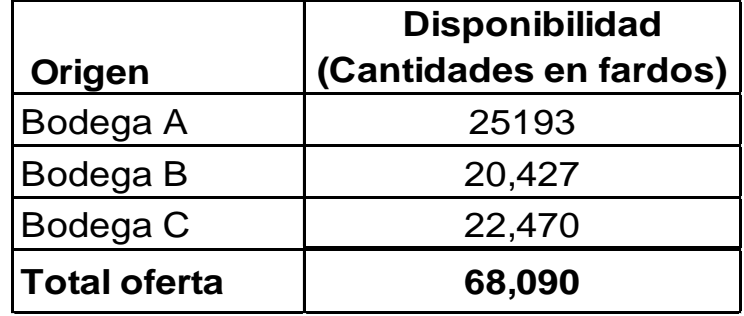

Fuente: elaboración propia con datos del cuadro 3 de este documento.

El cuadro anterior muestra las disponibilidades de fardos de pañales en cada bodega de la comercializadora que puede ser distribuida.

### **Cuadro 6**

### **Demanda que tiene la empresa de fardos de pañales**

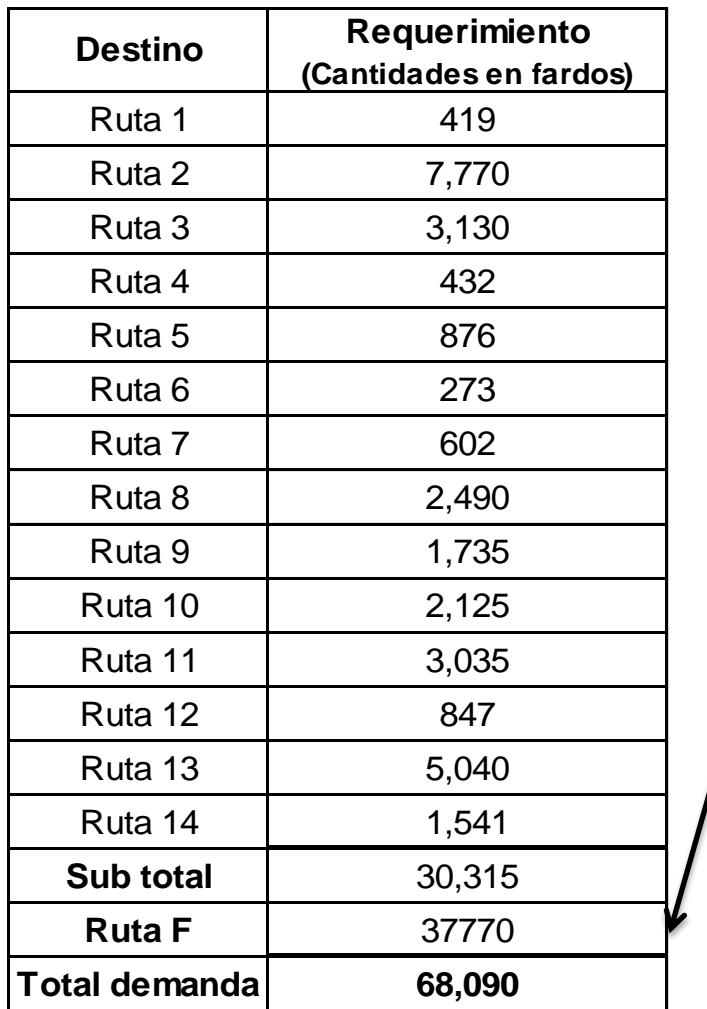

En este caso la oferta es mayor que la demanda por lo tanto es necesario agregar un destino ficticio para que el problema sea homogéneo.

Fuente: elaboración propia con datos del cuadro 4 de este documento.

# **3.2.1. Desarrollo del método esquina nor-oeste**

## **Tabla No. 3**

### **Matriz origen / destino método esquina nor-oeste**

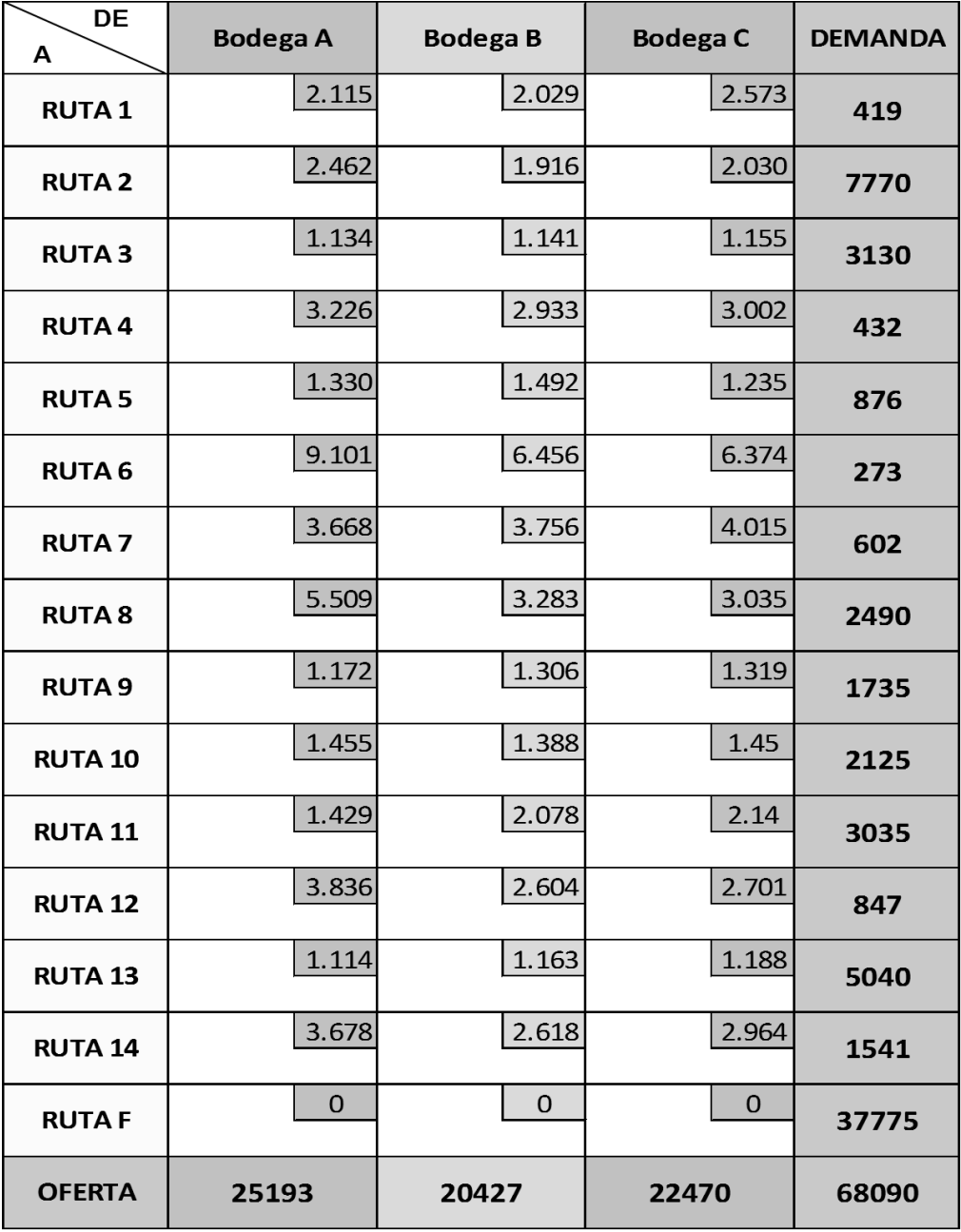

Fuente: elaboración propia con datos de la de los cuadros 2, 3 y 4 de este documento.

Se muestra la matriz que dará inicio al desarrollo del método matemático esquina nor-oeste.

#### **Procedimiento**

- Este método se inicia con la esquina nor-oeste de la matriz, es decir, con la celda superior izquierda asignando la cantidad necesaria de la oferta para satisfacer la demanda, cancelando las celdas en las cuales ya no es posible asignar alguna cantidad, ya que la demanda fue satisfecha, por lo que se ajusta la cantidad de oferta y demanda el cual queda en 0, como se muestra en la matriz de la tabla 4 con el respectivo orden en que se fue recorriendo.
- Al momento de agotarse la oferta, se realiza la siguiente asignación, es decir, la cantidad necesaria de la oferta para satisfacer la demanda en la celda de abajo; las ofertas se agotan recorriendo de arriba hacia abajo y las demandas de izquierda a derecha.
- El recorrido finalizó cuando todas las ofertas y demandas fueron iguales a cero.

41

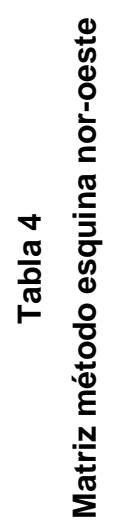

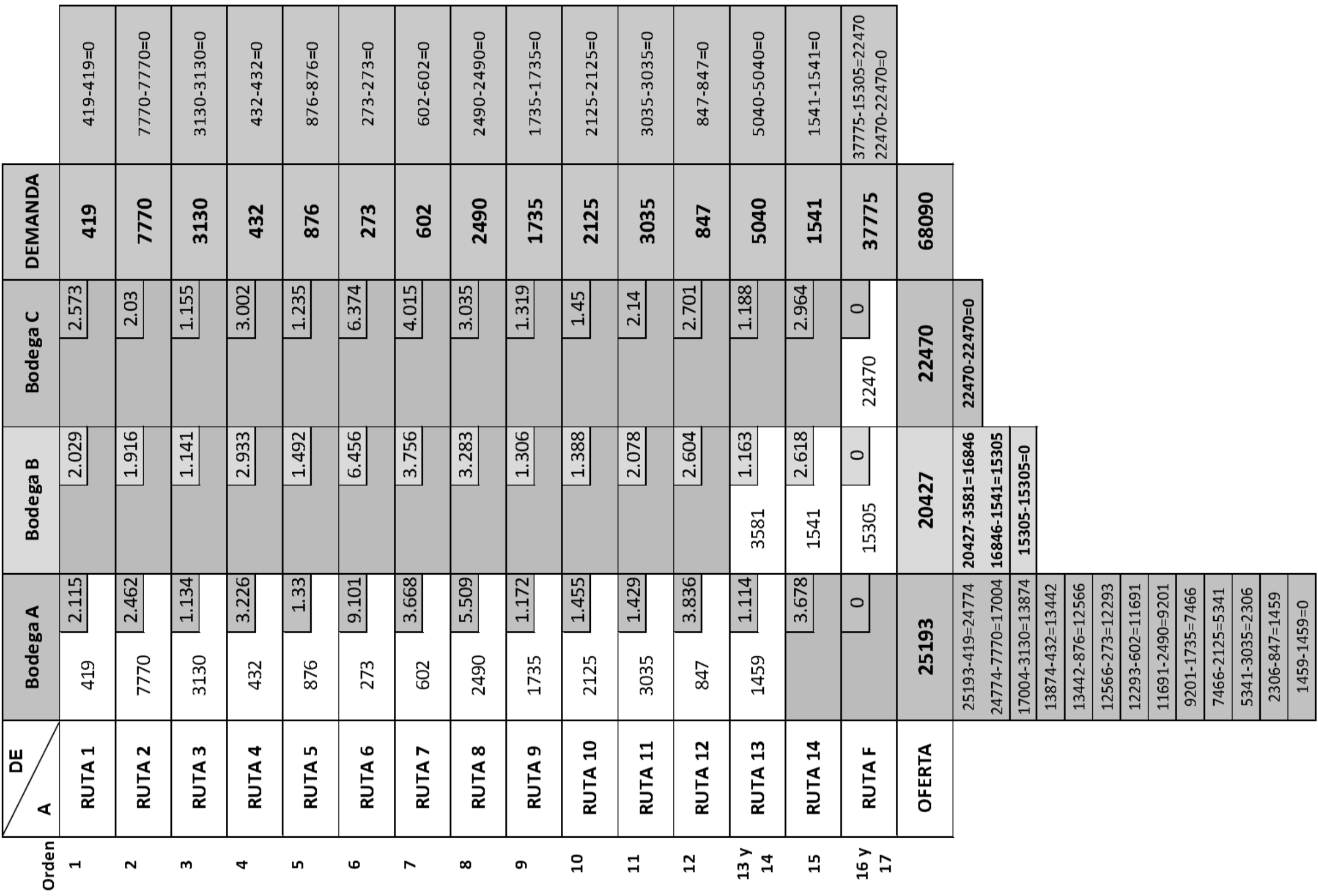

Fuente: elaboración propia con los datos de la tabla 3 de este documento. Fuente: elaboración propia con los datos de la tabla 3 de este documento.

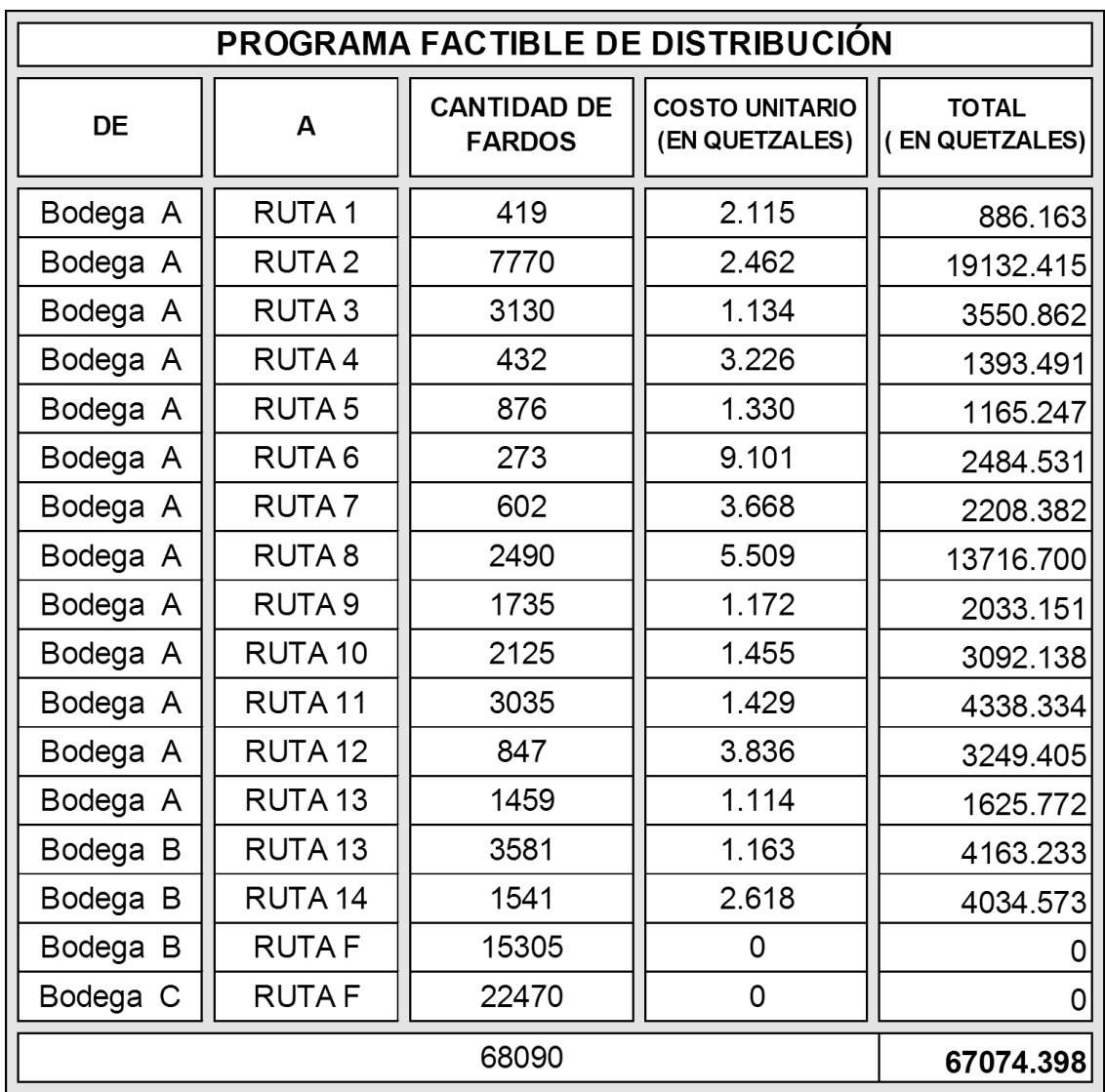

### **Programa factible de distribución método esquina nor- oeste**

**Tabla 5**

Fuente: elaboración propia con datos de la tabla 4 de este documento.

El cuadro muestra el programa posible de distribución del método esquina noroeste, el cual indica las cantidades necesarias a transportar y su costo por unidad, además propone transportar de la bodega A hacia las rutas 1,2,3,4,5,6,7,8,9,10,11,12 y 13, de la bodega B hacia las rutas 13 , 14 y una ruta ficticia. En cuanto de la bodega C hacia una ruta ficticia con un costo total de Q. 67,074.40.

### **3.2.2. Desarrollo del método mínimo costo**

#### **Tabla 6**

### **Matriz origen / destino método mínimo costo**

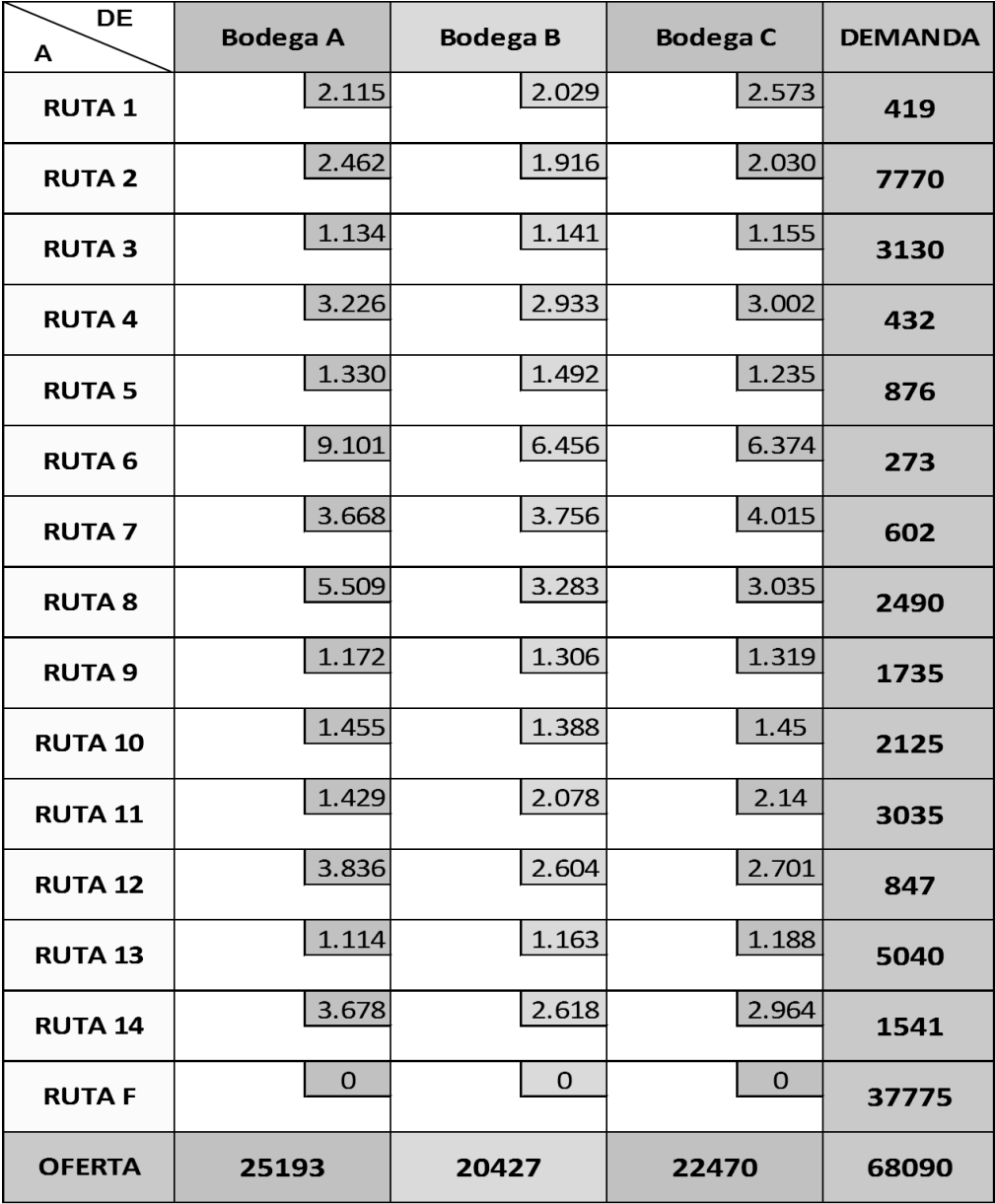

Fuente: elaboración propia con datos de la de los cuadros 2, 3 y 4 de este documento.

Se muestra la matriz que dará inicio al desarrollo del método matemático mínimo costo

### **Procedimiento**

- Se inicia identificando la celda con el menor costo asignando la cantidad de oferta lo más que se pueda a la celda seleccionada para satisfacer la demanda, restando la cantidad asignada cancelando las celdas en las cuales ya no sea posible asignar alguna cantidad y así, ajustar las cantidades de oferta y demanda como se muestra en la matriz de abajo.
- Repetir el paso 2. El recorrido finaliza cuando todas las ofertas y demandas son iguales a cero, en la matriz se muestra el orden del recorrido.

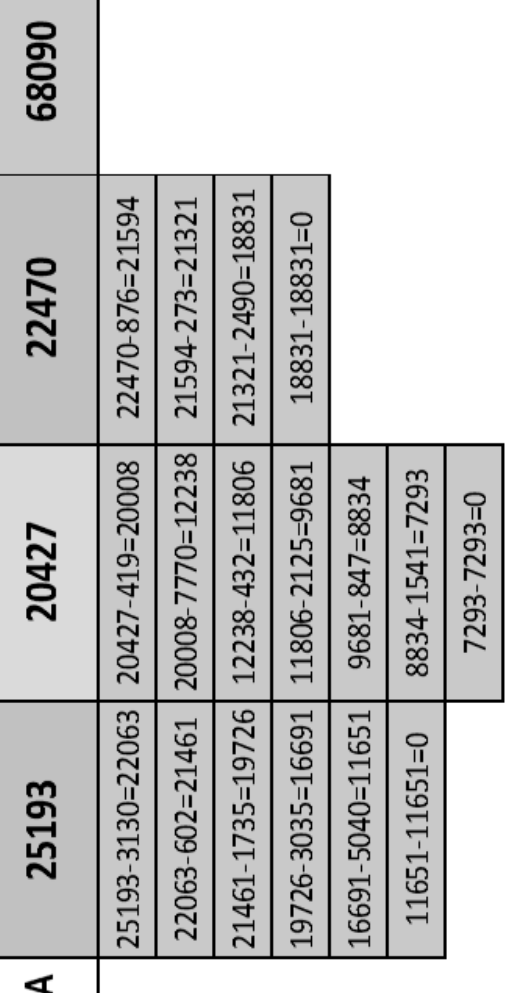

**OFERTA** 

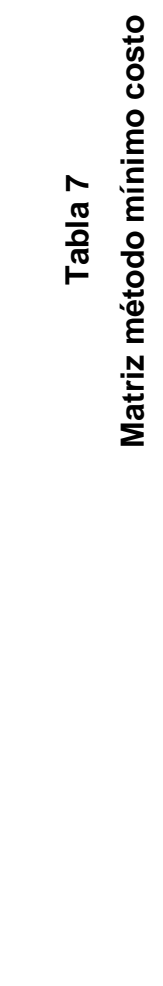

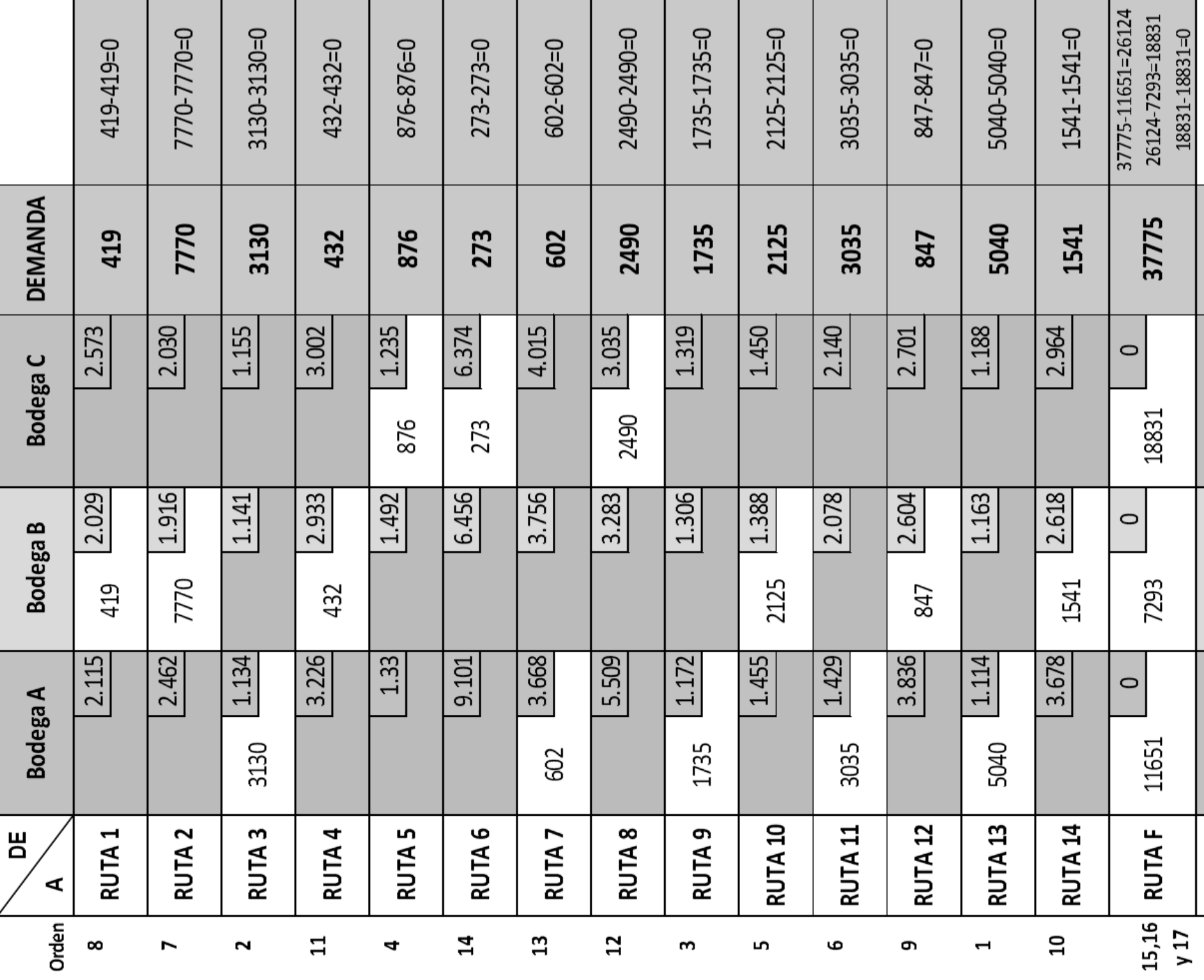

Fuente: elaboración propia con datos de la tabla 6 de este documento. Fuente: elaboración propia con datos de la tabla 6 de este documento.

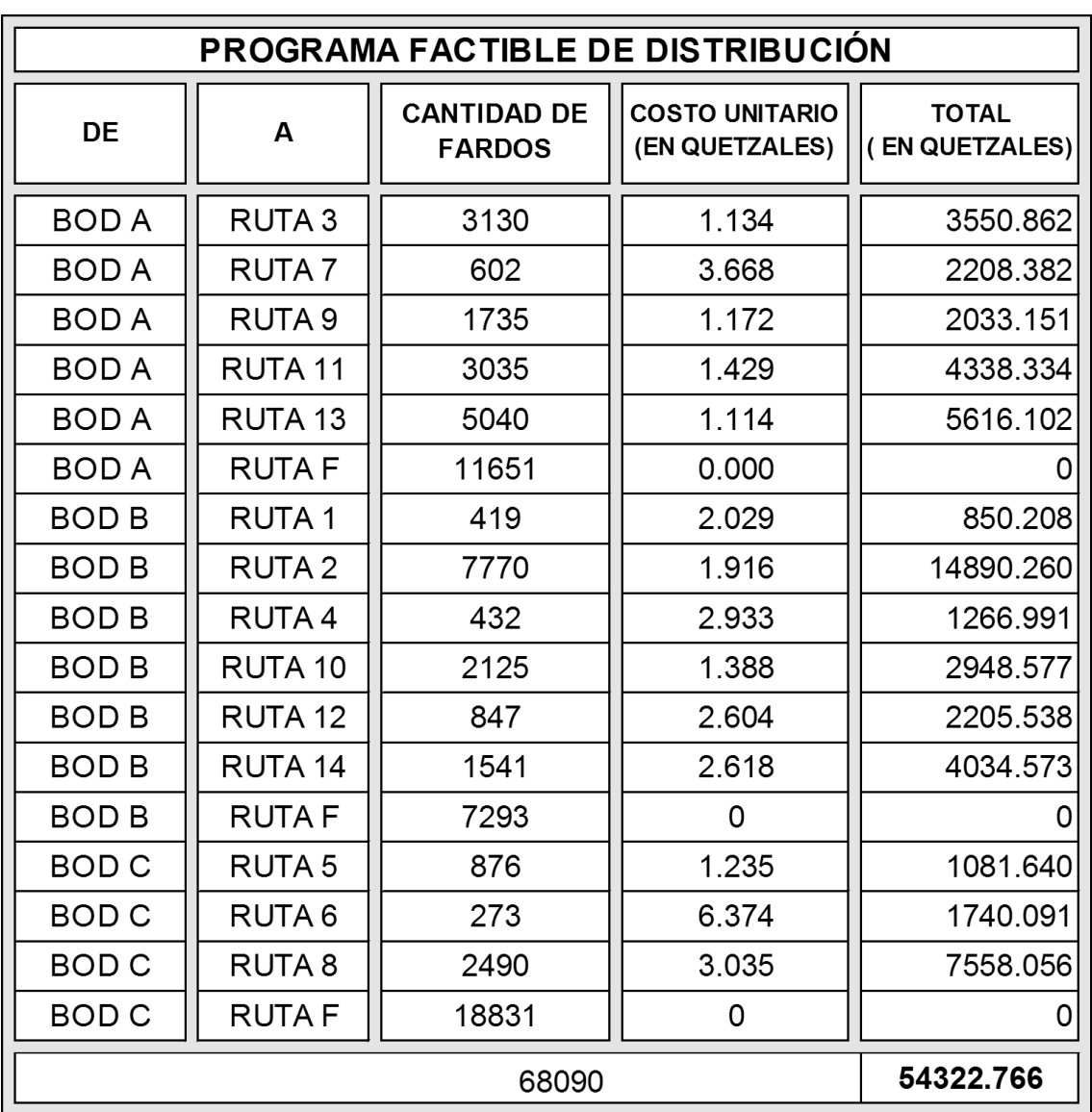

## **Programa factible de distribución método mínimo costo**

**Tabla 8**

Fuente: elaboración propia con datos de la tabla 7 de este documento.

El programa posible de distribución que propone el resultado del método de mínimo costo indica las cantidades necesarias a transportar de la bodega A hacia las rutas 3, 7, 9, 11, 13 y una ruta ficticia, de la bodega B hacia las rutas 1, 2, 4, 10, 12, 14 y una ruta ficticia. En cuanto de la bodega C hacia la ruta 5, 6, 8 y una ruta ficticia con un costo total de Q. 54,322.77.

### **3.2.3. Desarrollo del método vogel o de multas**

#### **Tabla 9**

### **Matriz origen / destino método aproximación de vogel**

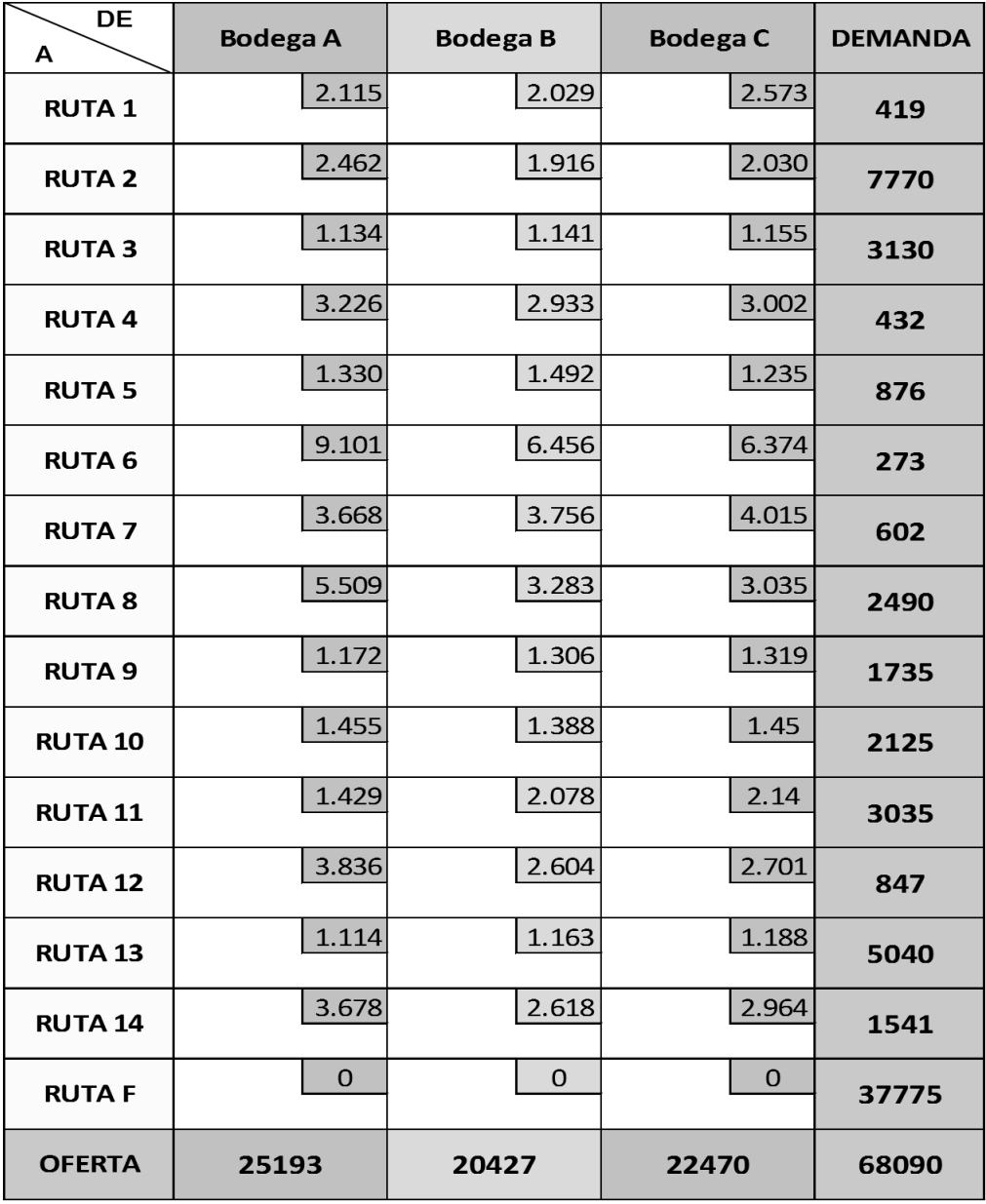

Fuente: elaboración propia con datos de la de los cuadros 2, 3 y 4 de este documento.

Se muestra la matriz que dará inicio al desarrollo del método matemático aproximación de vogel o multas.

### **Procedimiento**

- Se inicia determinando para cada fila una medida de penalización, restando el valor del costo unitario mínimo de la fila con el costo unitario mínimo siguiente de la misma fila y para cada columna restando el valor del costo unitario mínimo con el costo unitario mínimo siguiente de la misma columna.
- Se identifica la fila o columna con la mayor penalización después, asignar todo lo posible a la variable que tenga el mínimo costo unitario que no sea cero de la fila o columna seleccionada.
- Ajustar la oferta y la demanda y tachar la fila o la columna que sea satisfecha.
- Repetir el paso 2, 3 y 4 .El recorrido termina cuando todas las ofertas y demandas sean iguales a cero.

### **Tabla 10**

# **Matriz método aproximación de vogel o multas**

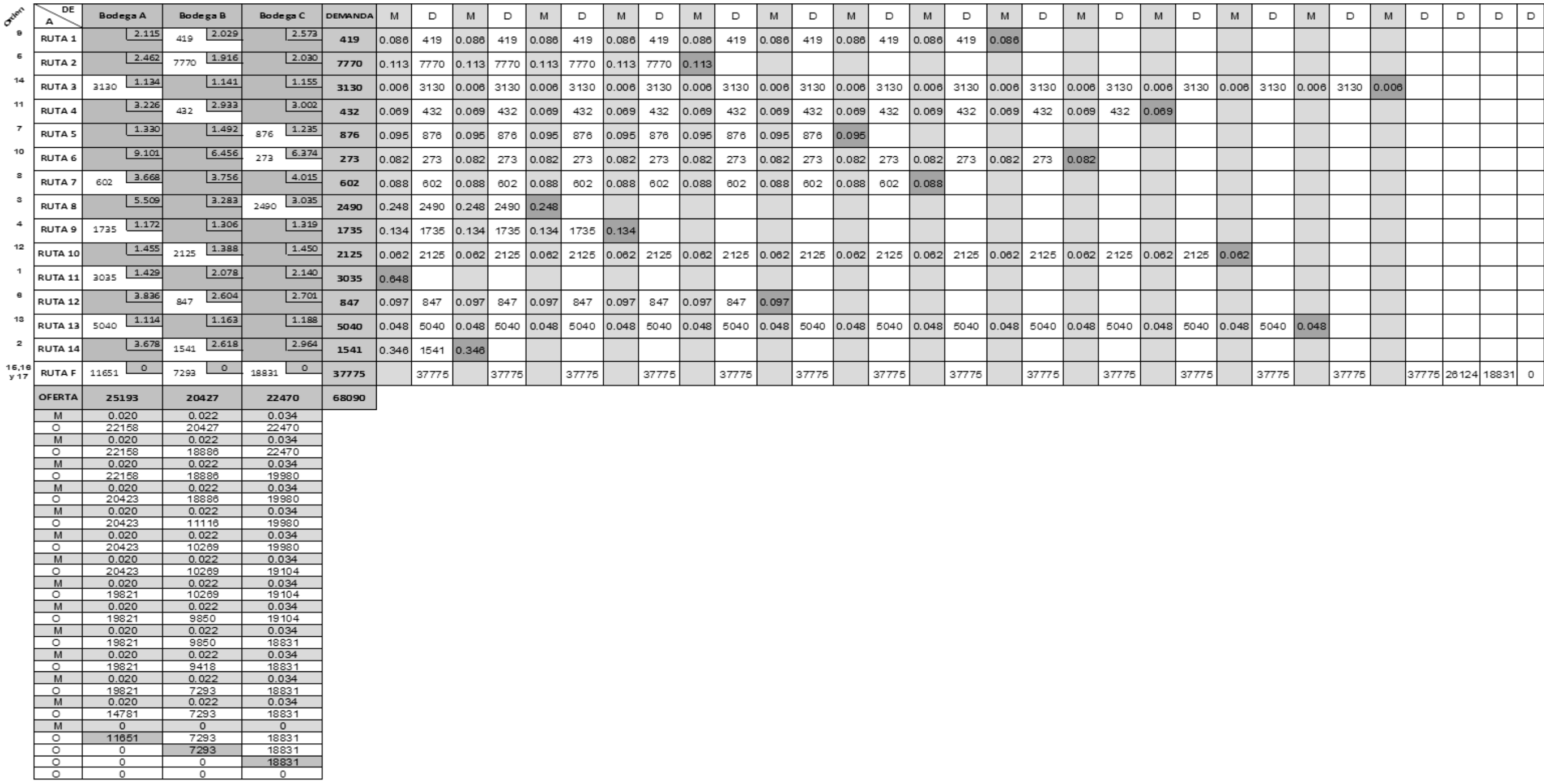

Fuente: elaboración propia con datos de la tabla 9 de este documento.

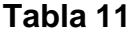

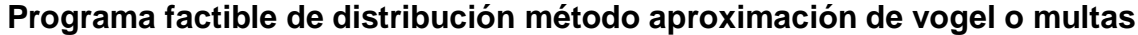

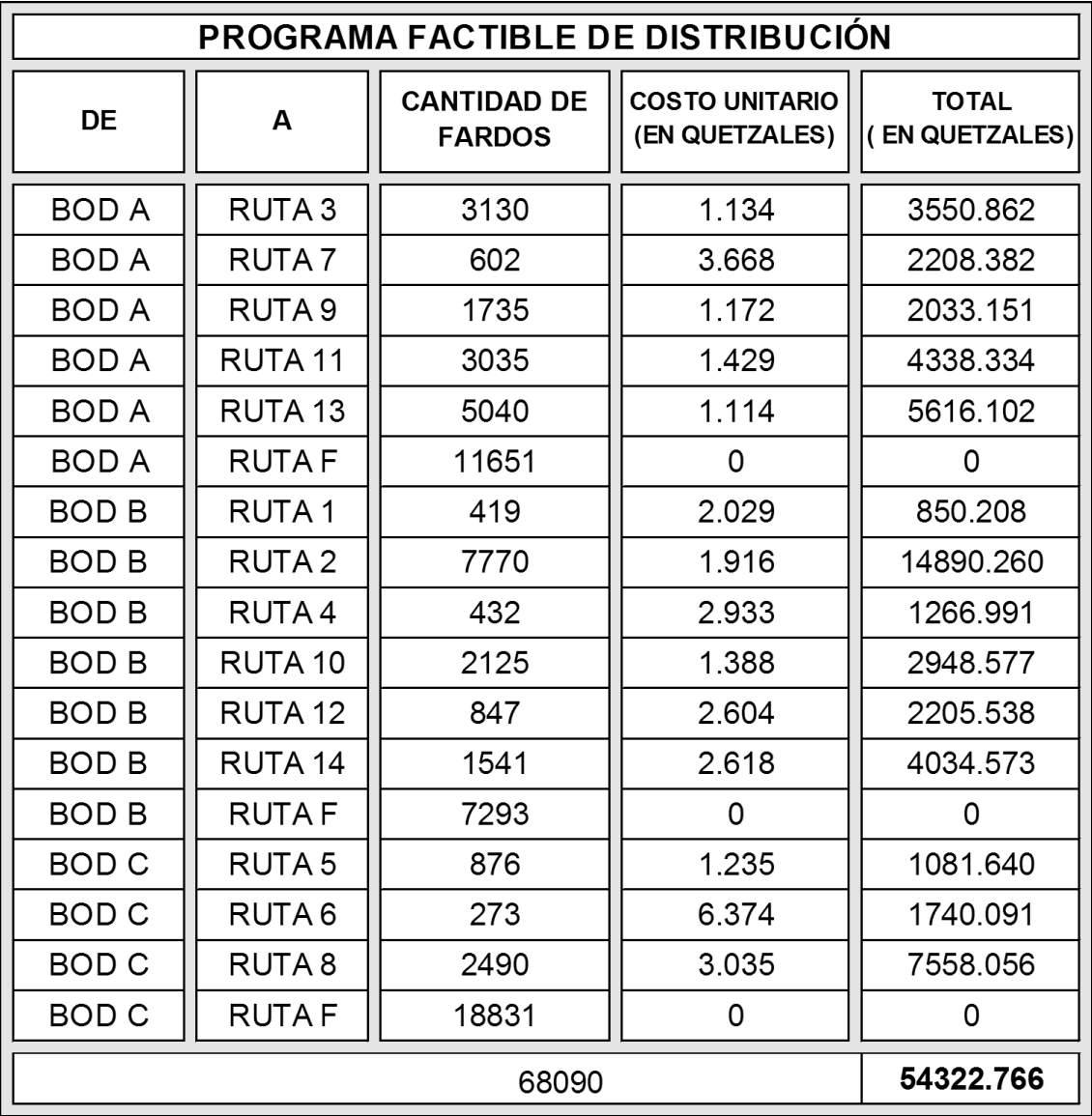

Fuente: elaboración propia con datos de la tabla 10 de este documento.

El programa posible de distribución que propone el método de vogel o multas indica las cantidades necesarias a transportar de la bodega A hacia las rutas 3, 7, 9, 11, 13 y una ruta ficticia, de la bodega B hacia las rutas 1, 2, 4, 10, 12, 14 y una ruta ficticia. En cuanto de la bodega C hacia la ruta 5, 6, 8 y una ruta ficticia con un costo total de Q. 54,322.77.

#### **3.2.4. Desarrollo del método de los pasos secuenciales**

Para este método de solución se utilizará uno de los dos métodos con el menor costo factible que se encontró, como lo es mínimo costo y vogel, siendo éste último el que se utilizará para hallar el programa óptimo de solución.

Para su aplicación es necesario que el número de celdas ocupadas sea mayor o igual que al de filas, más el número de columnas menos uno, de lo contrario se asigna un cero a una celda vacía.

No. asignaciones ≥ No. de filas + No. de columnas -1

 $17 \ge 15 + 3 - 1$  17≥ 18 - 1 17≥ 17

El resultado anterior indica que no es necesario asignar un cero a una celda vacía.

#### **A continuación se presenta el procedimiento.**

 Calcular, para las celdas de la matriz que se encuentren vacias, costos marginales; ésto se realiza distribuyendo una unidad en una celda vacia en fila y columna sin utilizar las restantes celdas vacias y para compensar esta restricción de demanda en la columna, se debe asignar una unidad menor en alguna celda ocupada de la columna, al realizar esto, se establece que se ha disminuido en el suministro de la fila y para compensar esta restricción, se debe asignar una unidad adicional en alguna celda ocupada de la fila; el cambio significa que se ha excedido en una unidad la demanda de la columna y para compensar la restriccion de demanda se debe asignar una unidad menos en alguna celda ocupada de la columna .

- Establecer un costo marginal para cada celda vacía de la misma forma que se calculó anteriormente el costo marginal, lo que requiere hallar el ciclo apropiado cada vez.
- Se parte de una celda vacía llamada celda inicial, que en este caso es la celda m<sup>1</sup> y n1, cuyo costo marginal se está calculando, conducir a lo largo de la fila o columna y seleccionar una celda ocupada que le permita girar, y luego conducirse a lo largo de la columna o fila, seleccionar otra celda ocupada en el cual se pueda girar nuevamente, seguir a lo largo de las filas o columnas hasta regresar a la celda de inicio, este procedimiento se realiza con cada celda vacía que presente la matriz destino/origen con la solución factible.

El costo marginal indica que por cada unidad que se asigne a la celda que corresponde a la fila y columna, el costo de distribucion disminuye respectivamente a cada ciclo como se observa en la tabla No.13 .

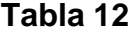

### **Revisión al método vogel o multas**

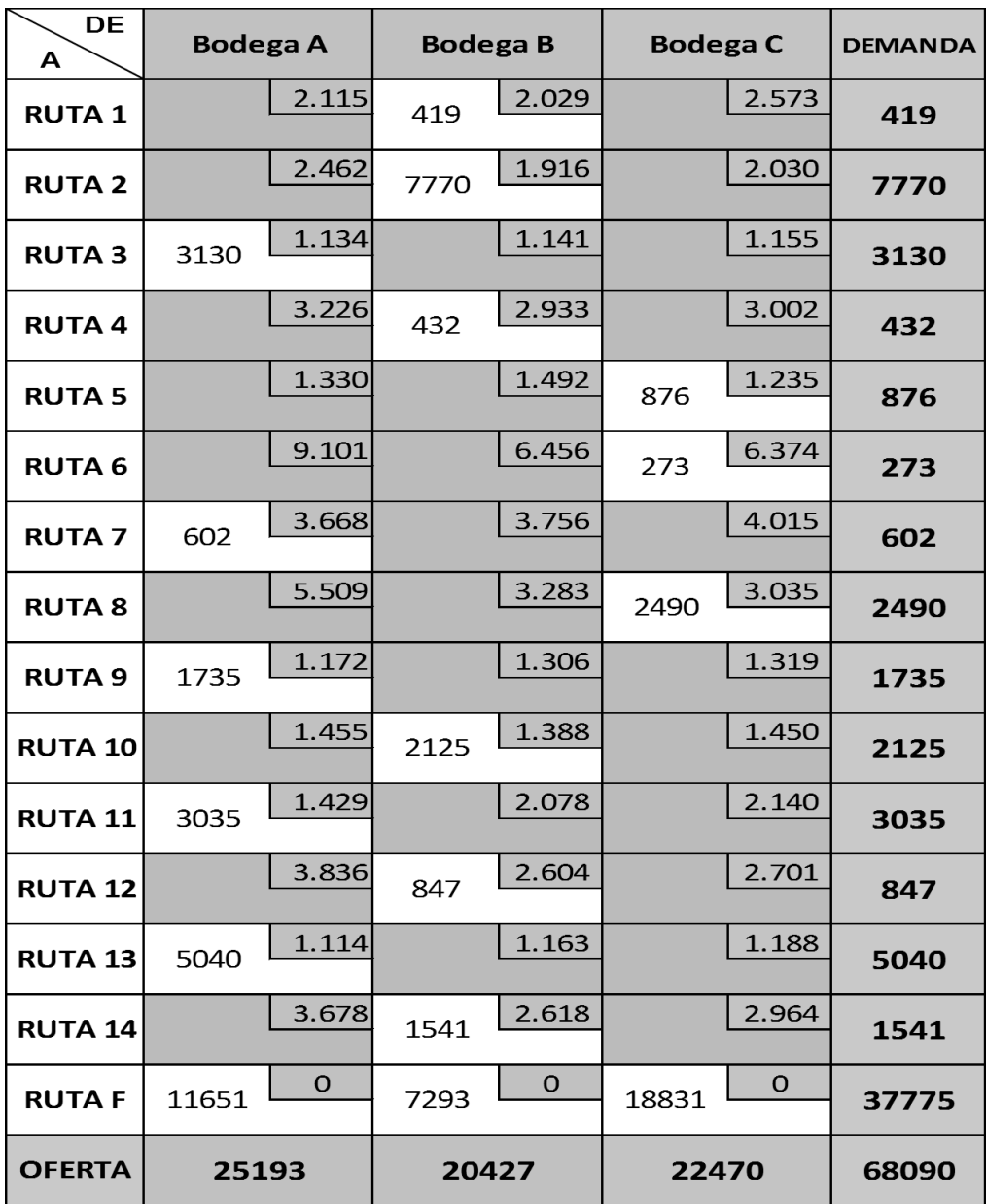

Fuente: elaboración propia con datos de la tabla 10 de este documento.

La matriz anterior muestra la solución al implementar el método de vogel o multas, con el que se inicia el proceso de pasos secuenciales para comprobar si el programa es óptimo.

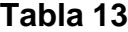

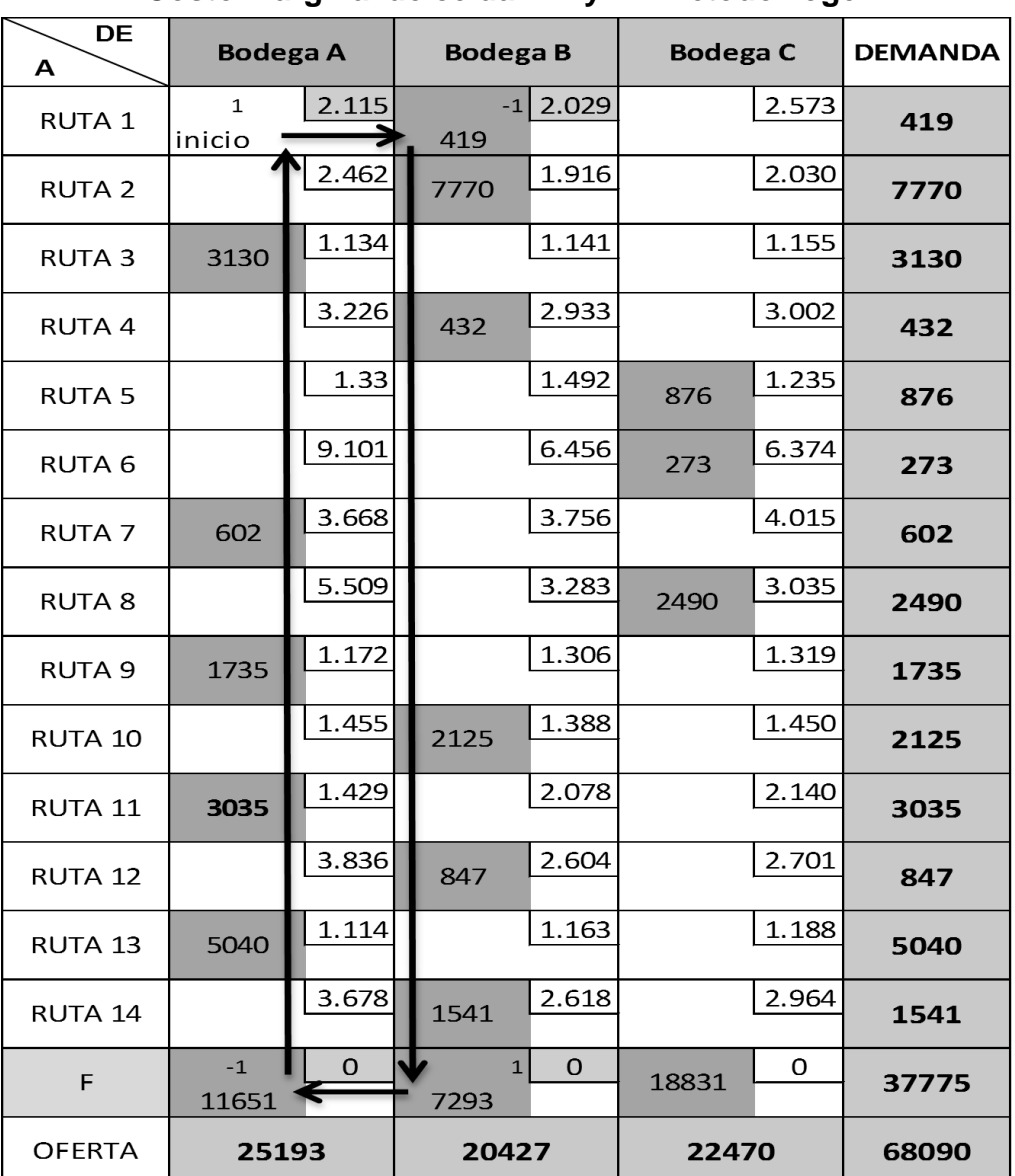

### **Costo marginal de celda m<sup>1</sup> y n<sup>1</sup> método vogel**

Fuente: elaboración propia con datos de la tabla 12 de este documento. Costo marginal celda  $M1$  y  $N1$ : 2.115 - 2.029 + 0 - 0 = 0.086.

El costo marginal correspondiente a la celda de la fila 1 y columna 1, indica que por cada unidad que se le asigne el costo de distribución disminuye en Q.0.09 centavos. Y así sucesivamente con el resto de las celdas vacías de este cuadro.

## **Tabla 14**

### **Costos marginales método aproximación de vogel o multas**

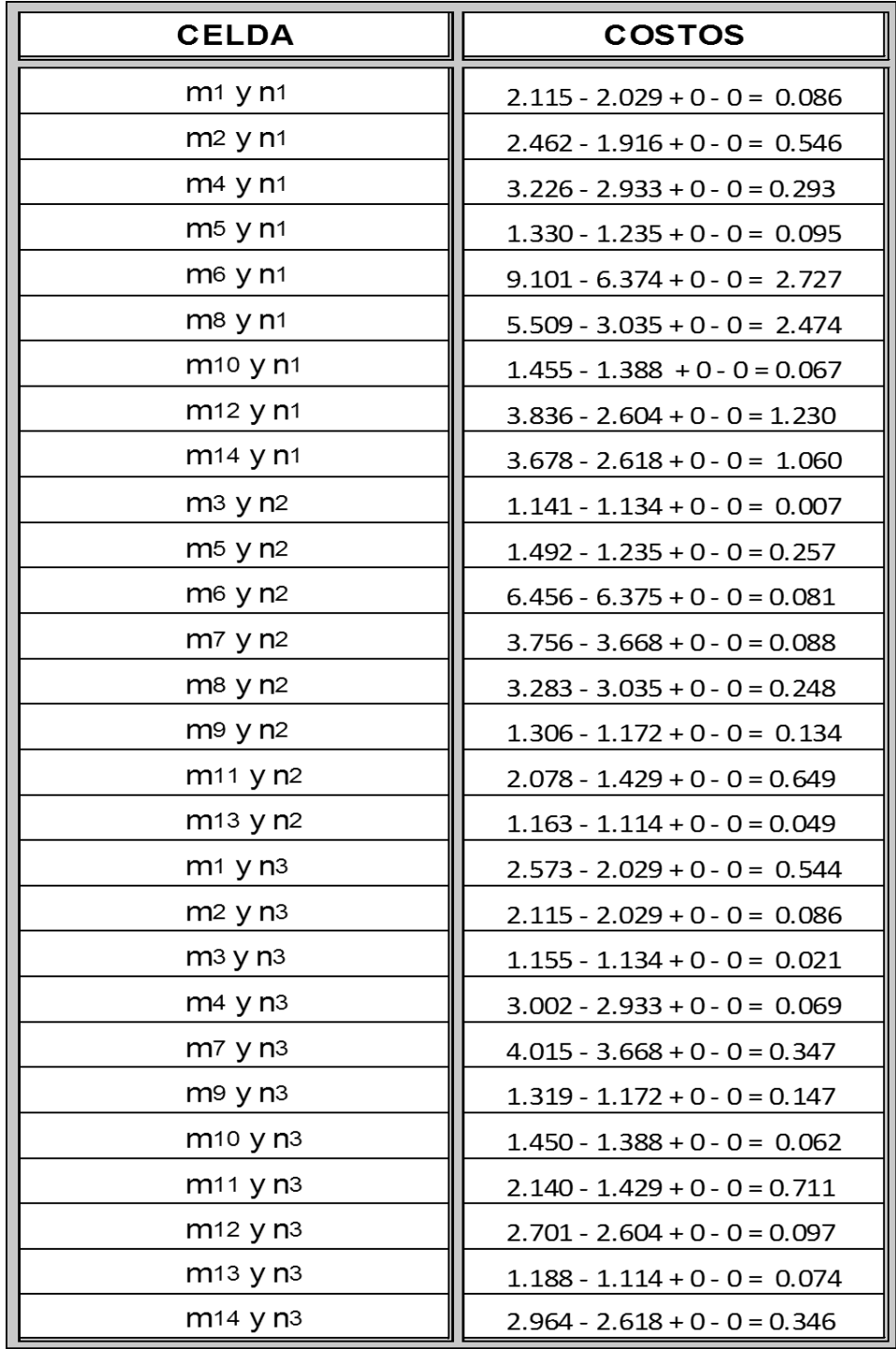

Fuente: elaboración propia con datos del mismo procedimiento de la tabla 13 de este documento.
El cuadro anterior muestra que los costos son positivos por lo que el método de aproximación de vogel refleja un programa óptimo de distribución.

#### **Tabla 15**

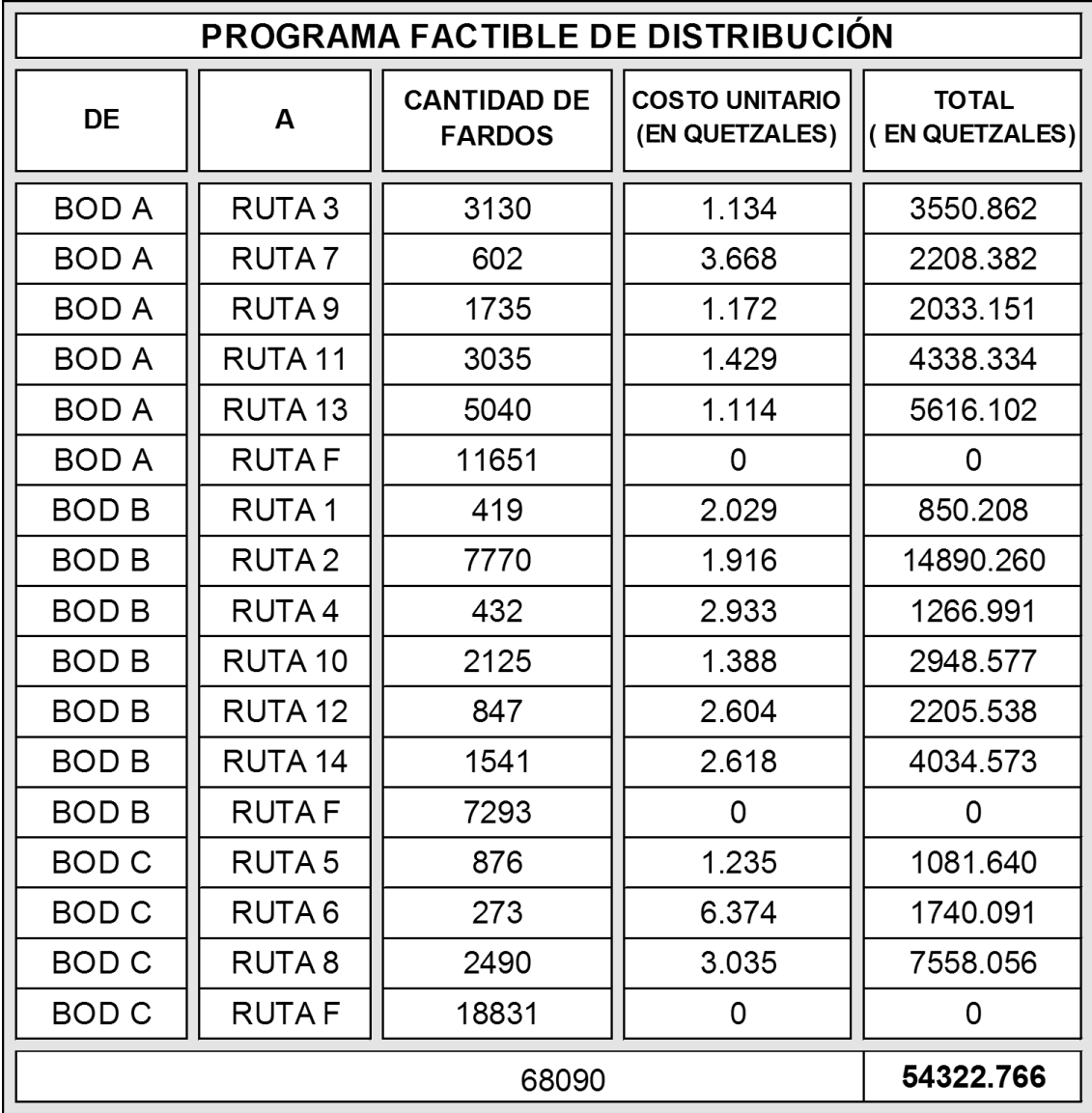

## **Programa factible de distribución pasos secuenciales**

Fuente: elaboración propia con datos de la tabla 12 de este documento.

Al revisar la solución del método de aproximación de vogel, siendo uno de los métodos en el que se observa el menor costo total, se determina que posee el programa óptimo de distribución que le garantizará a la empresa minimizar el costo de distribución.

A continuación se presenta la realización del método de transporte por medio del programa Excel utilizando el complemento solver, el cual comprueba nuevamente la distribución óptima de rutas para minimizar costos que presentó el método mínimo costo y vogel.

#### **3.3.Método de transporte por medio de Excel**

Se inicia la utilización del programa al crear dos cuadros, el primero debe contener los costos unitarios de transporte y el segundo las cantidades requeridas por las rutas, además de las cantidades disponibles en bodegas, en este último cuadro se debe crear una columna que sume las celdas de cada fila y una fila donde se sume las celdas de cada columna, que por el momento las celdas que se han sumado estarán en cero.

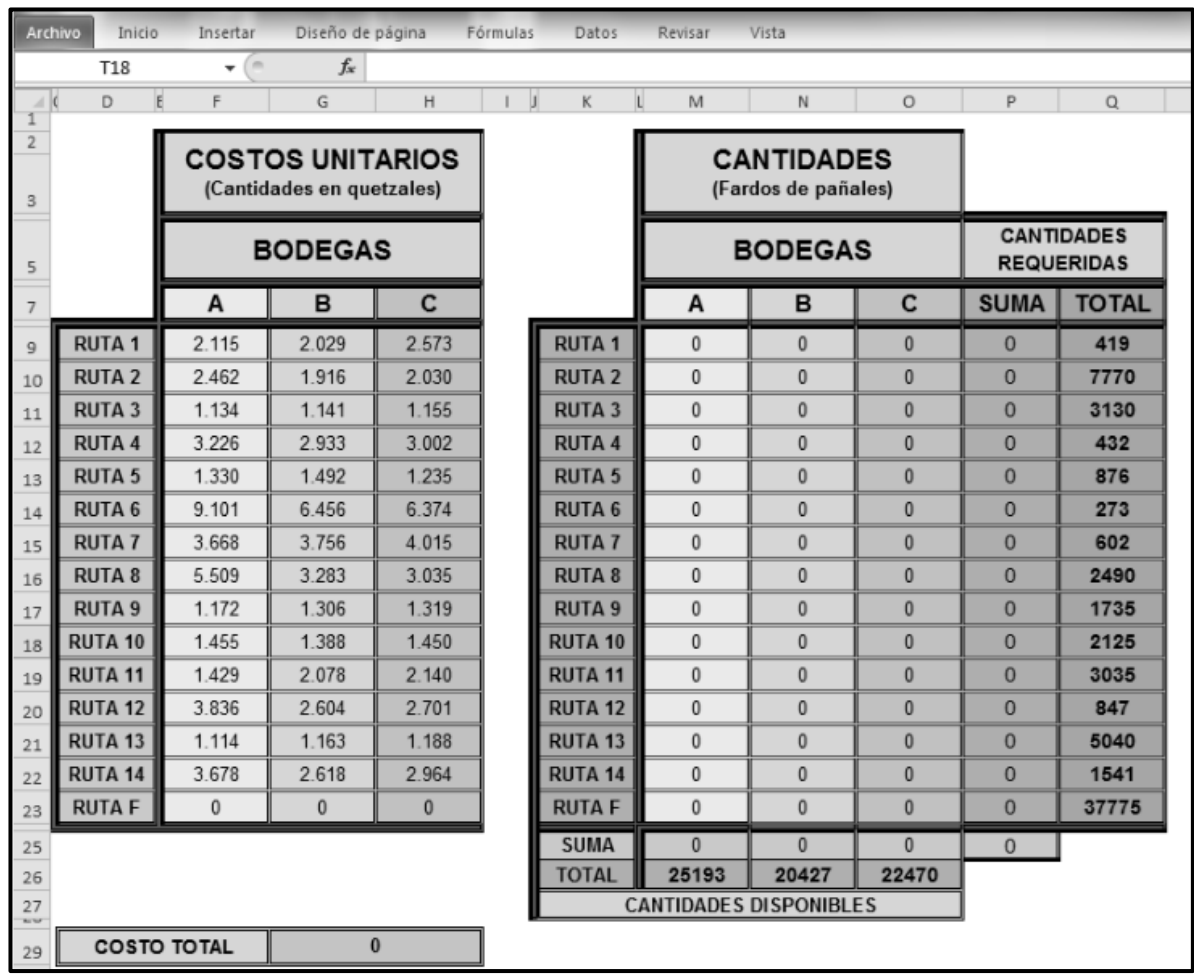

Establecer el costo total, multiplicando las unidades a enviar de cada bodega a cada ruta con su respectivo costo unitario y sumando el costo de cada una de ellas para obtener el costo total que en este momento se encontrará en cero porque aún no se establecerán cantidades, con Excel se realiza utilizando la formula de suma producto de la matriz uno, que inicia en la fila 9 de la columna D hasta la fila 23 de la columna F y la segunda matriz de la fila 9 de la columna M hasta la fila 23 de la columna O.

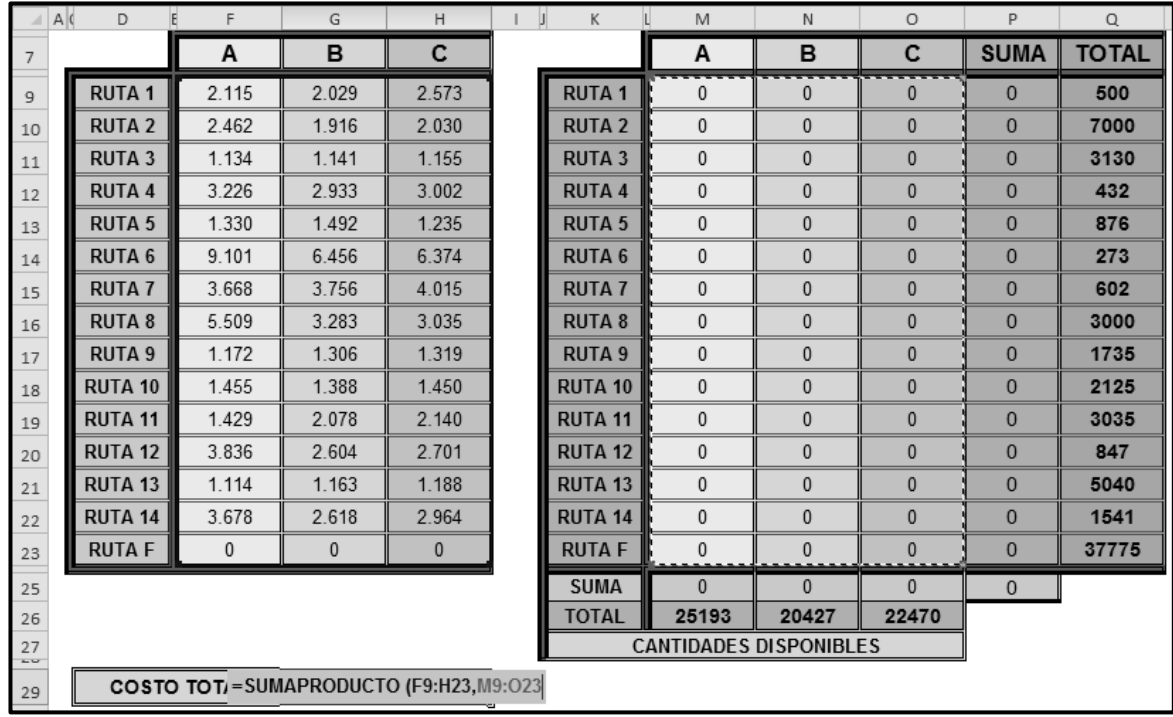

Para definir la distribución óptima con un costo menor se utilizará el complemento de Excel llamado solver que se encuentra en datos, icono de la barra de tareas.

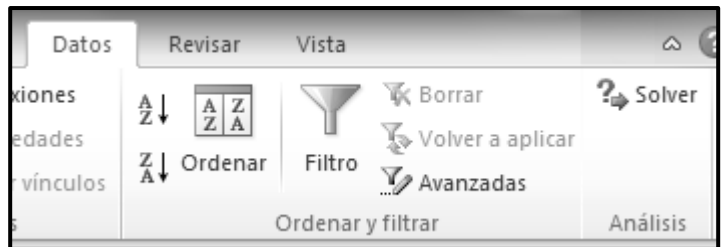

Al momento de entrar al complemento solver aparecerá una ventana como lo muestra la imagen de abajo.

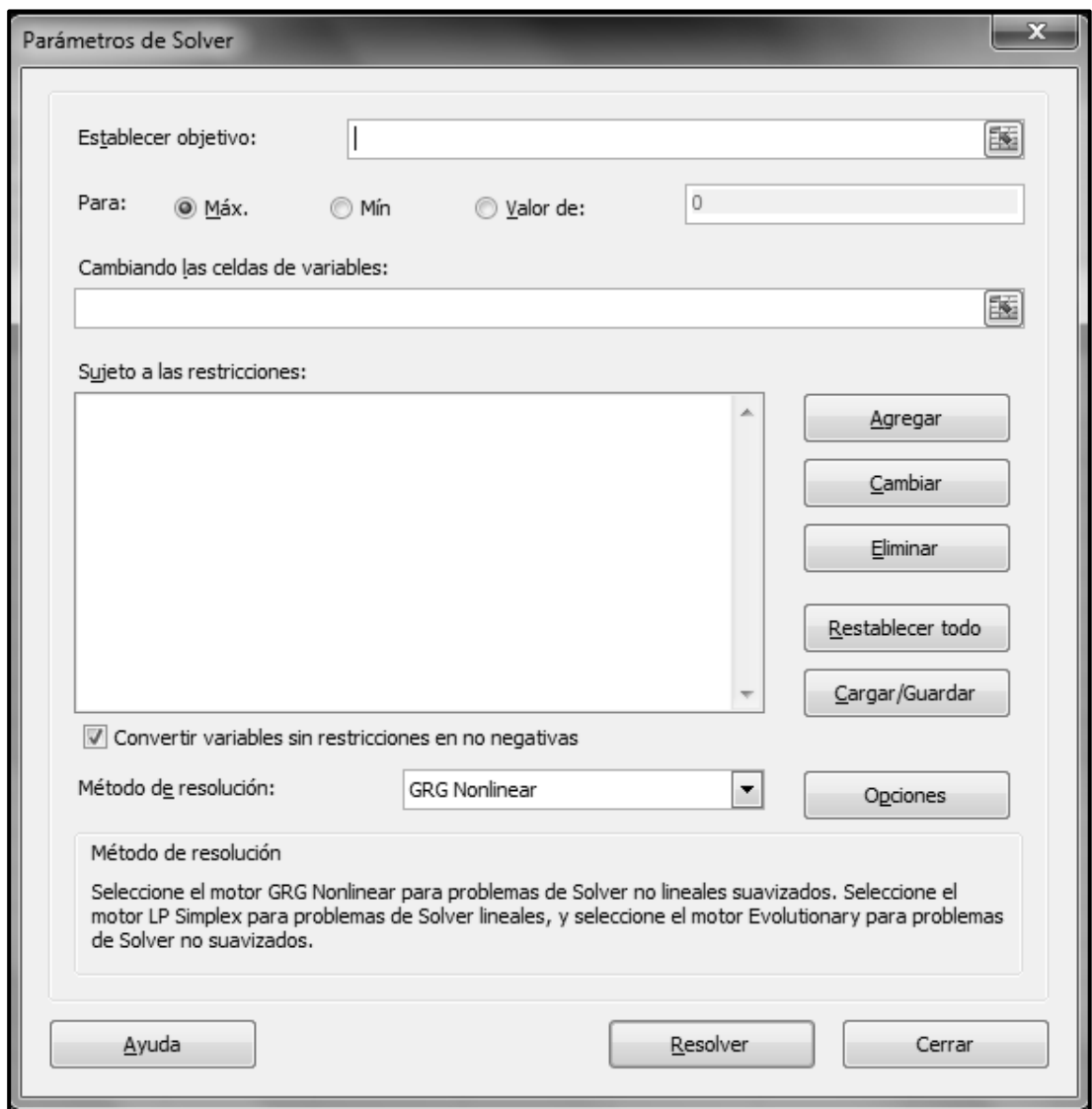

Se inicia estableciendo la celda objetivo, el cual es la celda de costo total.

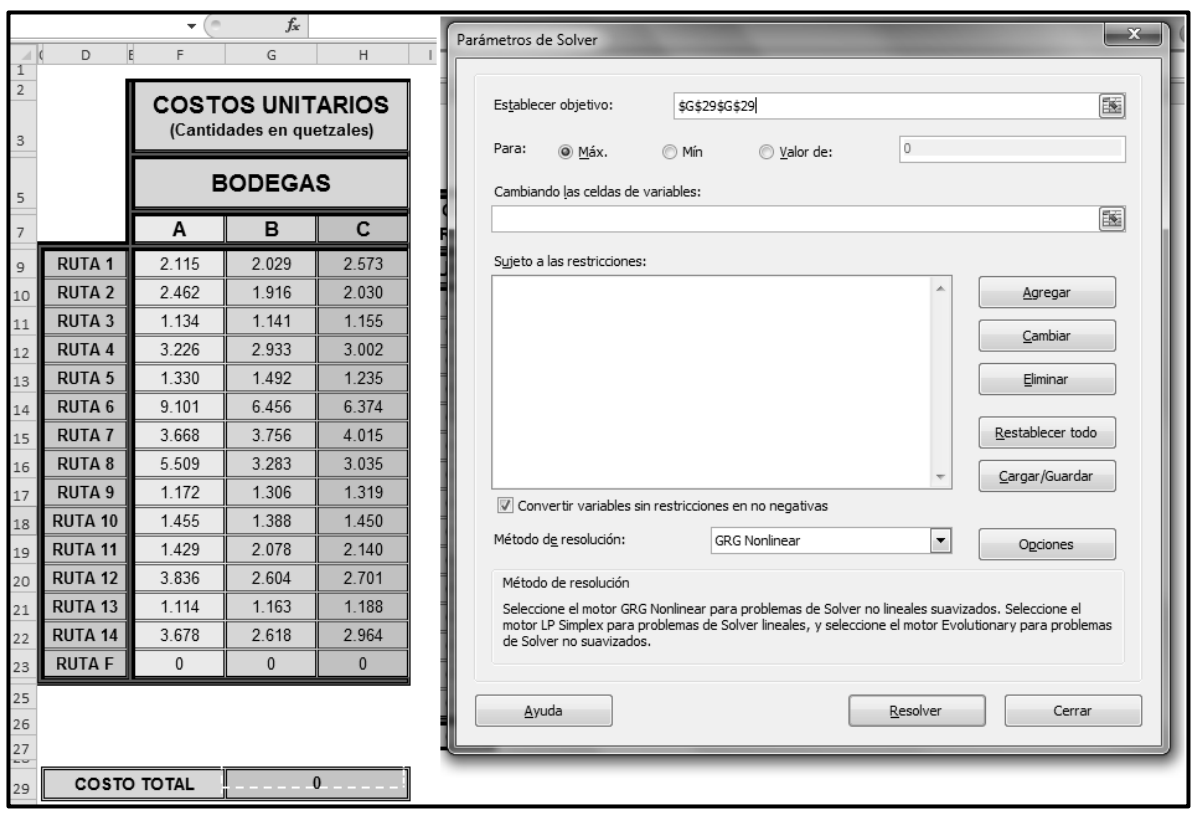

Se desea minimizar el costo por lo que se selecciona minimizar, además se establecen las celdas de variables que en este caso es de la fila 9 de la columna M hasta la fila 23 de la columna O del cuadro de cantidades de fardos de pañales.

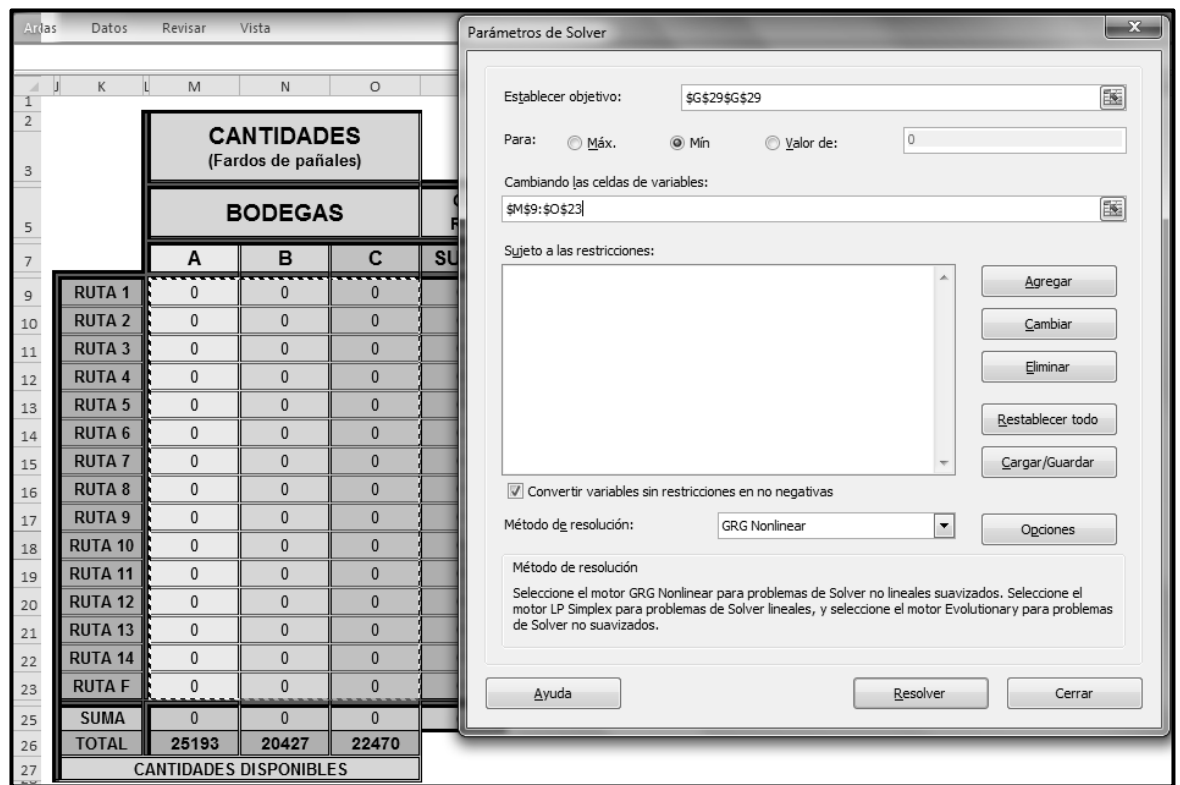

A continuación se establecen las restricciones al dar clic en el botón "agregar".

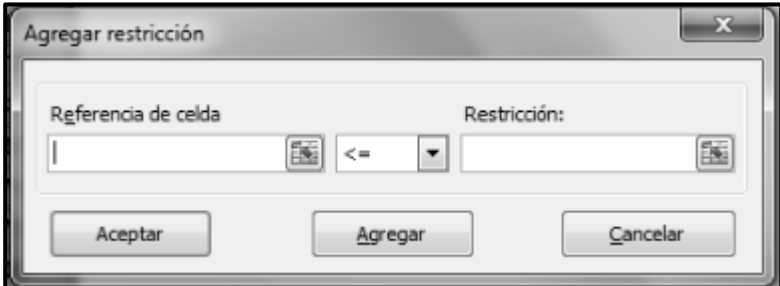

La primera restricción establece que las unidades enviadas a las rutas (indicadas en la columna P donde se suma cada fila) deben ser igual a las unidades requeridas por las rutas (establecidas en la columna Q que es el total de las cantidades de fardos de pañales requeridas).

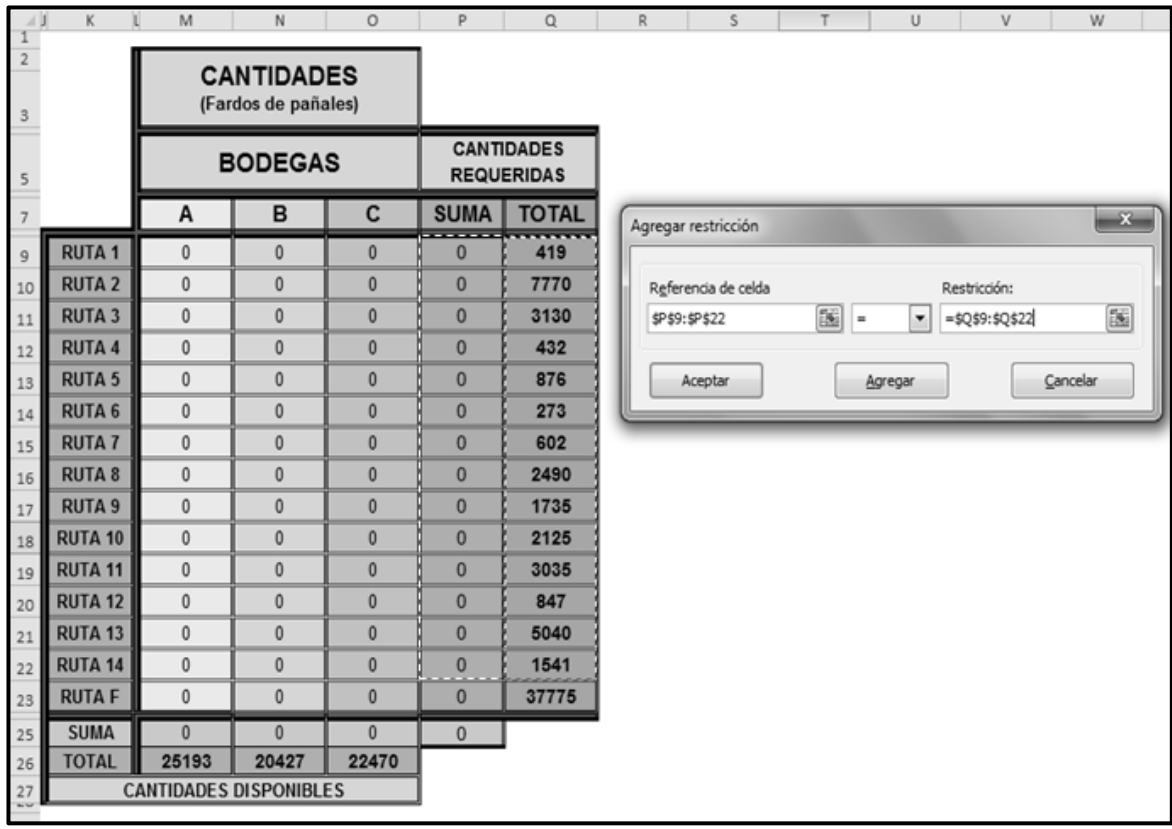

Se agrega la siguiente restricción, la fila 25 de la columna M hasta la columna O (suma de cada una de las columnas) es igual a la fila 26 de la columna M hasta la columna O.

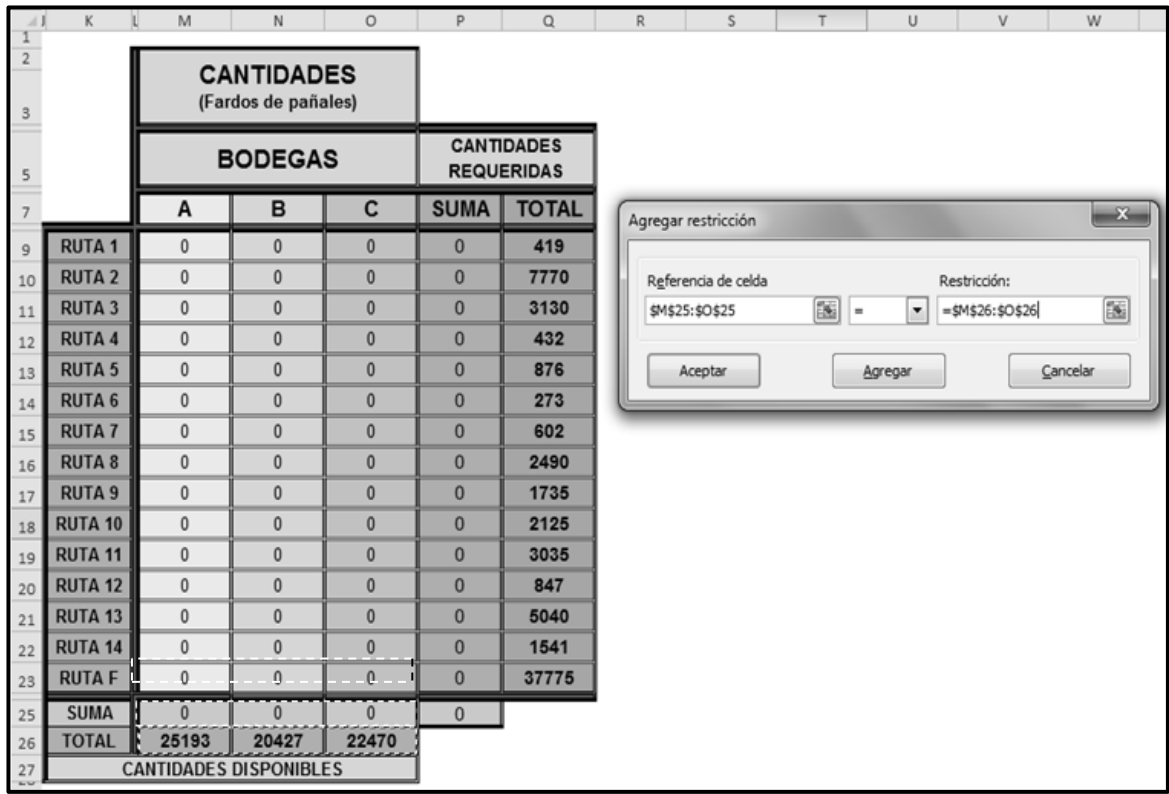

Se agrega la última restricción, se selecciona desde la fila 9 de la columna M hasta la fila 23 de la columna O, es mayor o igual a cero y dar clic en aceptar.

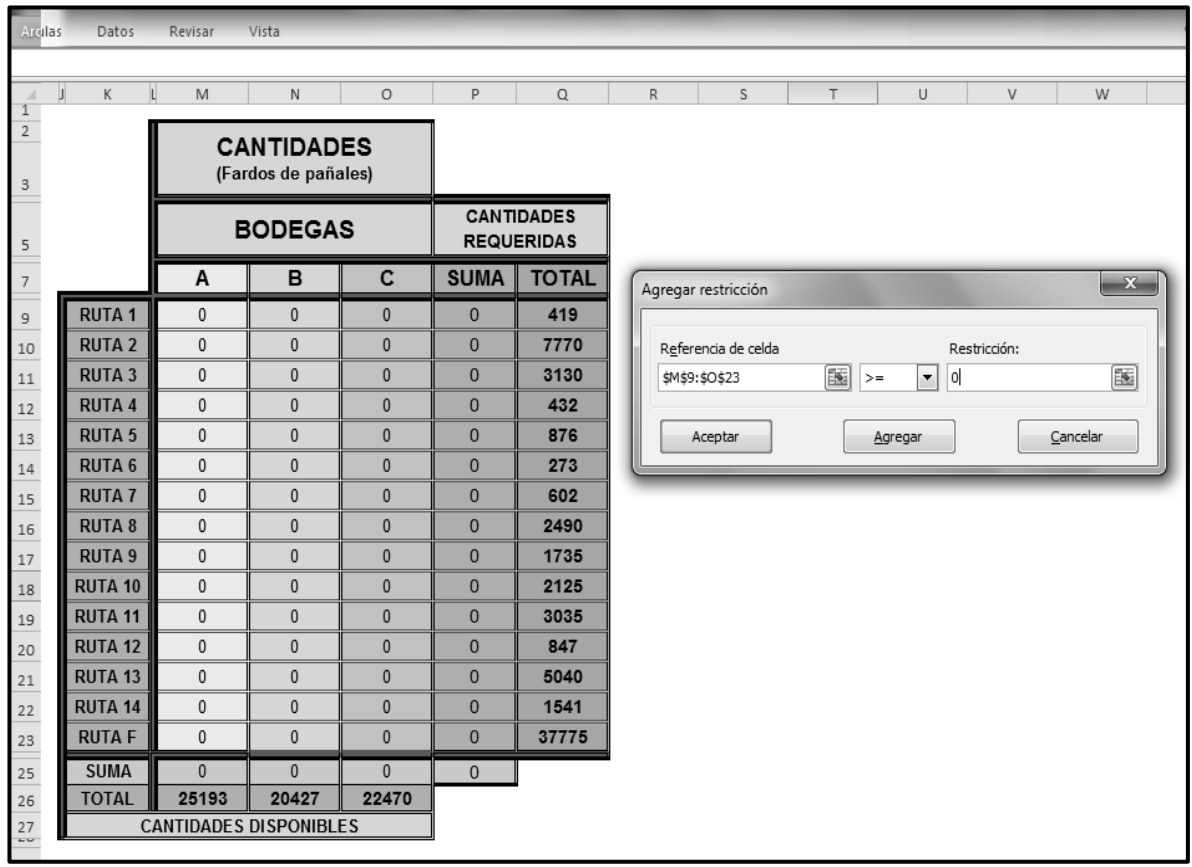

Al haber establecido el objetivo, las celdas de variables y las restricciones se da clic en resolver.

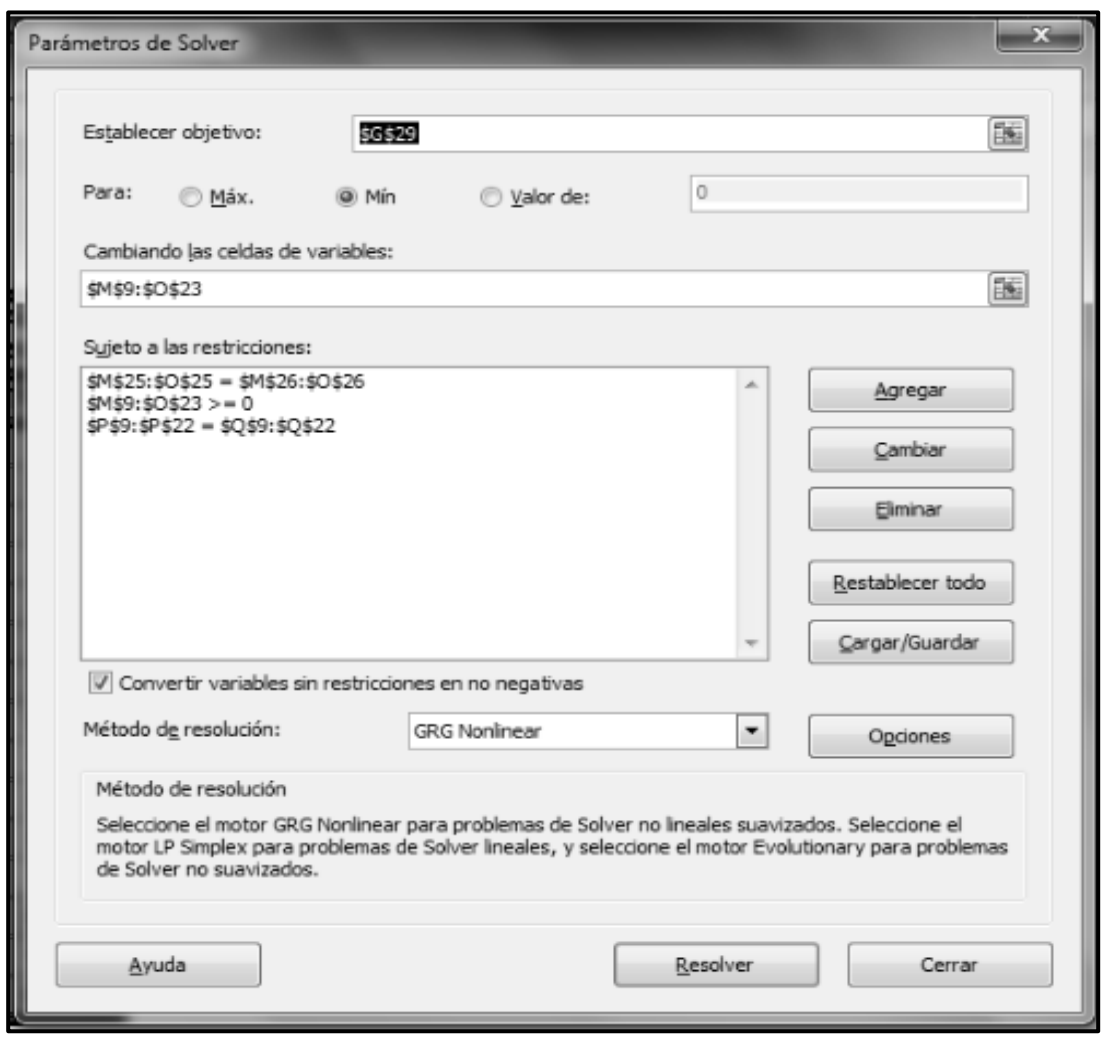

Aparecerá una ventada en el que indica que solver encontró una solución, se da clic en aceptar.

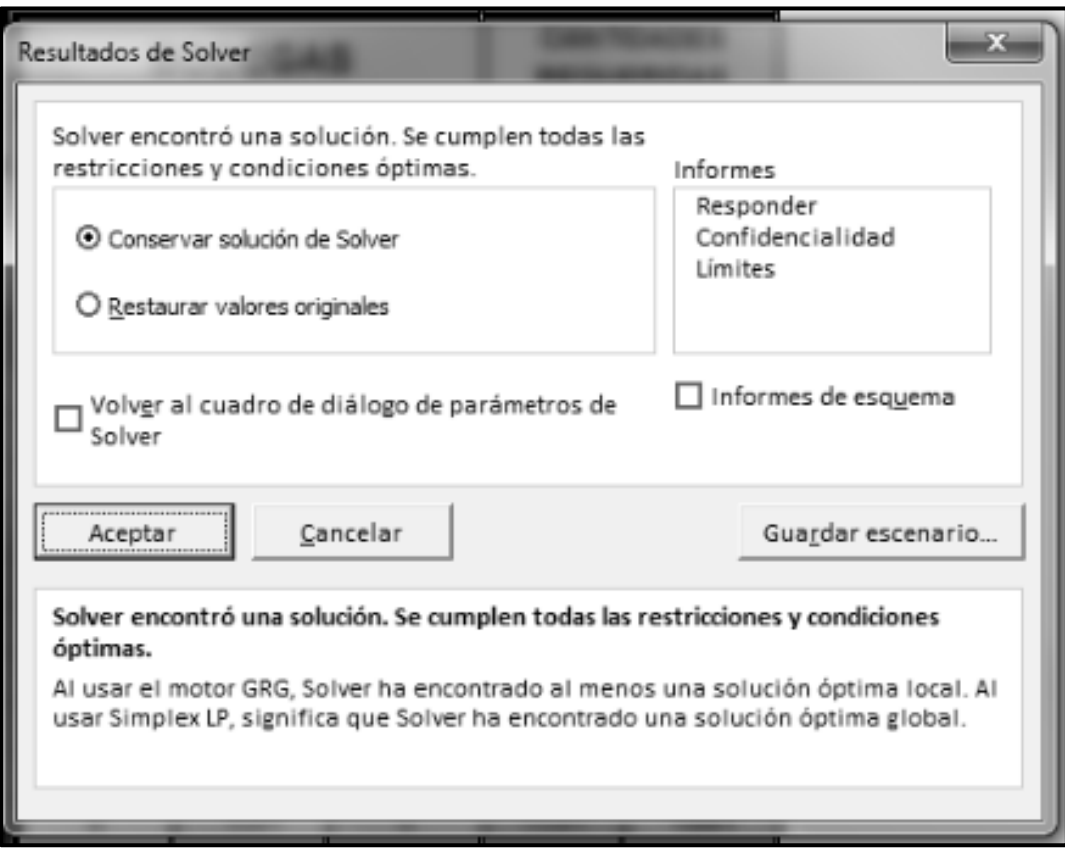

Solver procede a indicar la solución factible, proporcionando las cantidades a distribuir de cada bodega a cada ruta y el costo total al transportar dichas cantidades.

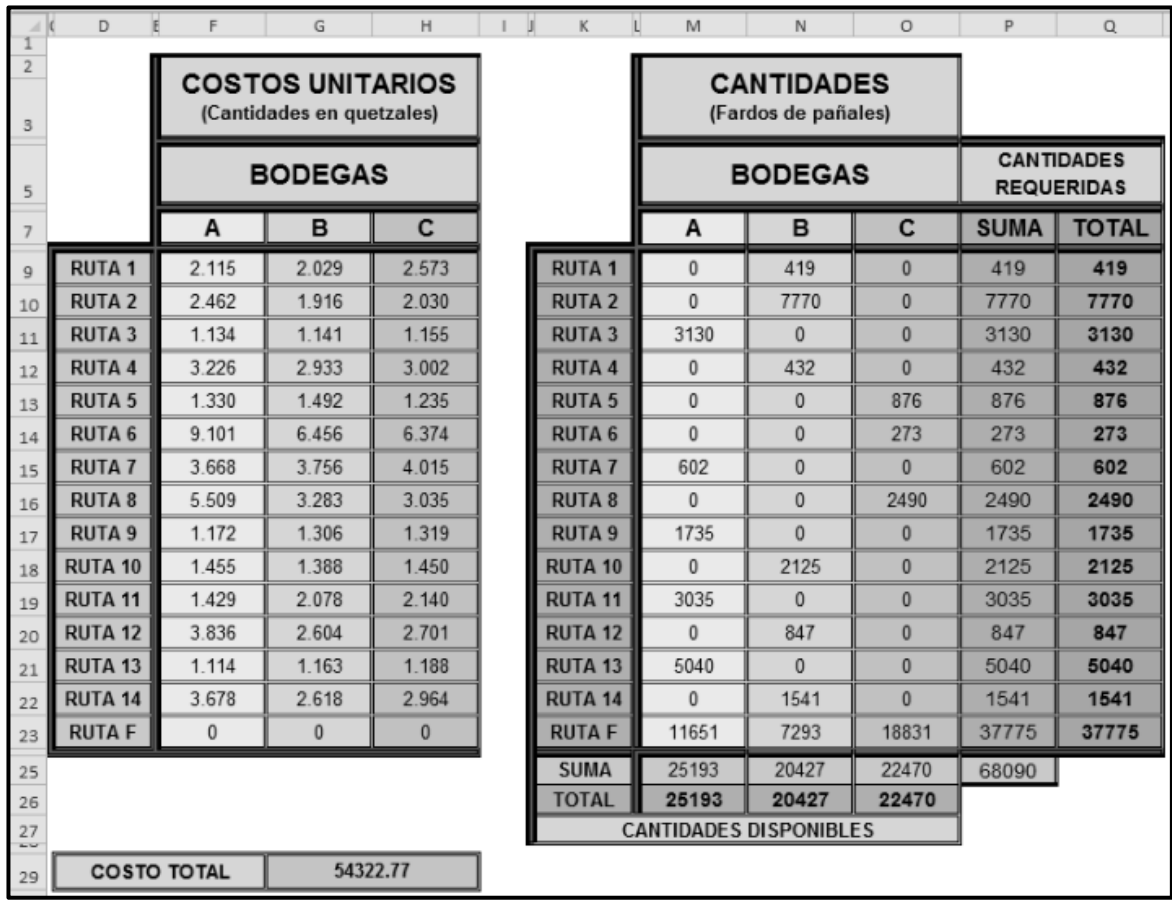

#### **3.4. Interpretación de resultados**

Al implementar los métodos de transporte se obtuvieron los siguientes resultados; en esquina nor-oeste el costo total asciende a Q. 67,074.40, con una diferencia de Q. 3,995.96, en mínimo costo la cantidad es de Q. 54,322.77 y vogel Q. 54,322.77 ambas con una diferencia de Q.16,747.59 comparados con el costo de la situación actual de la distribuidora que asciende a Q.71,070.36, la diferencia con el método esquina nor-oeste es menor en comparación con los métodos mínimo costo y vogel por lo que se descarta, ambos métodos desarrollados obtienen la solución factible para minimizar los costos en la distribución de los productos, además se ha comprobado el resultado del método de vogel por medio del método de pasos secuenciales el cual asciende a Q. 54,322.77, lo que indica que la distribución es la óptima obteniendo el mismo costo total y que ya no es posible disminuir aún más los costos, como se muestra en la gráfica 1.

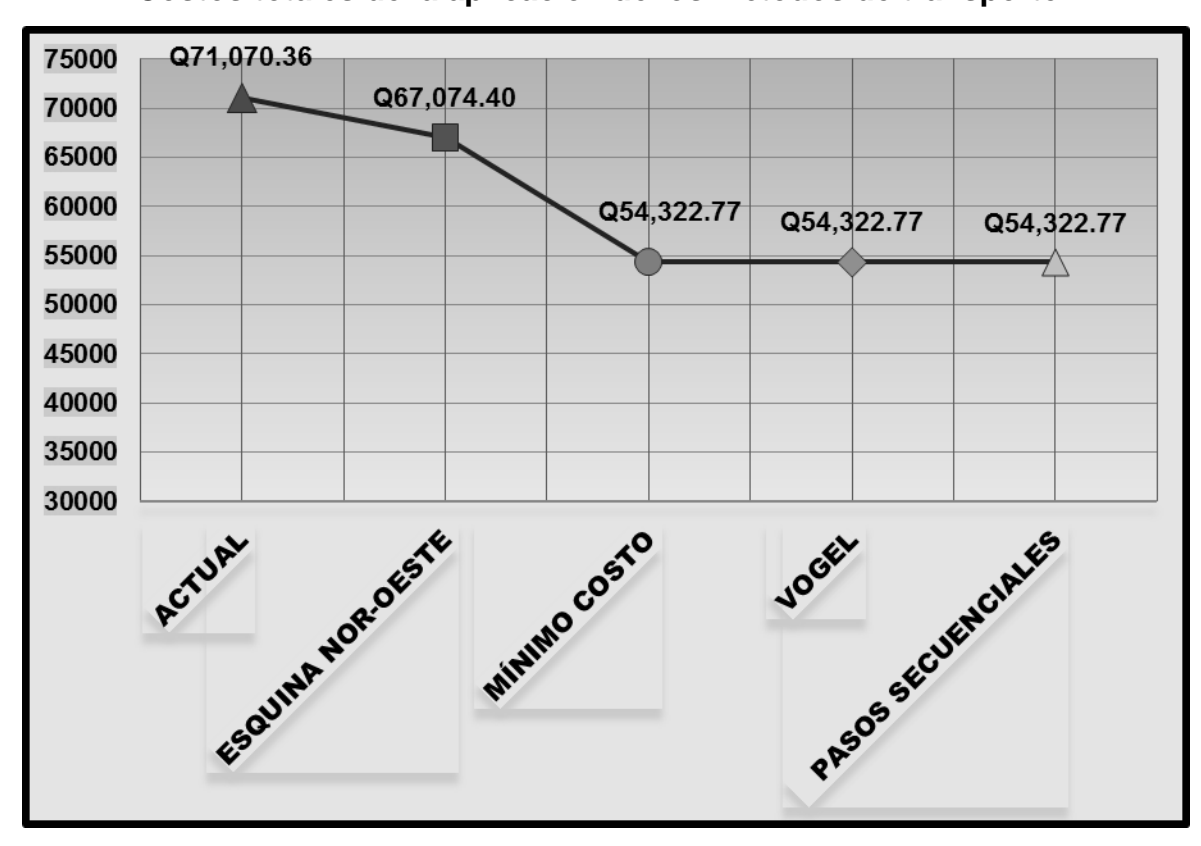

**Gráfica 1 Costos totales de la aplicación de los métodos de transporte**.

Fuente: elaboración propia con datos de las tablas 2, 5, 8, 11 y 15 de este documento.

La gráfica anterior muestra los costos totales en que incurren los métodos de transporte.

#### **CONCLUSIONES**

- 1. Al analizar las rutas que actualmente existen, se evidencia que las mismas no están ordenadas siguiendo un criterio de eficiencia y eficacia, es decir, minimizar los costos de distribución. Lo anterior permite concluir que la empresa no hace usos de instrumentos técnicos para organizar las rutas, no obstante tener la información. La situación que prevalece da origen a que se invierta más de lo necesario, sin incluir costos ocultos que podrían generarse por el actual diseño de las rutas, como puede ser atrasos en los pedidos.
- 2. Al hacer acopio de la información sobre el volumen de mercadería existente en bodega, cantidad de pedidos a transportar, distancia entre centros de distribución y clientes y costo por unidad transportada, se desarrolló el modelo de transporte que proporcionó la solución óptima para la comercializadora, siendo el método de vogel el que presentó el programa y recorrido de las rutas adecuadas para minimizar el costo de transporte.
- 3. Las rutas nunca son estáticas sino por el contrario, se encuentran en constante movimiento, debido al crecimiento de nuevos clientes y variación de costos. Los modelos de transporte facilitan el diseño de nuevas rutas ya que una no será igual a la anterior. Por lo que con la implementación del modelo de transporte no habrá limitante, siempre y cuando la información inmersa en la aplicación, se revise periódicamente para adaptarlo a condiciones futuras.

70

- 4. Con la investigación realizada y los resultados de la aplicación de los métodos de trasporte, queda demostrada la hipótesis de que la empresa no hace uso técnico de la información que tiene disponible.
- 5. La diferencia en lo que se gasta actualmente en la distribución de los productos y lo que sugieren los métodos de mínimo costo y aproximación de vogel o multas es de Q. 16,747.60 mensuales, si se asume que los costos se mantienen sin variación durante un año, el ahorro con la aplicación de cualquiera de los dos métodos seria de Q. 200,971.18.

#### **RECOMENDACIONES**

- 1. Crear un centro de costos de transporte por rutas y por clientes con datos del departamento de logística y administración y finanzas el cual busque facilitar el estudio y análisis del control de los gastos identificando los lugares y actividades donde se producen los mismos, permitiendo la elaboración de planes e implementar análisis estadísticos de éstos datos, lo que permitiría inferir comportamientos futuros, determinando costos relevantes, para el establecimiento de análisis económicos.
- 2. Se recomienda seguir utilizando la herramienta de los modelos matemáticos de transporte para optimizar y diseñar rutas de distribución nuevas que en un futuro sean implementadas, y así seguir disminuyendo los costos en que estos incurren, como en este caso en que disminuyeron en Q.16, 747.60.
- 3. Se debe evaluar la información utilizada en el modelo de transporte e implementarla a las demás rutas restantes, monitoreando los costos de transporte a cada mes.
- 4. Se recomienda hacer uso técnico de la información, utilizando la estadística, con la finalidad de analizar los datos y ayudar a la toma de decisiones, además de implementar los modelos matemáticos.

#### **BIBLIOGRAFÍA**

- 1. González Ariza, Angel León, (2003). Manual Práctico de Investigación de Operaciones I, tercera edición, Barranquilla, Colombia: Ediciones Uninorte. Páginas 302.
- 2. Moya Navarro, Marcos Javier (1998). Transporte y Asignación, San José, Costa Rica: UNED. Páginas 276.
- 3. Prawda, Juan (2004). Métodos y modelos de Investigación de Operaciones, Distrito Federal México: Limusa. Páginas 936.
- 4. Quiñones Porras, Oscar Haroldo; Marroquín Reyes, Axel Osberto, (2011) modelos matemáticos para la toma de decisiones, guía de estudio, curso métodos cuantitativos III. Páginas 165.
- 5. Render, Barry; Stair, M. Ralph y Michael, E. Hanna, (2006). Métodos Cuantitativos para los Negocios, novena edición. Naucalpan, Estado de México: Pearson Educación. Páginas 728.
- 6. Soler Fajardo, Francisco, (2004). Algebra Lineal y Programación Lineal, segunda edición, Bogotá Colombia: Ecoe Ediciones. Páginas 674.
- 7. Taha, Hamdy A. (2004). Investigación de Operaciones, séptima edición, Naucalpan de Juárez, Estado de México: Pearson Educación de México, S.A. Páginas 848.
- 8. Vicens Salort, Eduardo; Órtiz Bas, Ángel; Guarch Bertolín, Juan José, (1998). Métodos Cuantitativos, Volumen I, Camino de Vera, Valencia: Servicios de Publicaciones. Páginas 349.

# ANEXOS

## **ANEXO I**

## **Mapa del recorrido de las rutas actuales desde la bodega A**

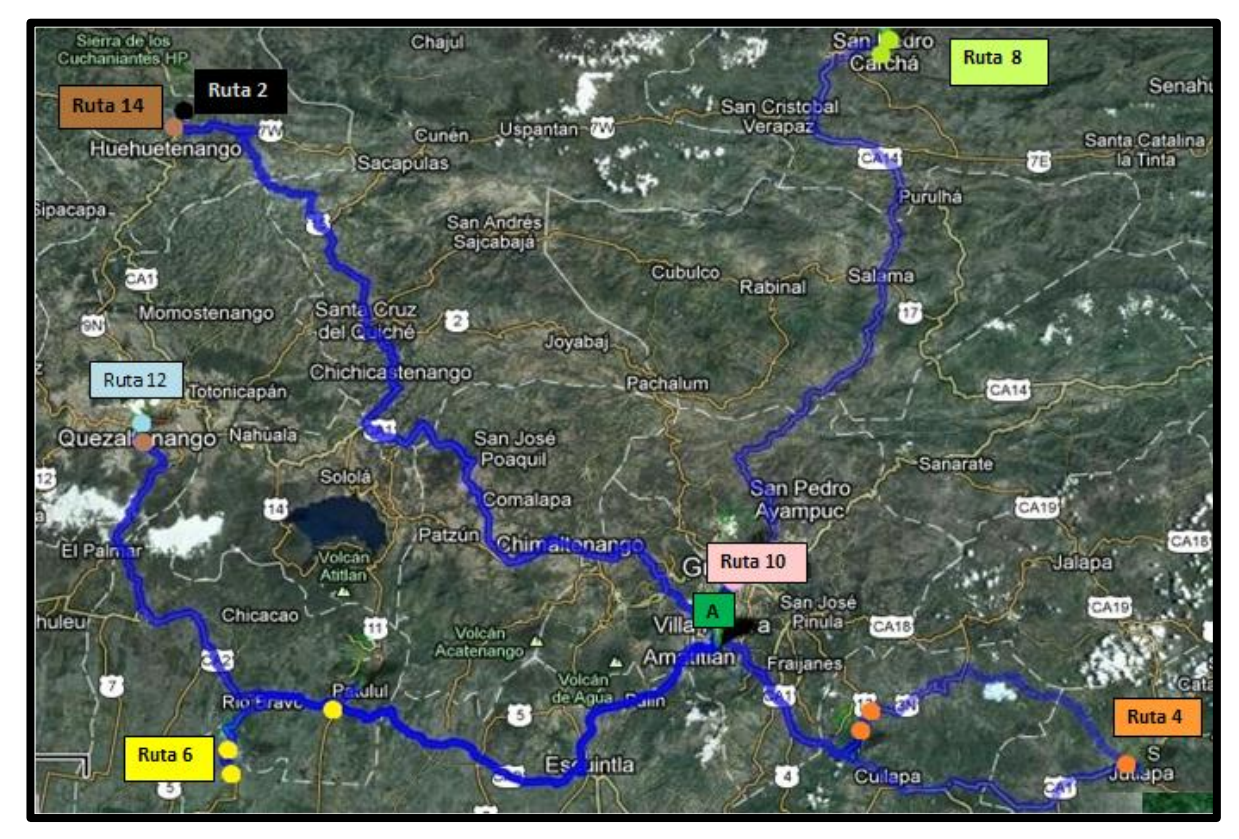

Fuente: http://maps.google.com.gt/maps con datos de la comercializadora y tabla 2 de este documento

Mapa en el que se refleja el recorrido de las rutas que distribuye actualmente la bodega A.

## **ANEXO II**

#### **Mapa del recorrido de las rutas actuales desde la bodega B**

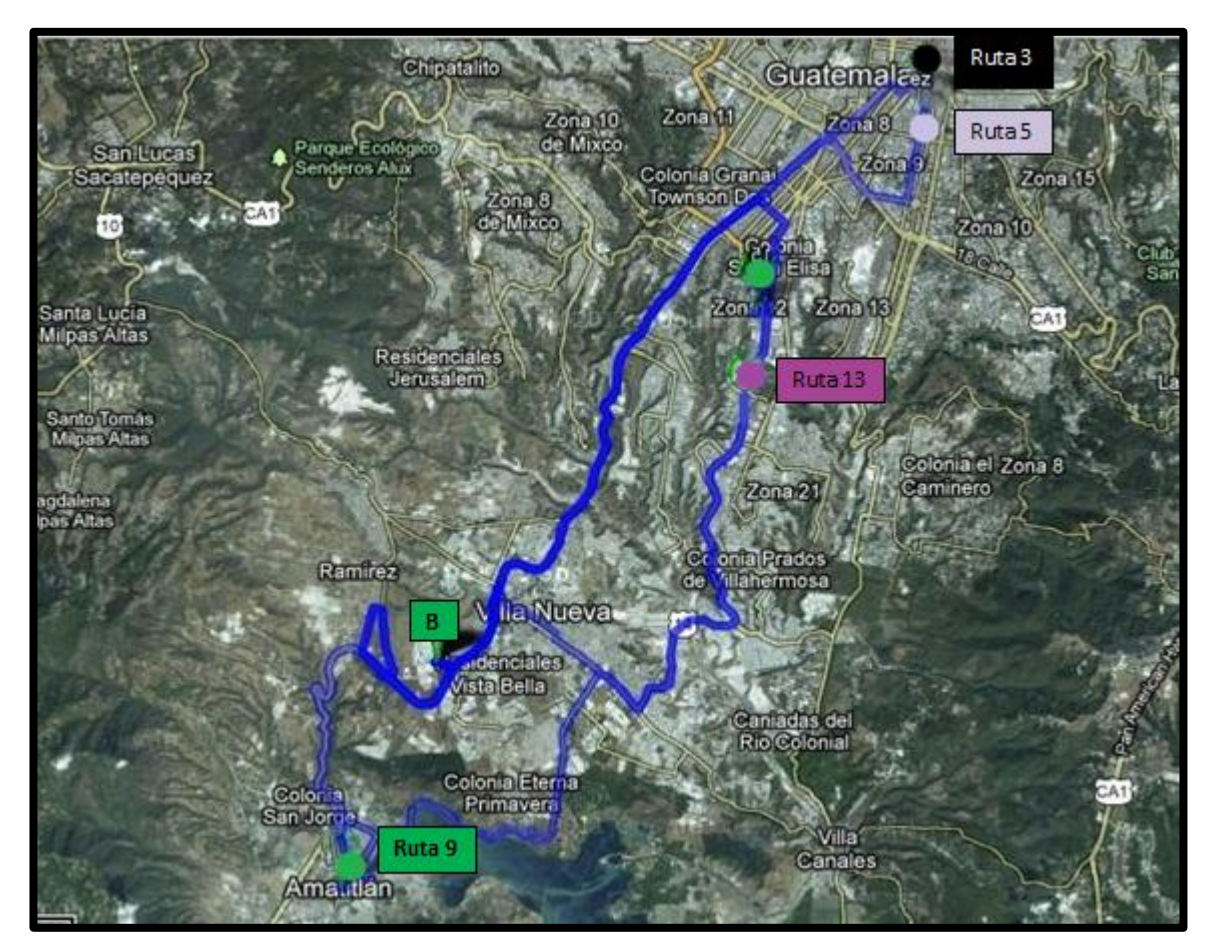

Fuente: http://maps.google.com.gt/maps con datos de la comercializadora y tabla 2 de este documento

El mapa anterior muestra el recorrido de las rutas que distribuye la bodega B actualmente.

#### **ANEXO III**

#### **Mapa del recorrido de las rutas actuales desde la bodega C**

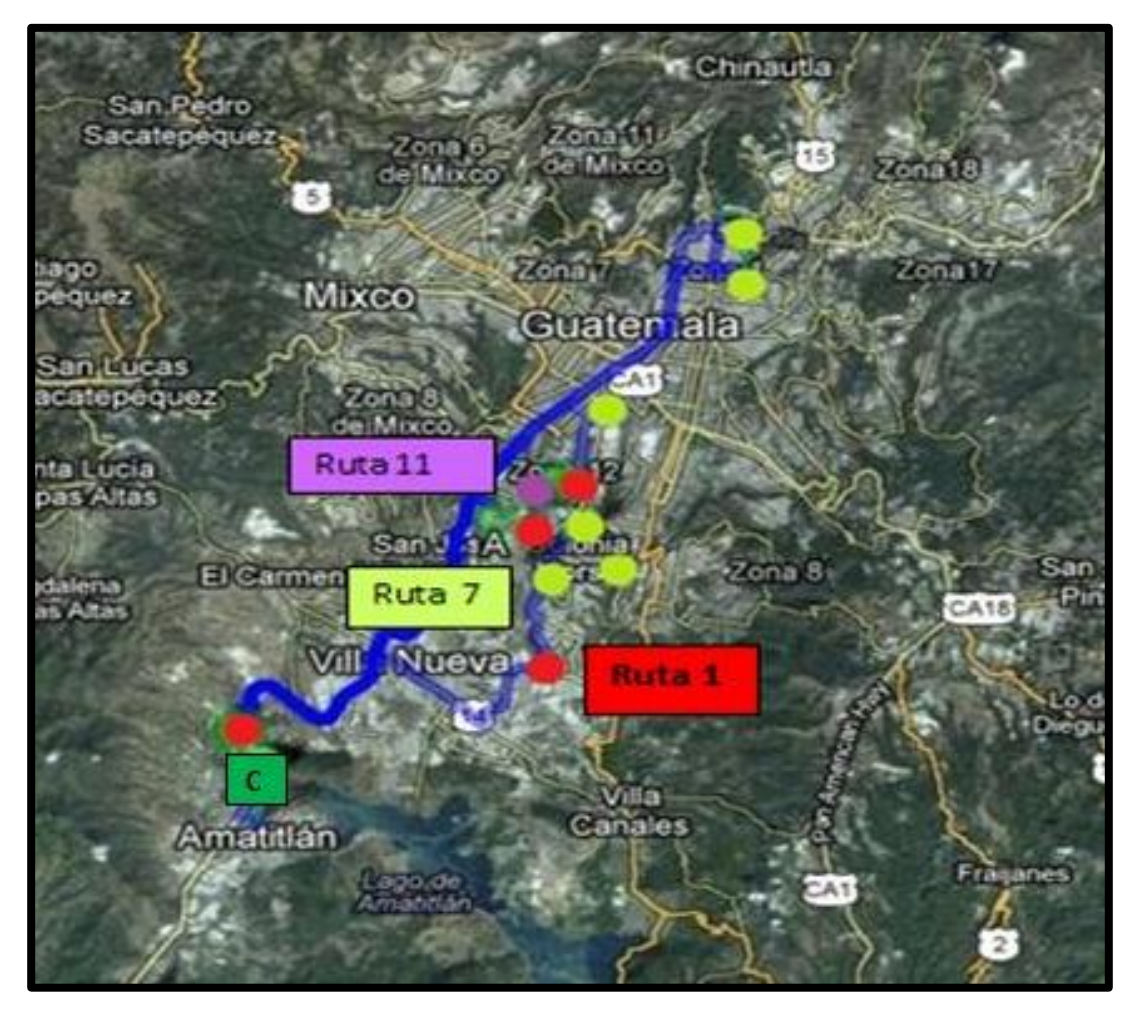

Fuente: http://maps.google.com.gt/maps con datos de la comercializadora y tabla 2 de este documento

Mapa de las rutas que distribuye actualmente la bodega C hacia las rutas requeridas.

## **ANEXO IV**

#### **Mapa del recorrido de las rutas propuesta desde la bodega A**

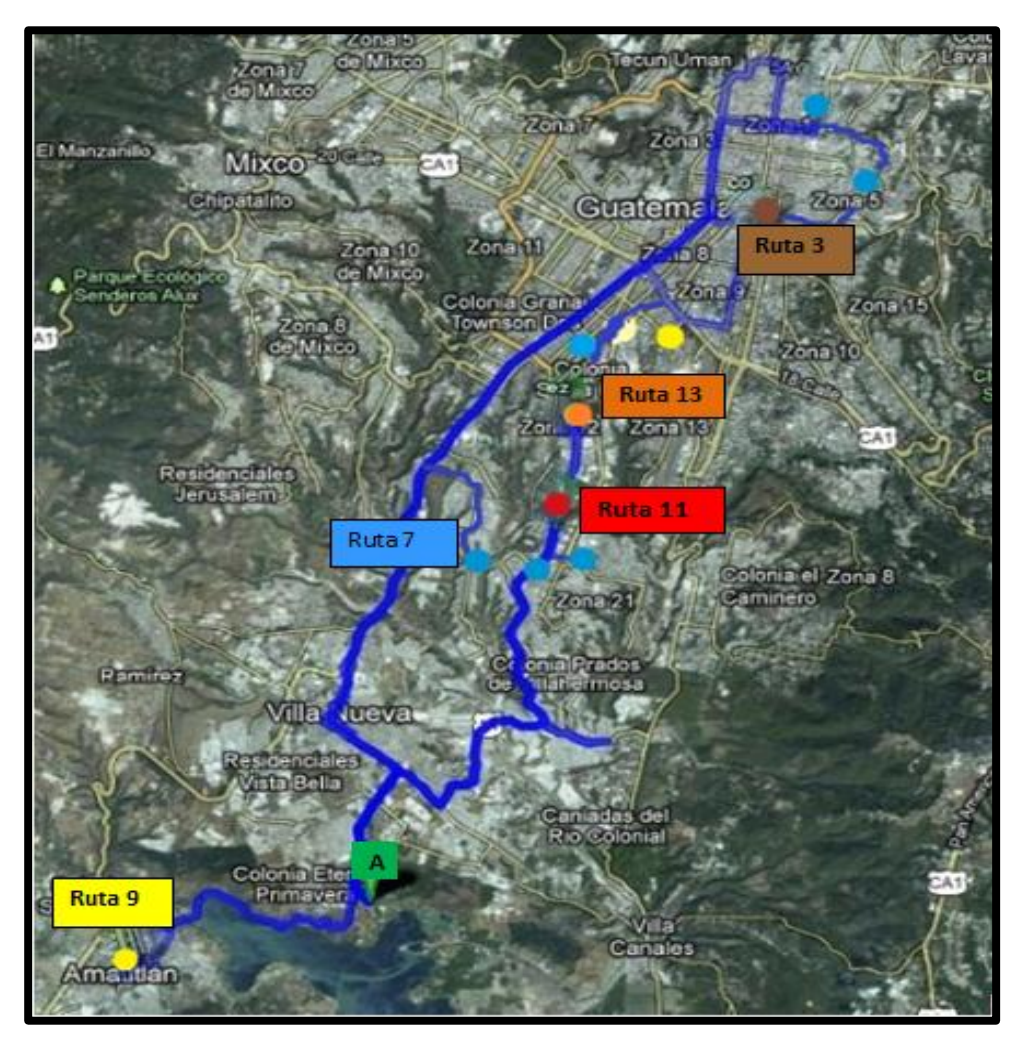

Fuente: http://maps.google.com.gt/maps con datos de la comercializadora y tabla 2 de este documento

Mapa de las rutas que podrían distribuirse desde la bodega A para minimizar los costos de transporte.

# **ANEXO V**

## **Mapa del recorrido de las rutas propuesta desde la bodega B**

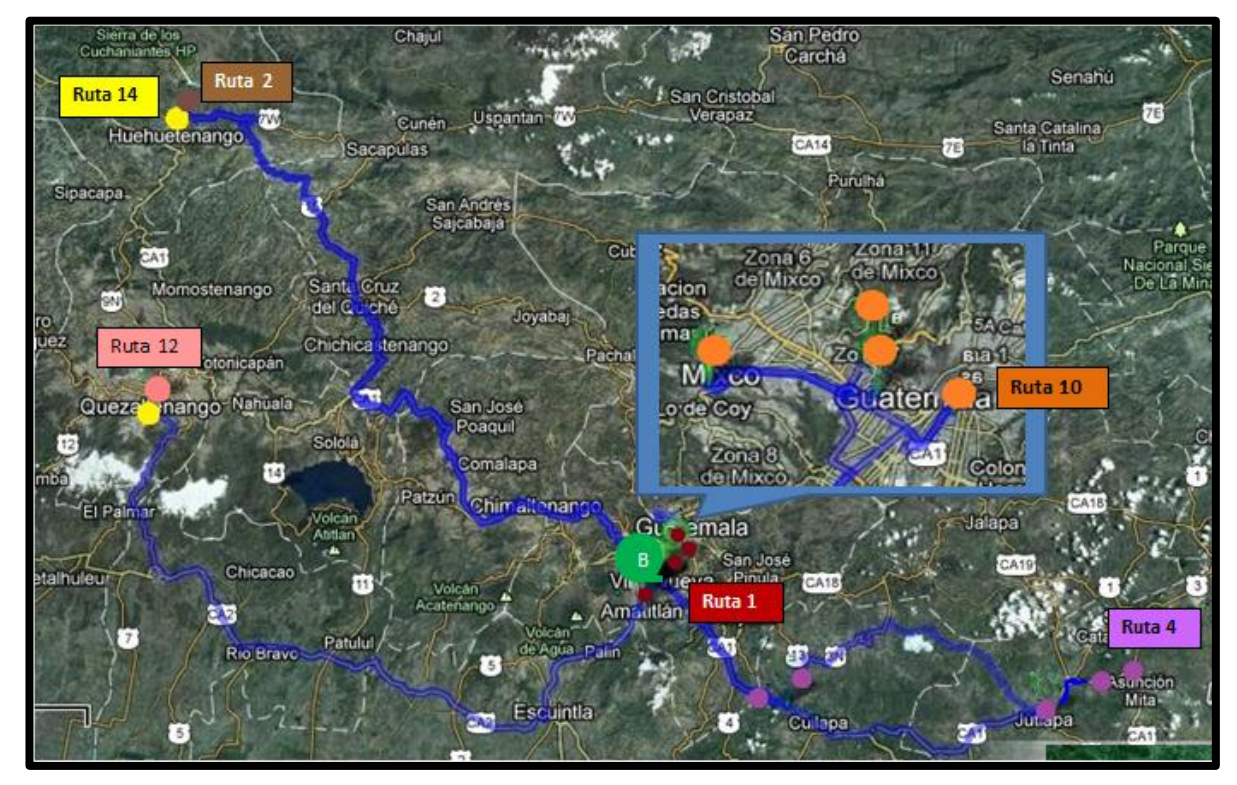

Fuente: http://maps.google.com.gt/maps con datos de la comercializadora y tabla 2 de este documento

Mapa de las rutas que podrían distribuirse desde la bodega B para minimizar los costos de transporte.

## **ANEXO VI**

## **Mapa del recorrido de las rutas propuesta desde la bodega C**

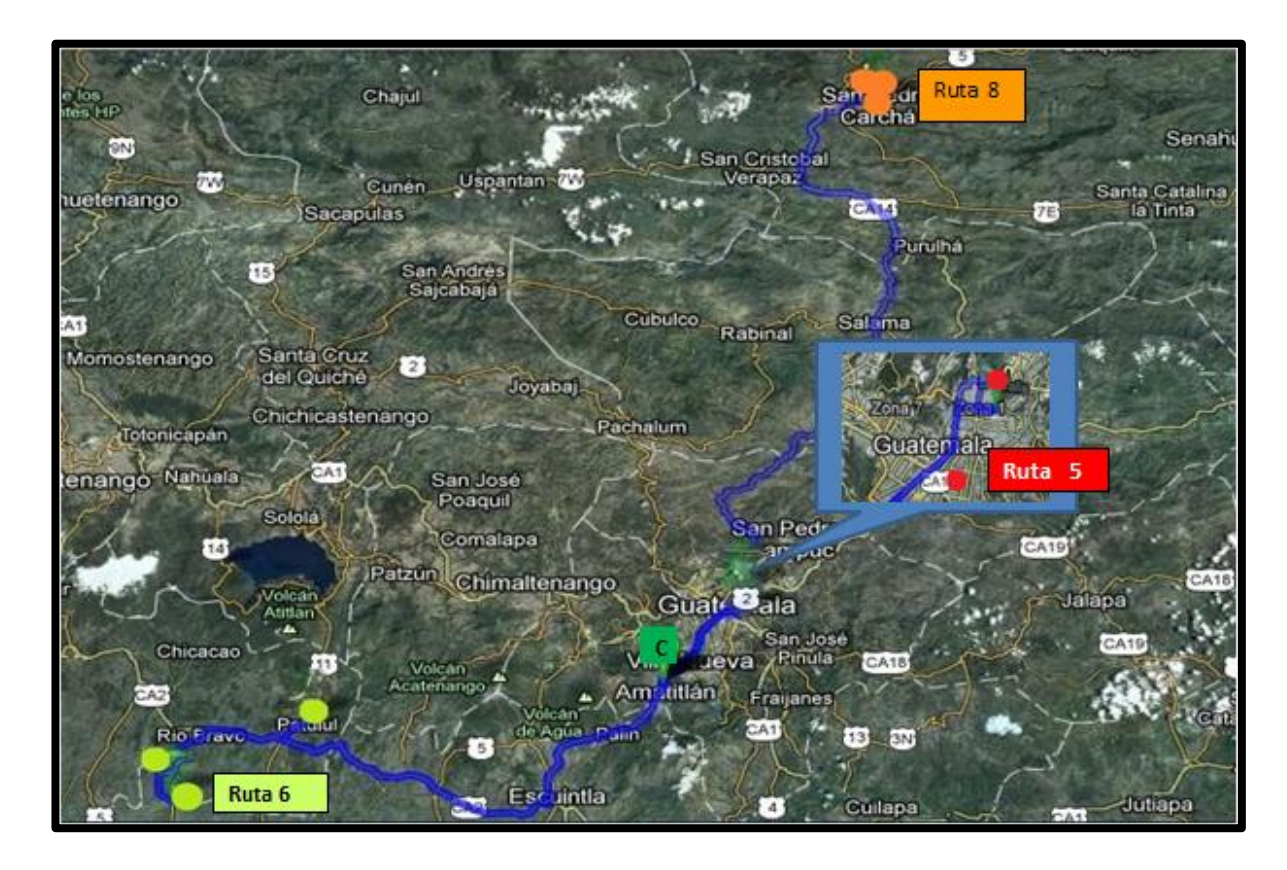

Fuente: http://maps.google.com.gt/maps con datos de la comercializadora y tabla 2 de este documento

Mapa de las rutas que podrían distribuirse desde la bodega C para minimizar los costos de transporte.

# **ANEXO VII**

# **FORMATO CONTROL DE DIESEL Y KILÓMETROS**

 $\overline{\phantom{a}}$ 

 $\mathsf{r}$ 

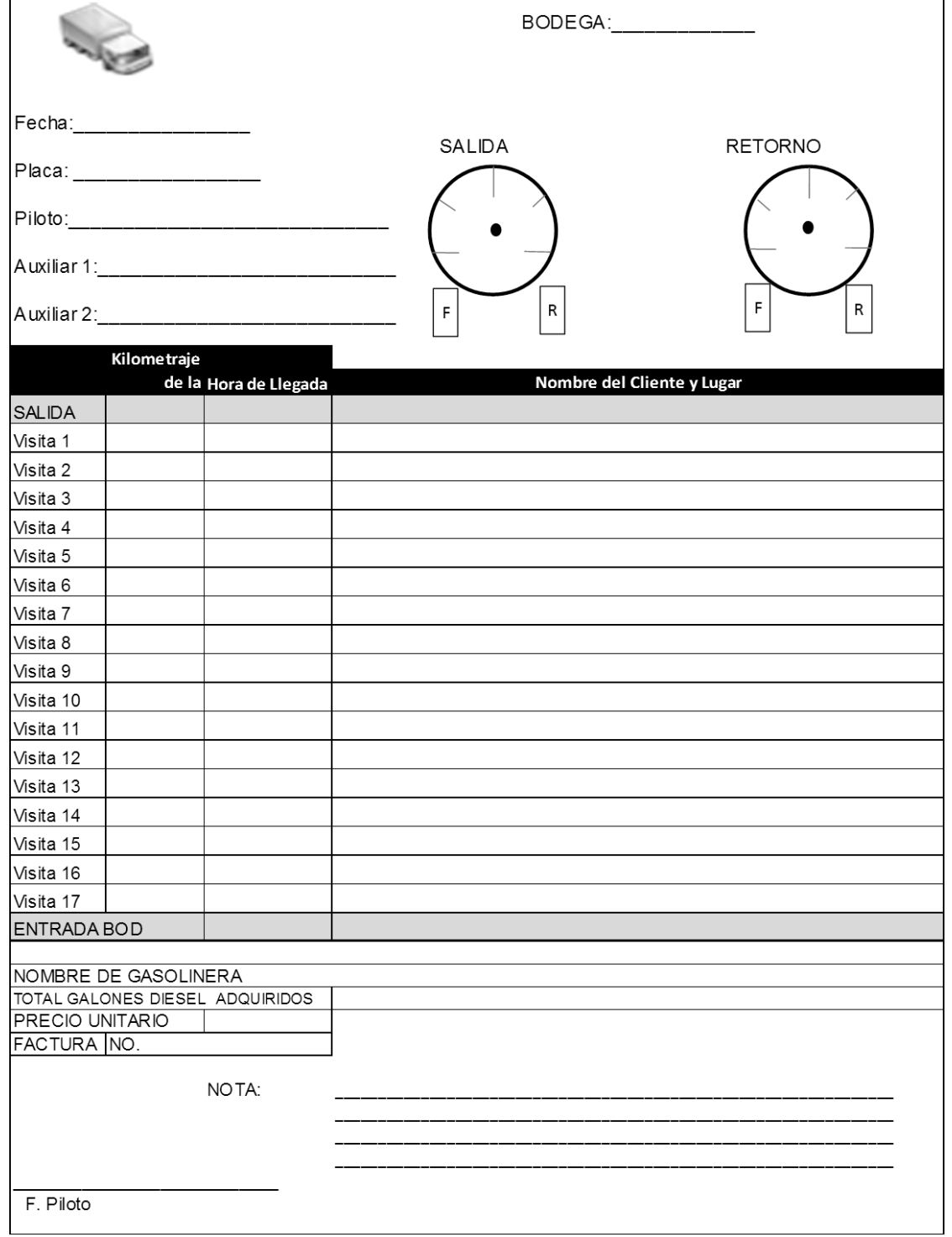

# **ANEXO VIII**

# **FORMATO CONTROL DE PEDIDOS Y CANTIDADES**

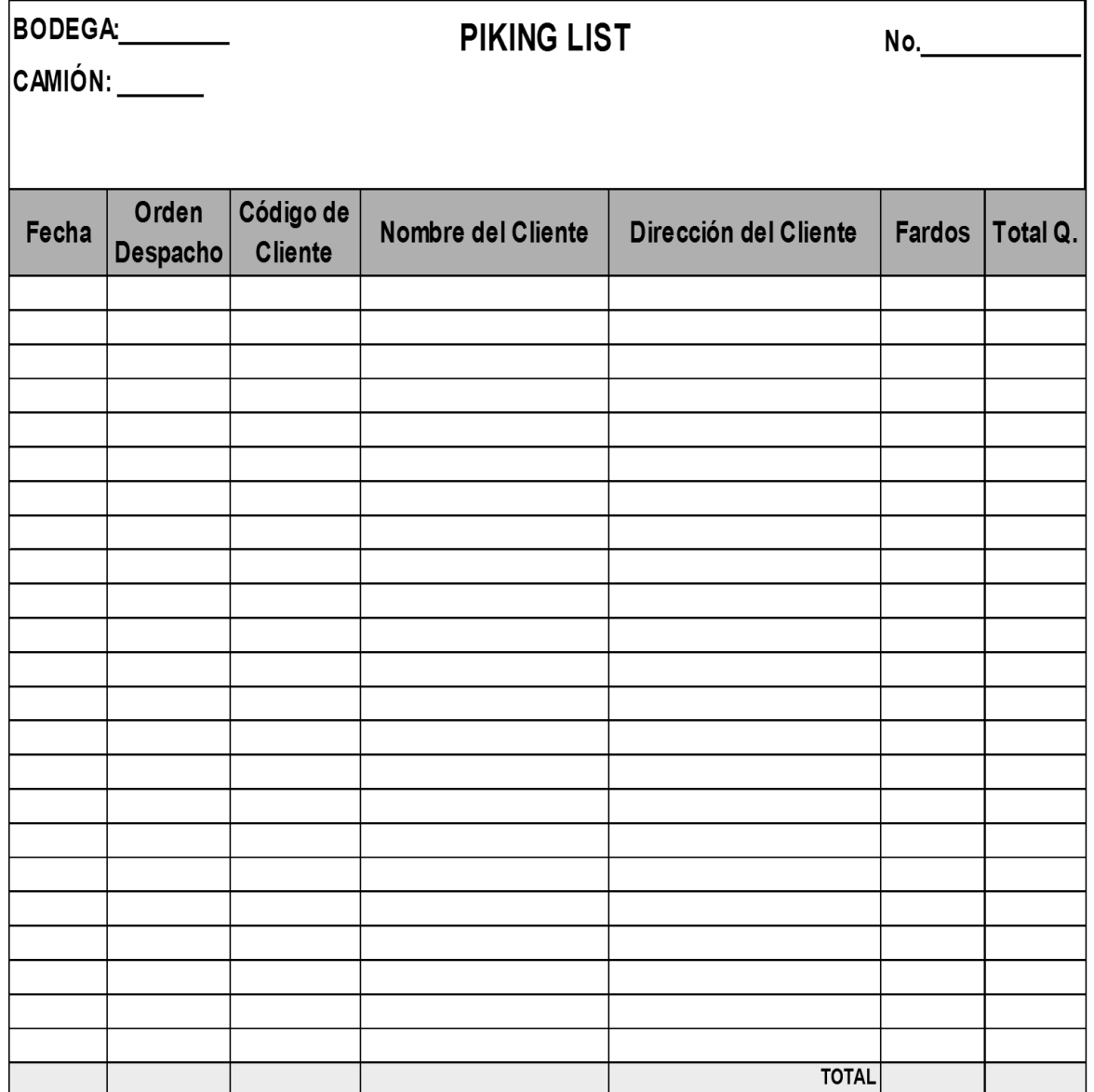